### **ภาษาไทย**

**ติ!.รก ลาวัลย์ศิริ และ ปิง คุณะวัฒน์สถิตย์. 2538. เครื่องจักรและเทคโนโลยีการก่อสร้าง. กรุงเทพมหานคร: รุ่งแสงการพิมพ์.**

<u>ประถม ศิริวงศ์วานงาน. 2539. การศึกษาการเก็บข้อมูลเพื่อการบริหารเครื่องจักรไนงานก่อสร้าง</u>. **วิทยานิพนธ์ปริญญามหาบัณฑิต ภาควิชาวิศวกรรมโยธา บัณฑิตวิทยาลัย จุฬาลงกรณ์ มหาวิทยาลัย.**

**พนม ภัยหน่าย. 2539. การบริหารงานก่อสร้าง. กรุงเทพมหานคร: โอ. เอส. พรินติ้งเฮ้าส์.** ์ วีระศักดิ์ กรัยวิเชียร. 2534. <u>เครื่องจักรกลงานก่อสร้าง</u>. กรุงเทพมหานคร: ซีเอ็ดยูเคชั่น.

**ศิธรา นวลใย. 2539. การพัฒนารหัสแท่งกาษาไทยแคะโปรแกรมถอดรหัสแท่งภาษาไทย. วิทยา นิพนธ์ปริญญามหาบัณฑิต กาควิชาวิศวกรรมโยธา บัณฑิตวิทยาลัย จุฬาลงกรณ์ มหาวิทยาลัย.**

#### ภาษาอังกฤษ

- **Bell, L. c. and McCullouch, B. 1988. Bar code application in construction. Journal of Construction Engineering and Management Vol. 114, No. 2:263-278.**
- **Blakey, L. H. 1989. Bar Codes : Prescription for Precision , Performance , and Productivity. Journal of Construction Engineering and Management Vol. 116, No. 3:468-478.**
- **Bemold, L. 1990. Barcode-Driven Equipment and Material tracking for Construction. Journal of Construction Engineering and Management Vol. 4, No. 4:381-395.**
- **Bemold, L. E. 1990. Testing Bar-Code Technology in Construction Environment. Journal of Construction Engineering and Management Vol. 116, No. 4:643-655.**
- **Caterpillar. 1995. Caterpillar Performance Handbook. Illinois: Caterpillar.**
- **Cohen, J. 1994. Automatic Identification and Data Collection Systems. London: McGraw-Hill.**
- **Douglas, J. 1975. Construction Equipment Policy. New York: McGarw-Hill.**
- **Finch, E. F., Flanagan, R. and March, L. (n.d.). Automated Identification in Construction : The Standards Imperative. [http://www.rdg.ac.uk/wkl/Auto\\_ID/Standards.html.](http://www.rdg.ac.uk/wkl/Auto_ID/Standards.html)**
- **Grothaus, F. E. 1982. Construction Equipment Management. In Schexnayder (ed.), Construction Equipment & Techniques for The Eighties, pp. 2-3. New York: McGraw-Hill.**
- McCullouch, B. G. and Gunn, P. 1993. Construction field Data Acquisition with Pen-Based Computer. Journal of Construction Engineering and Management Vol. 119, No.2: 374- 384.
- O'Brien, J. 1996. Standard Handbook of Heavy Construction. New York: McGraw-Hill.
- Peurifoy, R. L. and Ledbetter, W. 1985. Construction Planning and Equipment Method. 4 th ed. New York: McGraw-Hill.
- Rasdorf, พ. J. and Herbert, M. J. 1990. Automated Identification System Focus on Bar Coding. Journal of Computing in Civil Engineering Vol. 4, No. 3:279-296.
- Rasdorf, พ. J. and Herbert, M. J. 1990. Bar Coding in Construction Engineering. Journal of Construction Engineering and Management Vol. 116, No. 2:261-280.
- Rasdorf, W. J. and Abudayyeh. 1991. Cost-and Schedule-Control Intregration: Issues and Needs. Journal of Construction Engineering and Mangement vol.117. No. 3:486-502.
- Robichaud, B., Muscat, J. E. and Hall, A. 1991. Introduction to Information Processing. New York: McGraw-Hill.
- Stukhart,G. and Cook, E. L. 1990. Bar-code Standardization in Industrial Construction. Journal of Construction Engineering and Management Vol. 116, No. 3: 416-431.
- Vorster, M. c. 1982. Information as a Resorse for Equipment Management. In Schexnayder (ed.), Construction Equipment & Techniques for The Eighties, pp. 30-40. New York: McGraw-Hill.
- Vorster, M. c. and Sears, G. A. 1987. Model for Retiring, Replaceing, or Reassigning Construction Equipment. Journal of Construction Engineering and Management Vol. 113, No. 1: 125-137.

**ภาคผนวก**

ภาคผนวก ก.

ตัวอย่างแบบสอบถาม

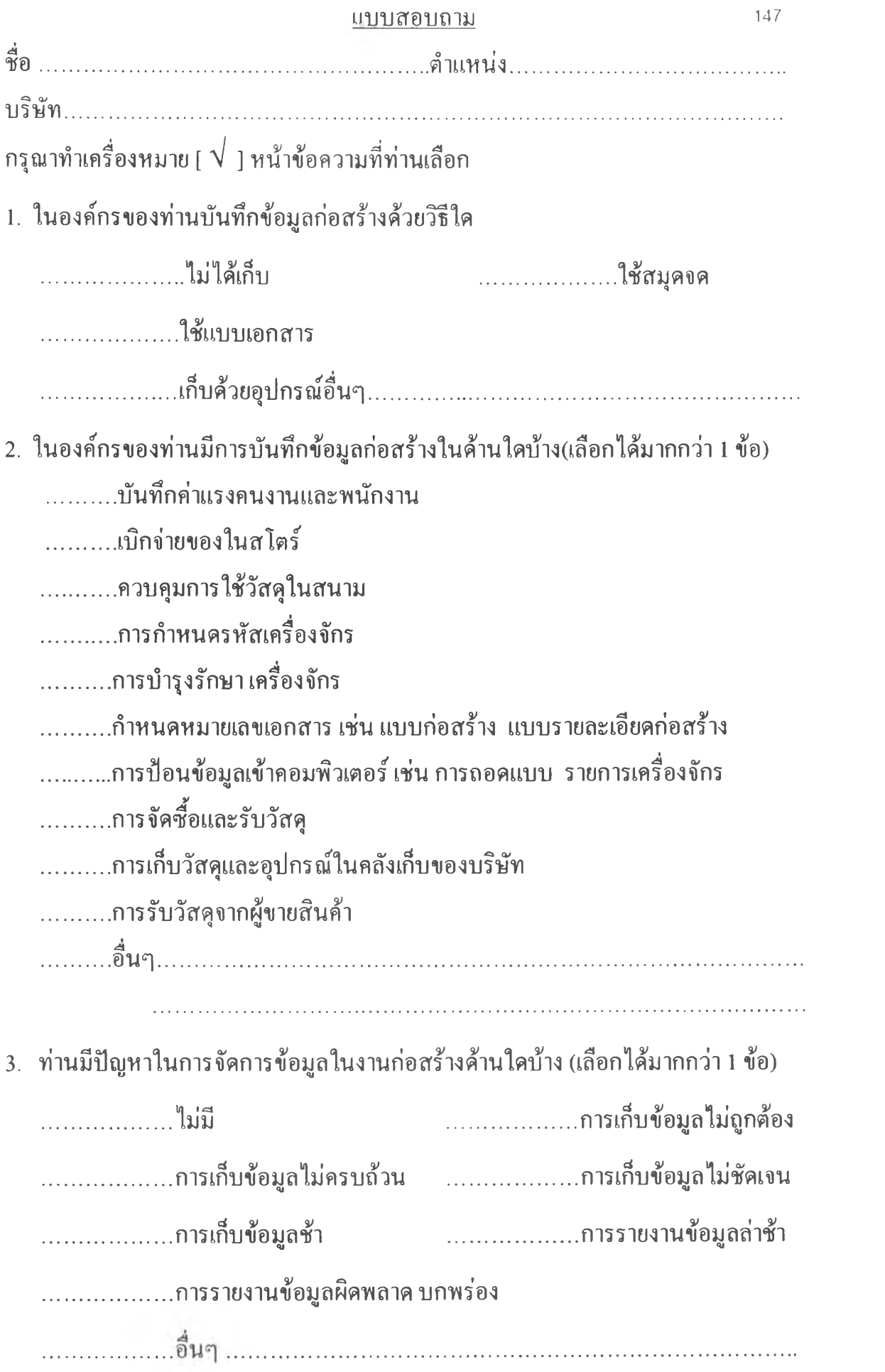

**4. ในองค์กรของท่านมีการใช้คอมพิวเตอร์ในงานด้านใดบ้าง (เลือกได้มากกว่า 1 ข้อ)**

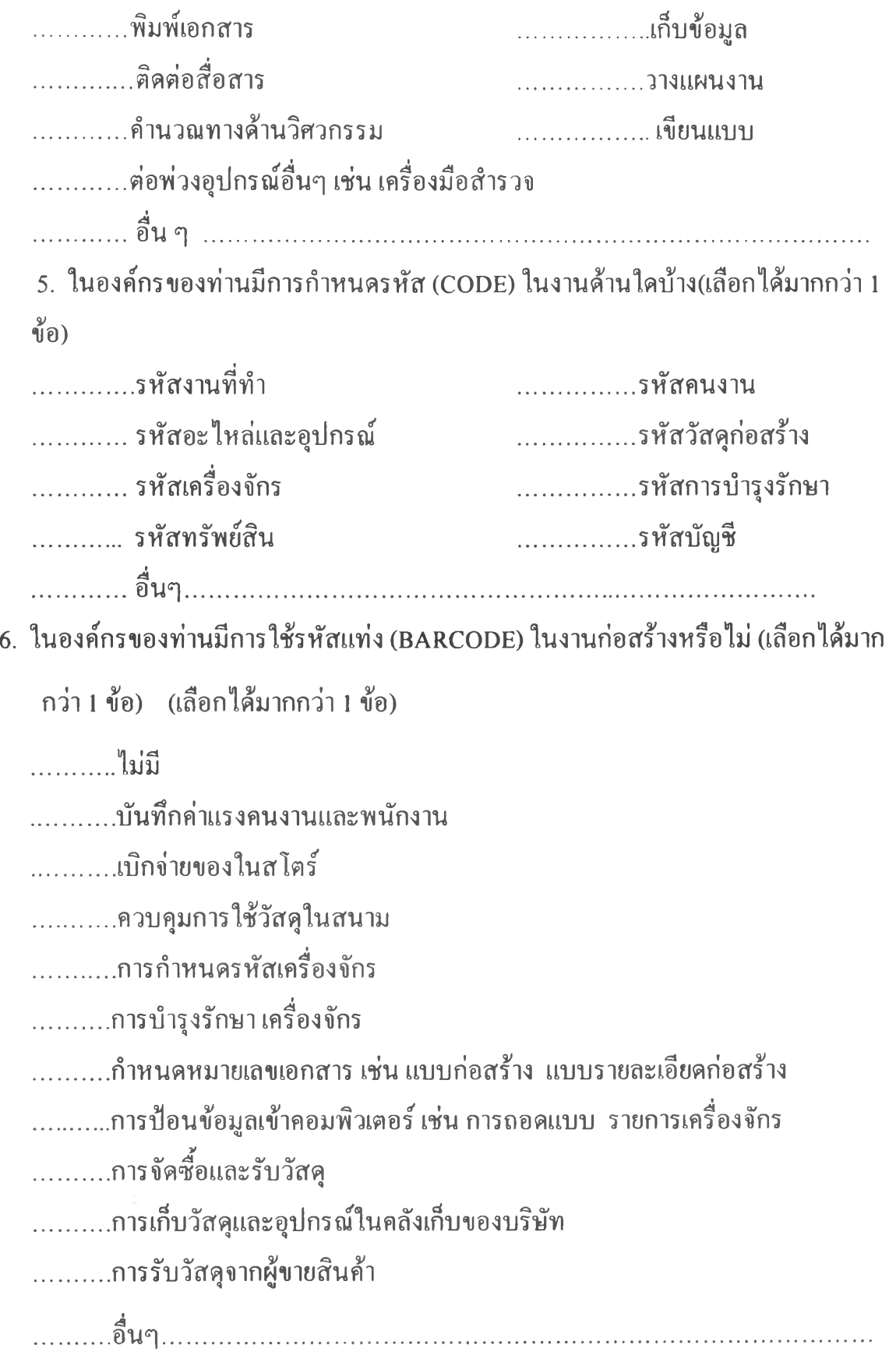

**ภาคผนวก ข ตัวอย่างการสืกษาการประยูกตัใช้รหัสแท่งในงานก่อสร้าง**

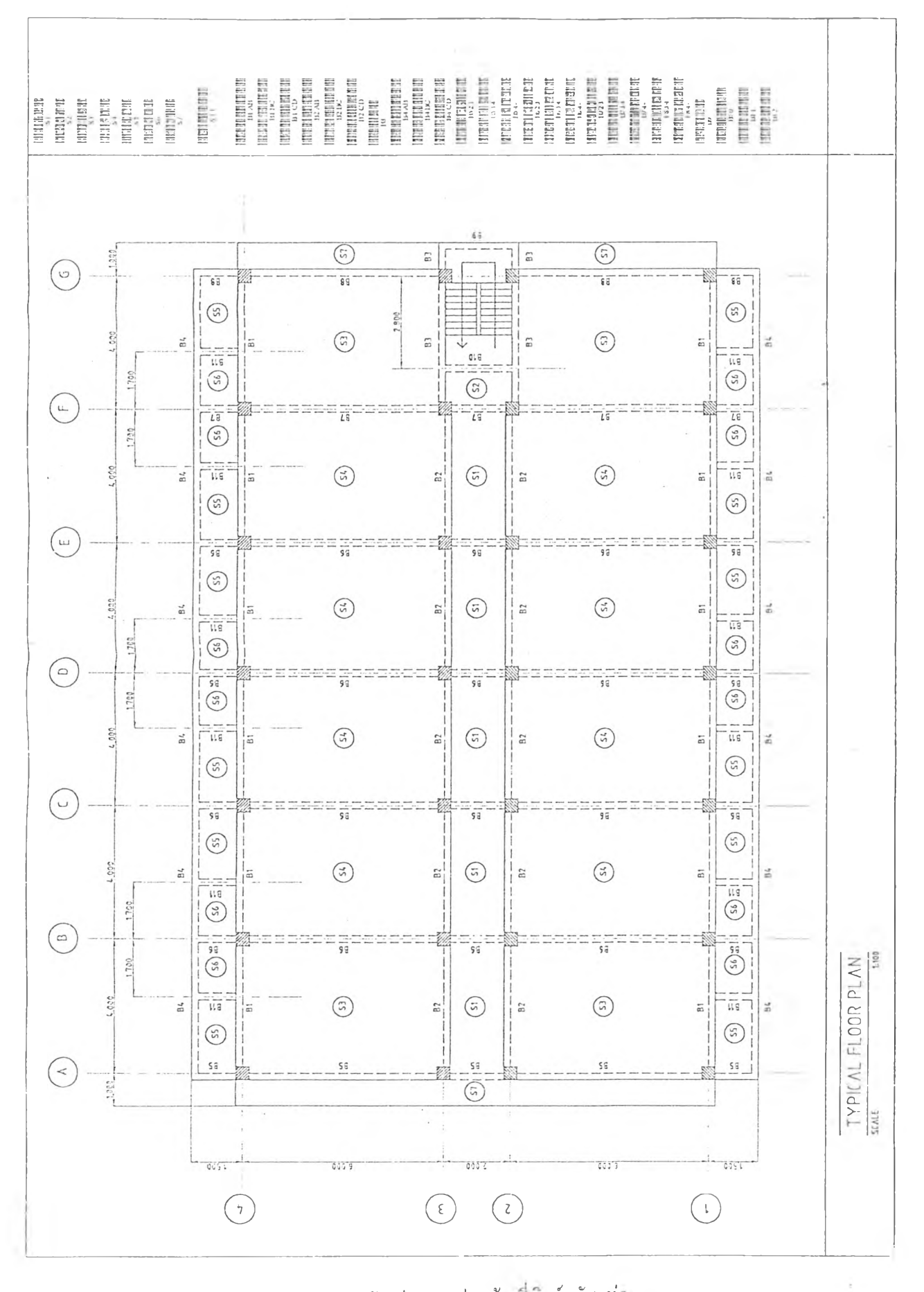

ตัวอย่างแบบก่อสร้างที่พิมพ์รหัสแท่ง

150

 $\mathbf{A}$ 

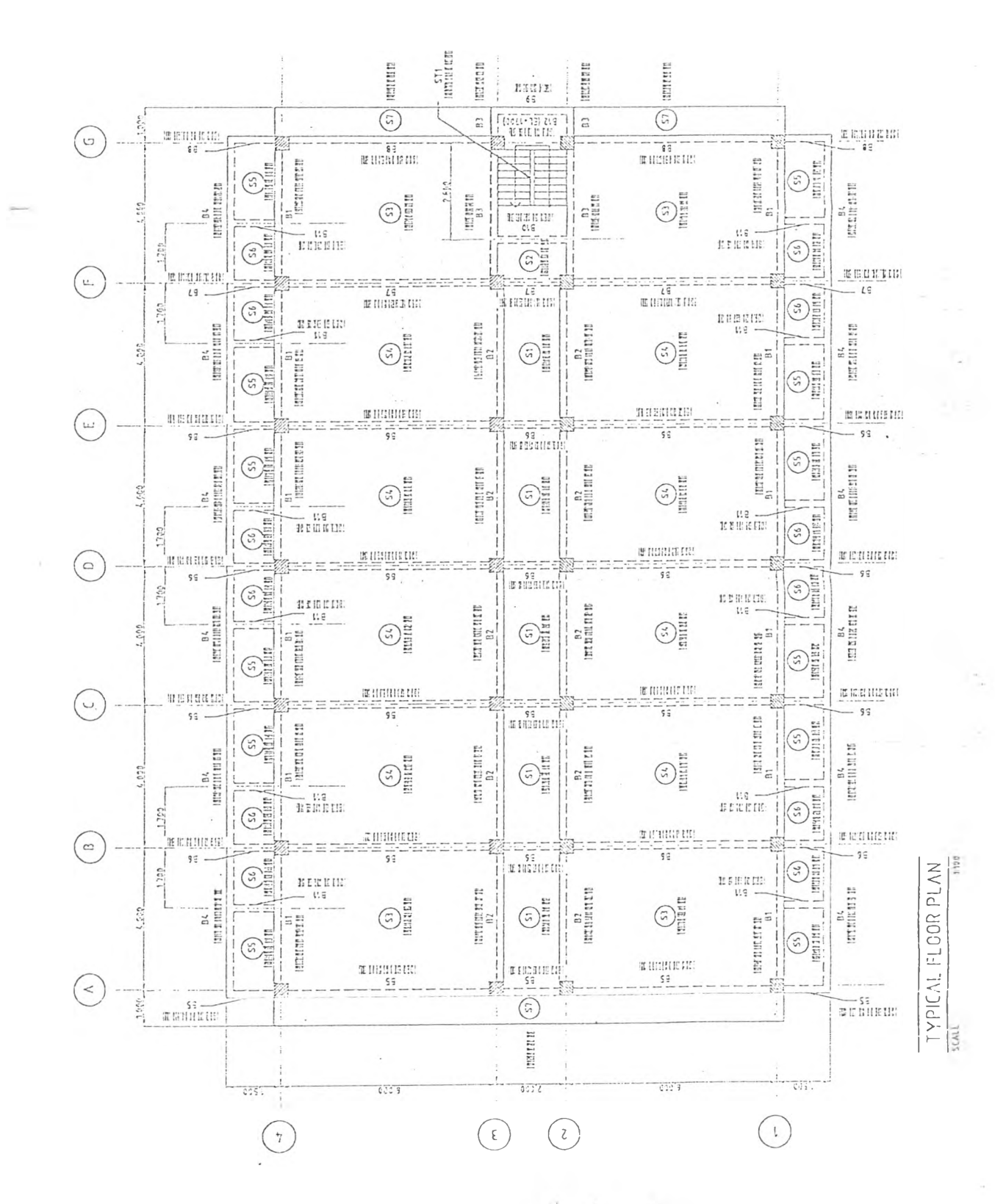

ด้วอย่างแบบก่อสร้างที่พิมพ์รหัสแห่ง

151

## *Test R eport*

**Standard Deviation** *7.49 7.605 15.01 0 13*

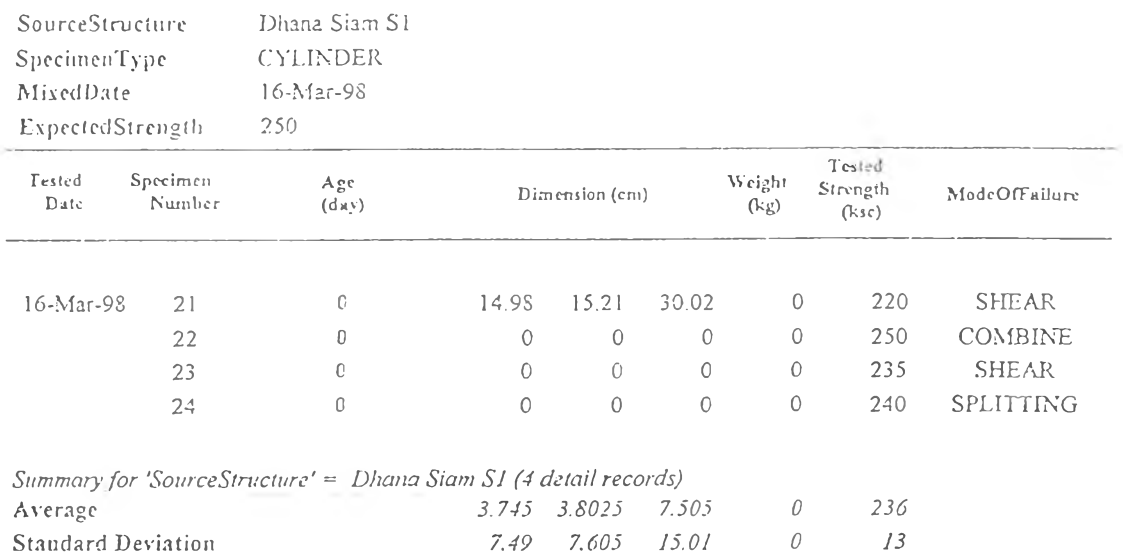

*7 A p ril 1998*

ตัวอย่างผลการทลสอบศอนกรีต

*Page 1 of]*

15

Specimen Type LA BARA NA KATIBA NA MARA NA MATAIFITA NA MARA NA MARA NA MARA NA MARA NA MARA NA MARA NA MARA NA MARA NA MARA Cilinder

Specimen Number

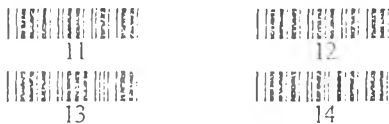

Expected Strength in ksc.

 $\begin{array}{|c|c|c|c|c|}\hline & \text{Hill} & \text{Hill} \\ \hline \text{SO} & \text{SO} \end{array}$  $\begin{tabular}{|c|c|c|c|} \hline ||\hline ||\hline ||\hline 100 & ||\hline 100 \\ \hline \end{tabular}$  $\begin{tabular}{|c|c|c|c|c|c|c|c|c|} \hline ||\textbf{H}||\textbf{H}||\textbf{H}||\textbf{H}||\textbf{H}||\textbf{H}||\textbf{H}||\textbf{H}||\textbf{H}||\textbf{H}||\textbf{H}||\textbf{H}||\textbf{H}||\textbf{H}||\textbf{H}||\textbf{H}||\textbf{H}||\textbf{H}||\textbf{H}||\textbf{H}||\textbf{H}||\textbf{H}||\textbf{H}||\textbf{H}||\textbf{H}||\textbf{H}||\textbf{H}||\$  $\begin{array}{l} \text{||iii} \parallel \text{||iii} \\ \text{250} \end{array} \begin{array}{l} \text{H||h} \end{array}$  $\begin{tabular}{|c|c|c|c|} \hline \quad \quad & \quad \quad & \quad \quad & \quad \quad & \quad \quad \\ \hline \quad \quad & \quad \quad & \quad \quad & \quad \quad & \quad \quad \\ \hline \quad \quad & \quad \quad & \quad \quad & \quad \quad & \quad \quad \\ \hline \quad \quad & \quad \quad & \quad \quad & \quad \quad & \quad \quad \\ \hline \quad \quad & \quad \quad & \quad \quad & \quad \quad & \quad \quad \\ \hline \quad \quad & \quad \quad & \quad \quad & \quad \quad & \quad \quad \\ \hline \quad \quad & \quad \quad & \quad \quad & \quad \quad \\ \hline \quad \quad & \quad \quad &$  $\left(\prod_{i=1}^n\prod_{i=1}^n\prod$ Mode of Failure  $\begin{minipage}{.4\linewidth} \begin{tabular}{|c|c|c|c|c|} \hline \textbf{H} & \textbf{H} & \textbf{H} & \textbf{H} & \textbf{H} & \textbf{H} & \textbf{H} & \textbf{H} & \textbf{H} \\ \hline \textbf{S} & \textbf{S} & \textbf{I} & \textbf{I} & \textbf{I} & \textbf{B} & \textbf{B} & \textbf{H} & \textbf{H} & \textbf{H} & \textbf{H} \\ \hline \end{tabular} \end{minipage} \begin{minipage}{.4\linewidth} \begin{tabular}{|c|c|c|c|c$ **HER HER HERE FILLER** Combine **THEFFER PRODUCTION** 

Shear

Specimen Type **INTERNATIONAL** Cube

Specimen Number

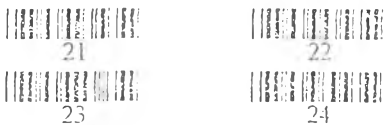

Expected Strength in ksc.

**INTIBURIER**  $125$  $\begin{tabular}{|c|c|c|c|c|} \hline ||\text{III}||\text{III}||\text{III}||\text{III}||\text{III}||\text{III}||\text{III}||\text{III}||\text{III}||\text{III}||\text{III}||\text{III}||\text{III}||\text{III}||\text{III}||\text{III}||\text{III}||\text{III}||\text{III}||\text{III}||\text{III}||\text{III}||\text{III}||\text{III}||\text{III}||\text{III}||\text{III}||\text{III}||\text{III}||\text{III}||\text{III}||\text{III}||\text{III}||$  $\begin{array}{c} \textbf{[HH]} \parallel \textbf{H} \parallel \textbf{H} \parallel \textbf{H} \parallel \textbf{H} \end{array}$  $\begin{tabular}{|c|c|c|c|} \hline ||\hline ||\hline 350 ||\hline 350 ||\hline \end{tabular}$ **THE LITTLE TEST**  $400$  $\begin{tabular}{|c|c|c|c|} \hline ||\hline ||\hline ||\hline ||\hline ||\hline 450 & & & & \hline \end{tabular}$ 

Mode of Failure

 $\begin{minipage}{0.9\linewidth} \begin{tabular}{|c|c|c|c|c|c|c|c|c|c|} \hline & \multicolumn{1}{|c|}{\multicolumn{1}{|c|}{\multicolumn{1}{|c|}{\multicolumn{1}{|c|}{\multicolumn{1}{|c|}{\multicolumn{1}{|c|}{\multicolumn{1}{|c|}{\multicolumn{1}{|c|}{\multicolumn{1}{|c|}{\multicolumn{1}{|c|}{\multicolumn{1}{|c|}{\multicolumn{1}{|c|}{\multicolumn{1}{|c|}{\multicolumn{1}{|c|}{\multicolumn{1}{|c|}{\multicolumn{1}{|c|$ **ITERE III DELEGER BEFINE EN EI FIELD III** Explosive

ราขการทำการทดสอบคอนกรีต

 $\mathcal{A}^{\mathcal{A}}$ 

### ้ตัวอย่างแผ่นรายการที่ใช้เบิกของจากโสตร์

 $\Delta\omega_{\rm{min}}$ 

Item ID ||翻羅星星開開 **BT001 HER MANITH IN HIS** HM<sub>0</sub> 0 1 **THE REAL PROPERTY OF A REAL PROPERTY** TN001  $\begin{tabular}{|c|c|c|c|c|c|c|c|c|} \hline & \multicolumn{1}{|c|}{\multicolumn{1}{|c|}{\multicolumn{1}{|c|}{\multicolumn{1}{|c|}{\multicolumn{1}{|c|}{\multicolumn{1}{|c|}{\multicolumn{1}{|c|}{\multicolumn{1}{|c|}{\multicolumn{1}{|c|}{\multicolumn{1}{|c|}{\multicolumn{1}{|c|}{\multicolumn{1}{|c|}{\multicolumn{1}{|c|}{\multicolumn{1}{|c|}{\multicolumn{1}{|c|}{\multicolumn{1}{|c|}{\multicolumn{1}{|c|}{\multic$ PP001 **IBRICH IN HEIRE** RDO01 CA001

 $\begin{tabular}{c} H H \| \hline 2 \\ \hline \end{tabular}$  $\begin{array}{c} \prod_{i=1}^{n} \prod_{i=1}^{n} \prod_{i=1}^{n} \prod_{i=1}^{n} \end{array}$ IIIIIIIIIIIII THEFINIT 3 3  $\begin{array}{c} \begin{array}{c} \begin{array}{c} \end{array} \\ \begin{array}{c} \end{array} \\ \begin{array}{c} \end{array} \end{array} \end{array} \end{array} \begin{array}{c} \begin{array}{c} \begin{array}{c} \end{array} \\ \begin{array}{c} \end{array} \end{array} \end{array}$ **IBU BIHI**  $\begin{array}{c} \displaystyle\left[\prod_{i=1}^{n} \prod_{j=1}^{n} \prod_{i=1}^{n} \prod_{j=1}^{n} \prod_{j=1}^{n} \prod_{j=1}^{n} \prod_{j=1}^{n} \prod_{j=1}^{n} \prod_{j=1}^{n} \prod_{j=1}^{n} \prod_{j=1}^{n} \prod_{j=1}^{n} \prod_{j=1}^{n} \prod_{j=1}^{n} \prod_{j=1}^{n} \prod_{j=1}^{n} \prod_{j=1}^{n} \prod_{j=1}^{n} \prod_{j=1}^{n} \prod_{j=1}^{n} \prod_{j=1}^{$ 5 **ITHE ENTER** 6 6  $\begin{picture}(20,5) \put(0,0){\line(1,0){15}} \put(15,0){\line(1,0){15}} \put(15,0){\line(1,0){15}} \put(15,0){\line(1,0){15}} \put(15,0){\line(1,0){15}} \put(15,0){\line(1,0){15}} \put(15,0){\line(1,0){15}} \put(15,0){\line(1,0){15}} \put(15,0){\line(1,0){15}} \put(15,0){\line(1,0){15}} \put(15,0){\line(1,0){15}} \put(15,0){\line(1,$ 

Employee ID

用期期用

Job Code

用肝固用

ภาคผนวก ค ดารางรหัสกลุ่มเครื่องจักรประเภทต่างๆ

# คารางรหัสการแบ่งประเภทเครื่องจักร

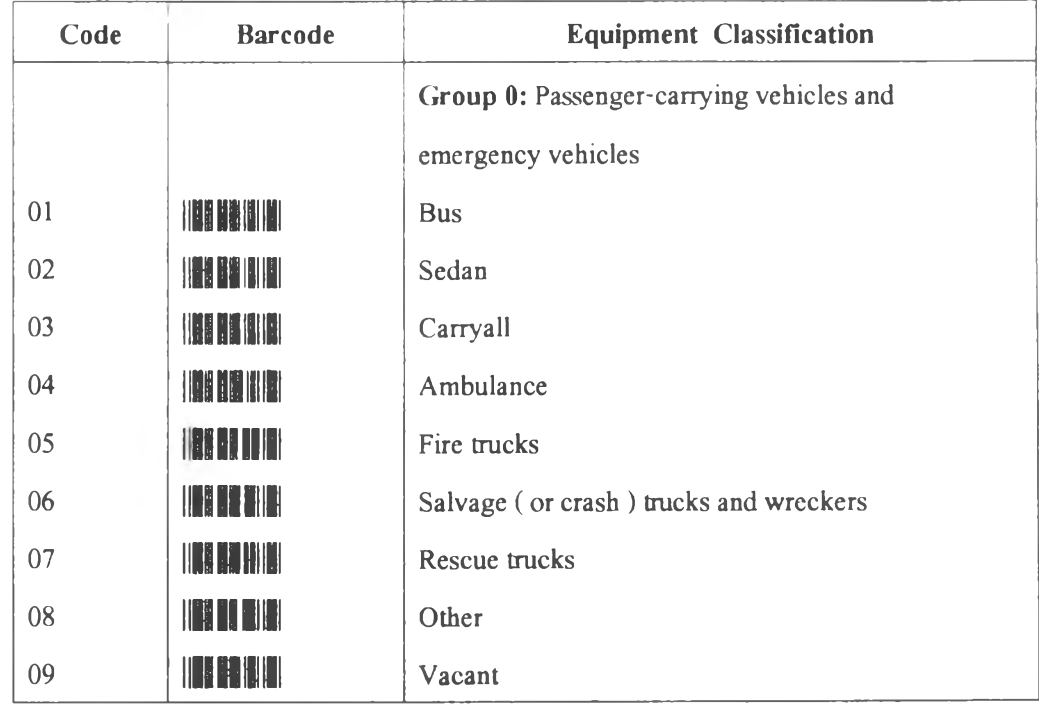

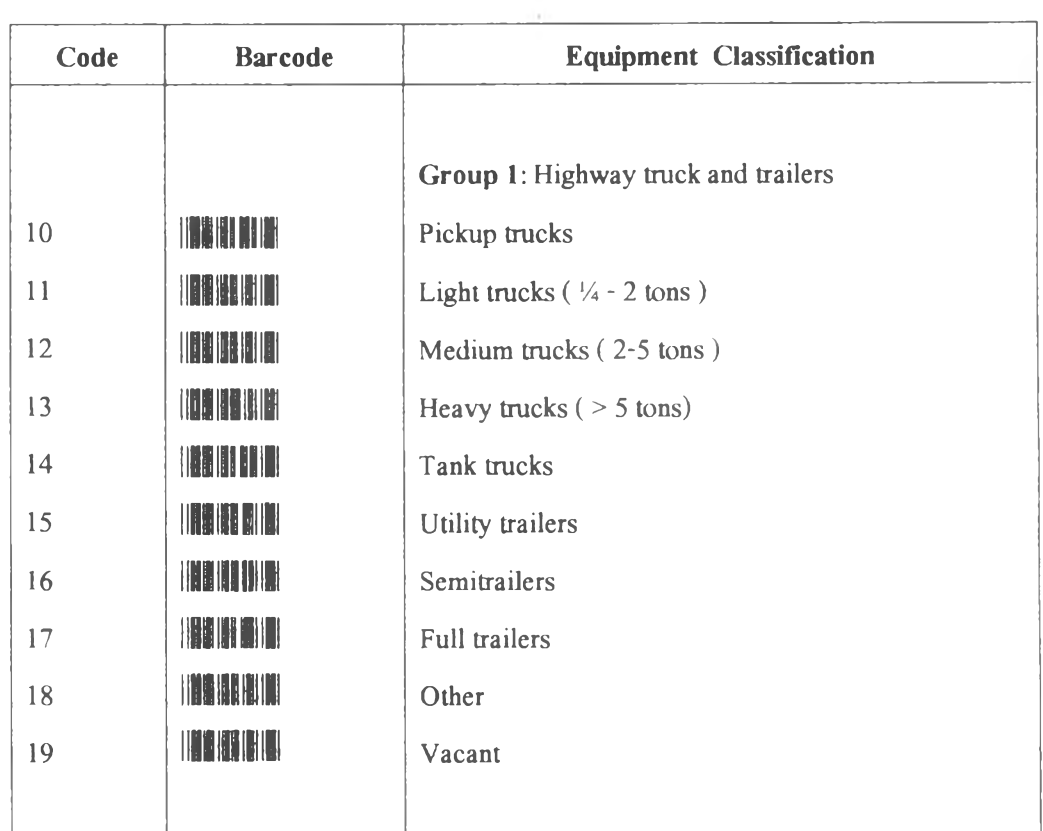

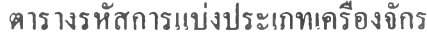

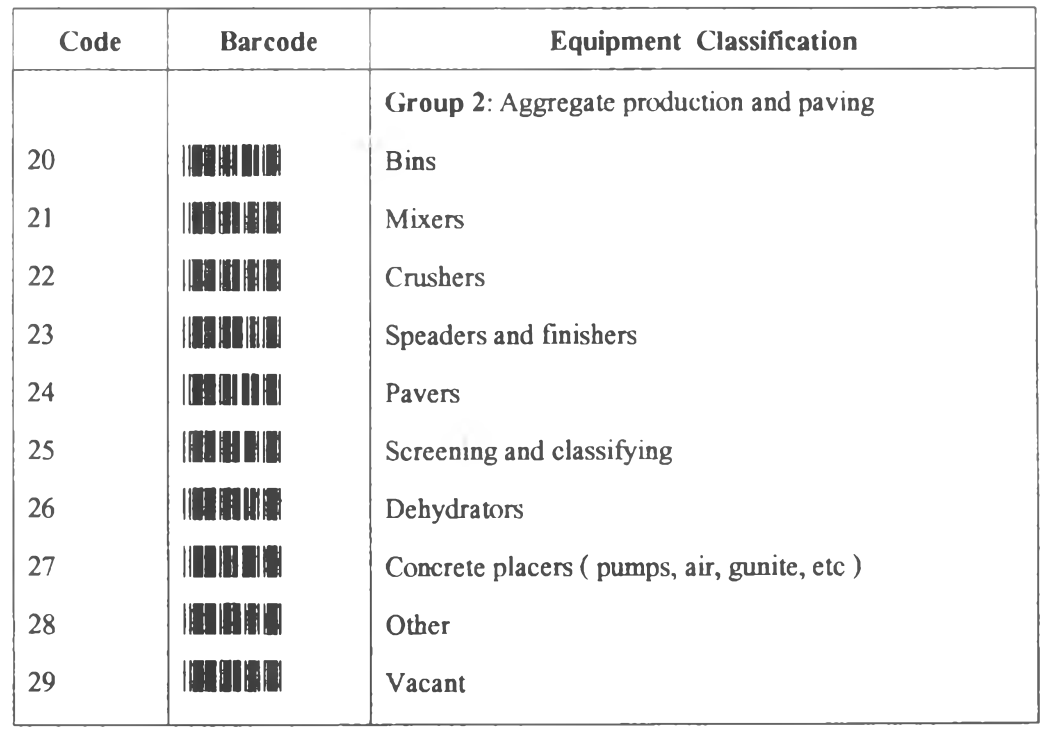

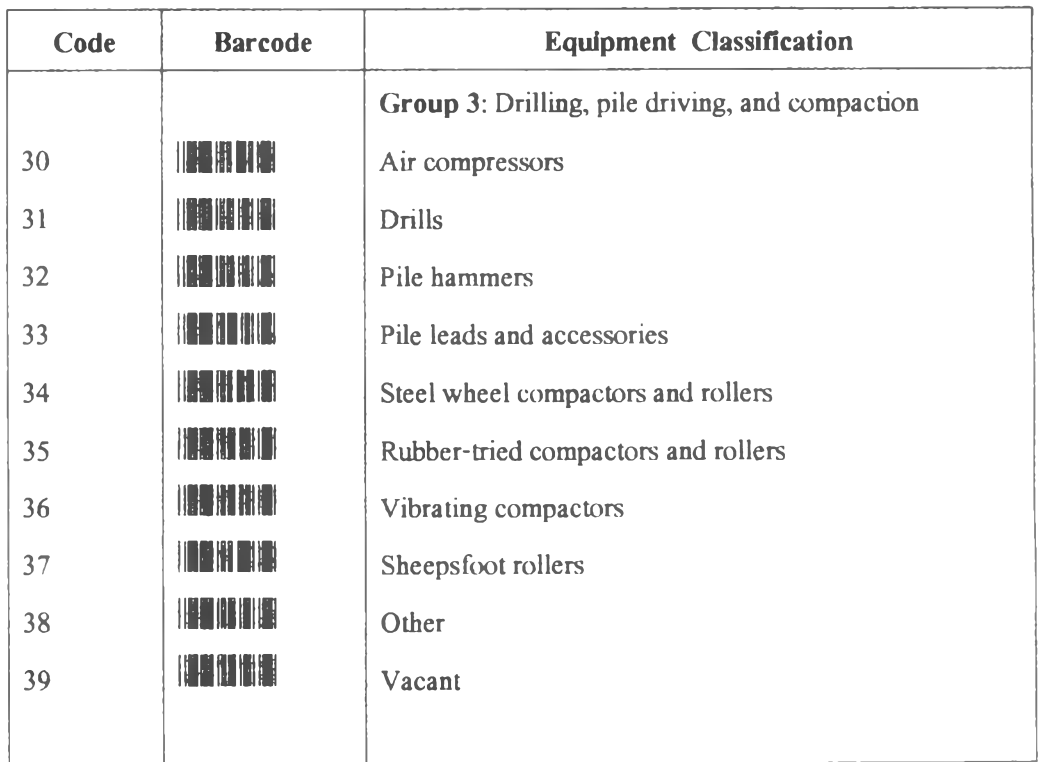

# คารางรหัสการแบ่งประเภทเครื่องจักร

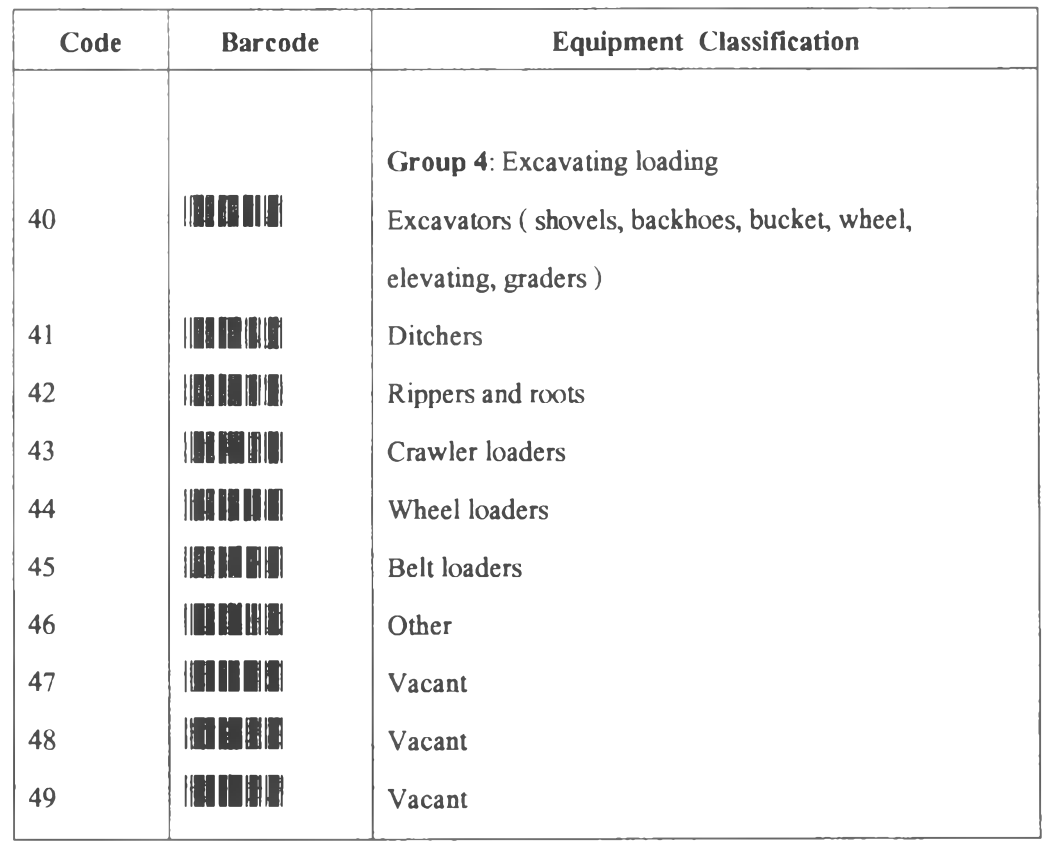

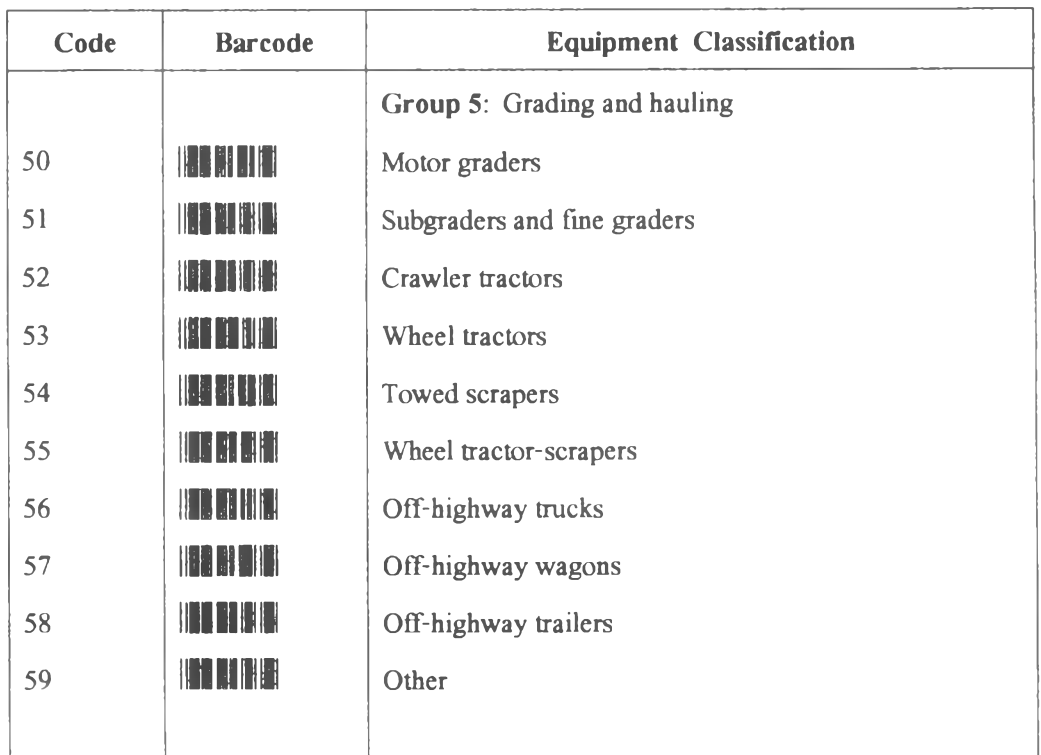

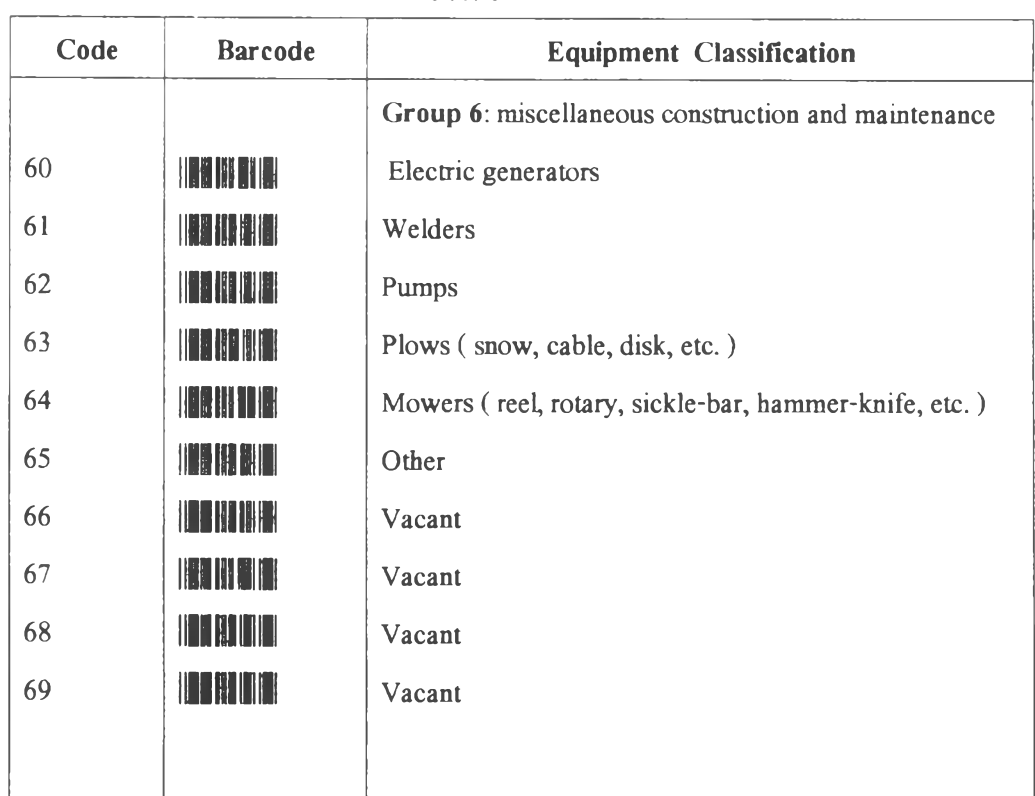

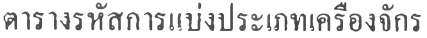

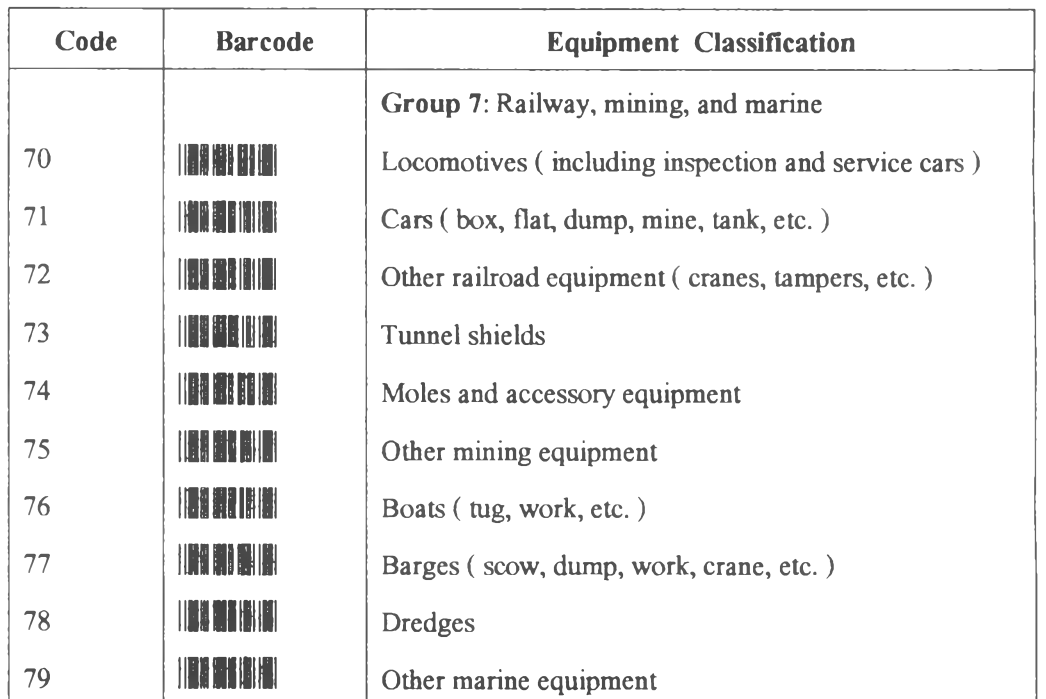

# ตารางรหัสการแบ่งประเภทเครื่องจักร

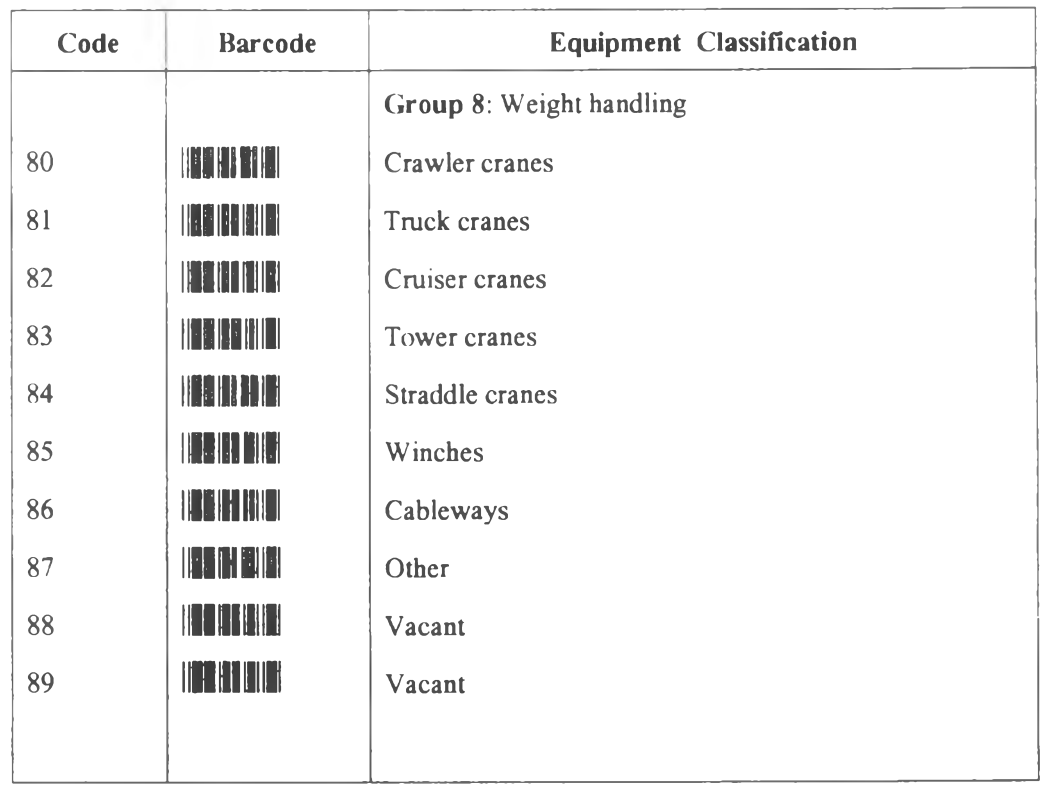

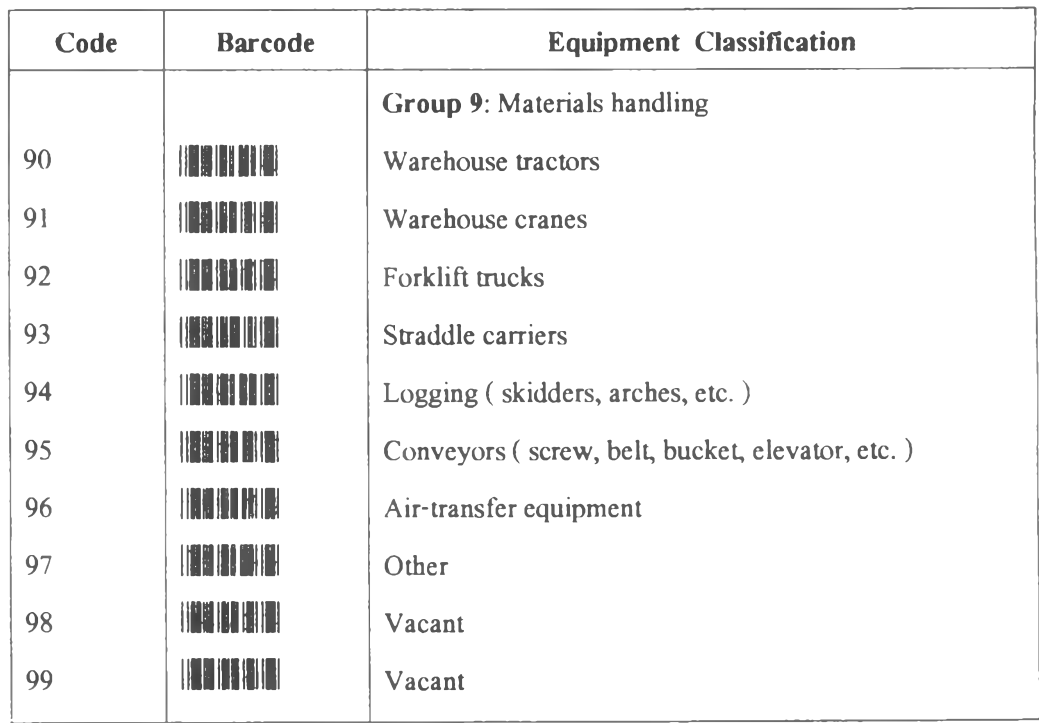

**ภาคผนวก ง**

**รหัสก่อสร้างตาม Master Format ของ CSI**

## **Master Format Codes**

#### DIVISION 0-BIDDING AND CONTRACT

### **REQUIREMENTS**

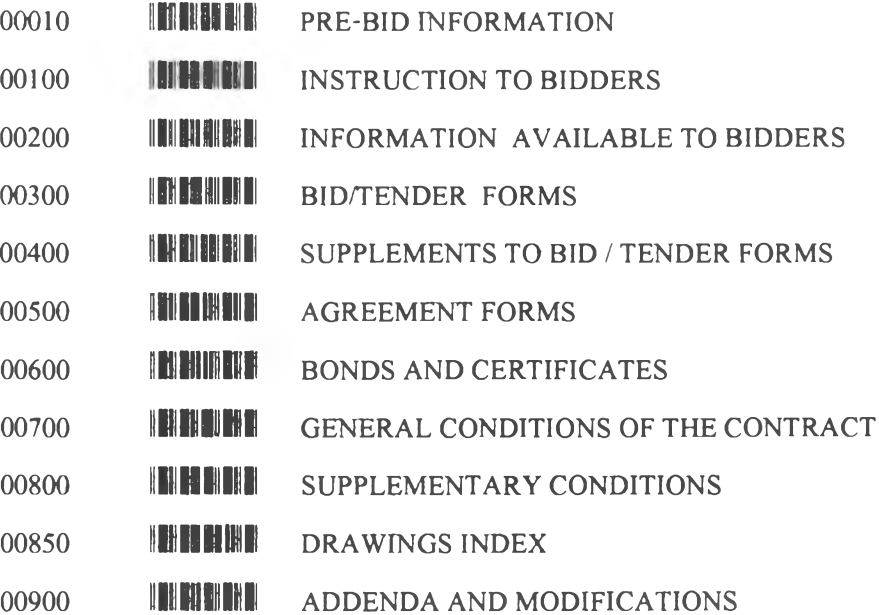

## DIVISION 1-GENERAL REQUIREMENTS

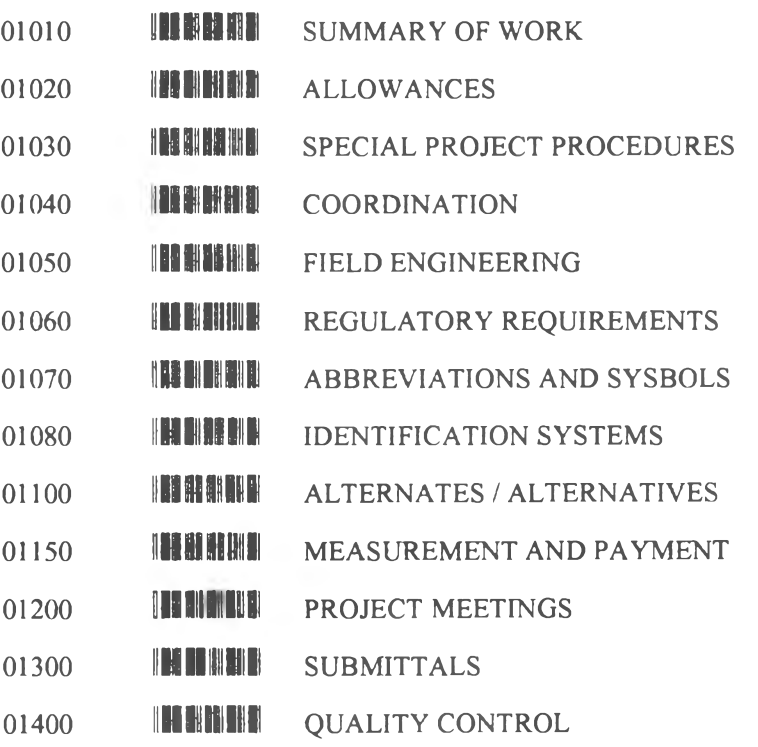

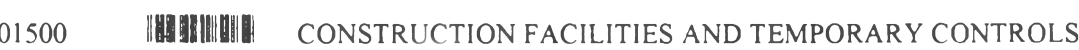

- MATERIAL AND EQUIPMENT
- **I DE EIL ITE TALH** 01650 STARTING OF SYSTEMS
- H EI DI BHI DHE THA BH TESTING, ADJUSTING, AND BALANCING OF SYSTEMS 01660
- 01700 INNIHI CONTRACT CLOSEOUT

#### **DIVISION 2-SITEWORK**

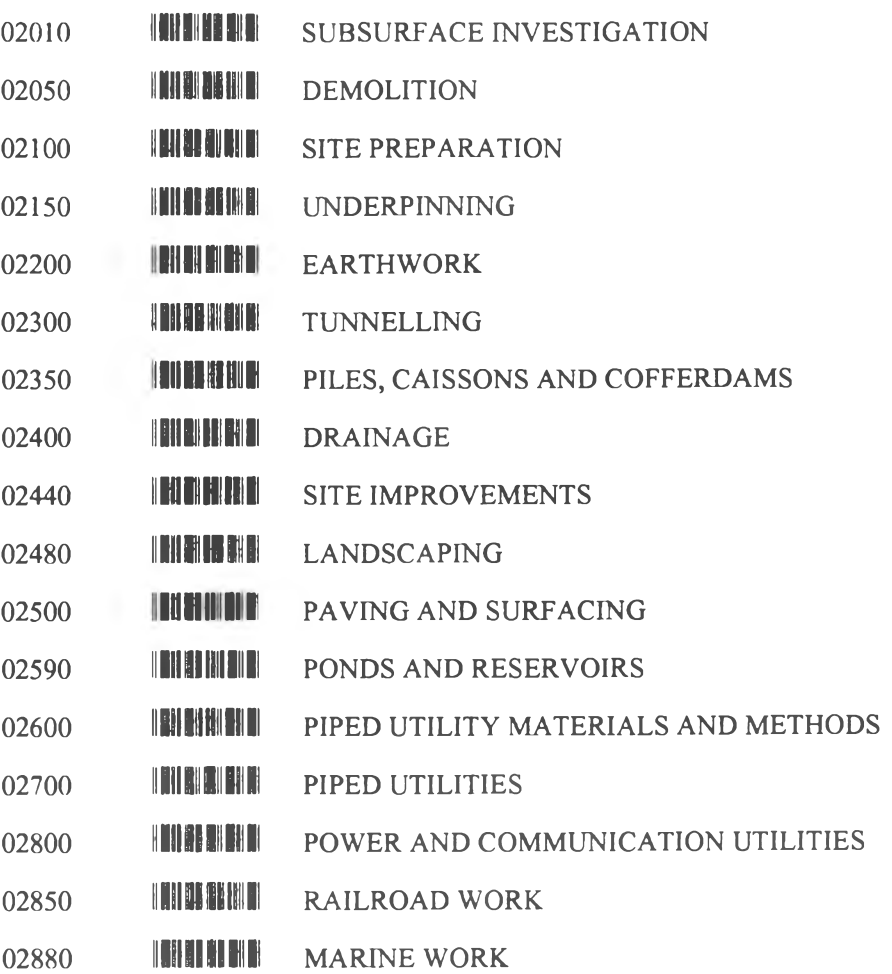

### **DIVISION 3-CONCRETE**

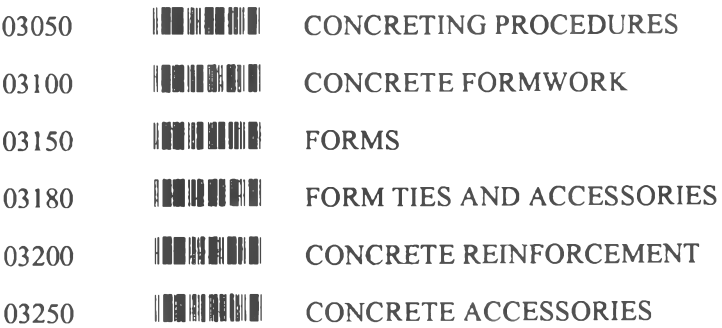

- **INE ID IN BIT B** 03300 CAST-IN-PLACE CONCRETE
- **THE REAL PROPERTY** 03350 SPECIAL CONCRETE FINISHES
- THE HUIL 03360 SPECIALLY PLACED CONCRETE
- **ASSESSMENT** CONCRETE CURING 03370
- **INSINAL** PRECAST, CONCRETE 03400
- **IN IN IN IT I CEMENTITIOUS DECKS** 03500
- **I BO AN IAN DI BI GROUT** 03600
- **IN HEILD** 03700 CONCRETE RESTORATION AND CLEANING

#### **DIVISION 4-MASONRY**

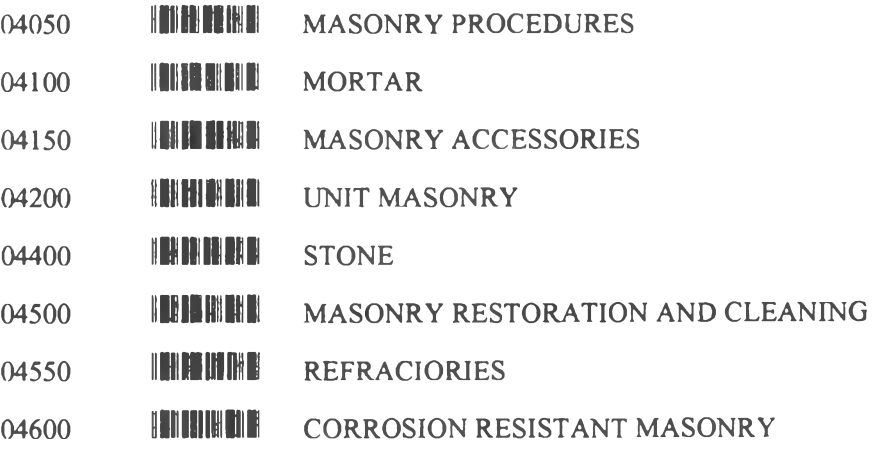

#### **DIVISION 5-METALS**

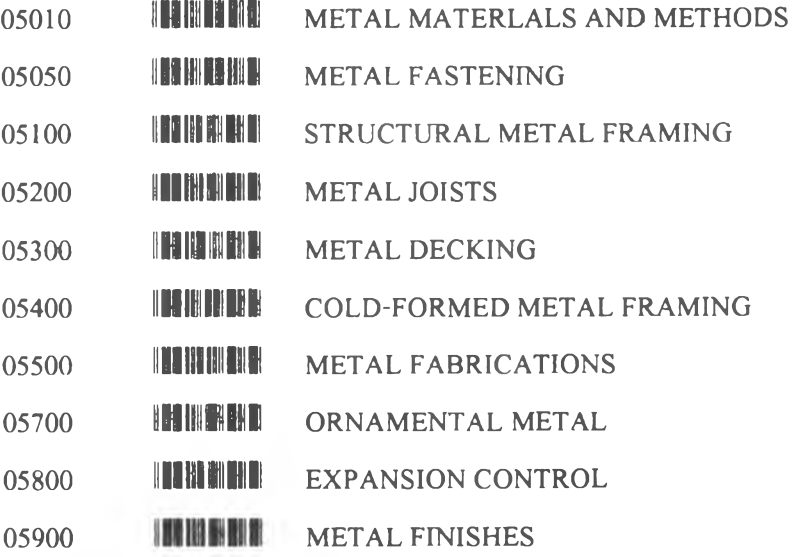

#### **DIVSION 6-WOOD AND PLASTICS**

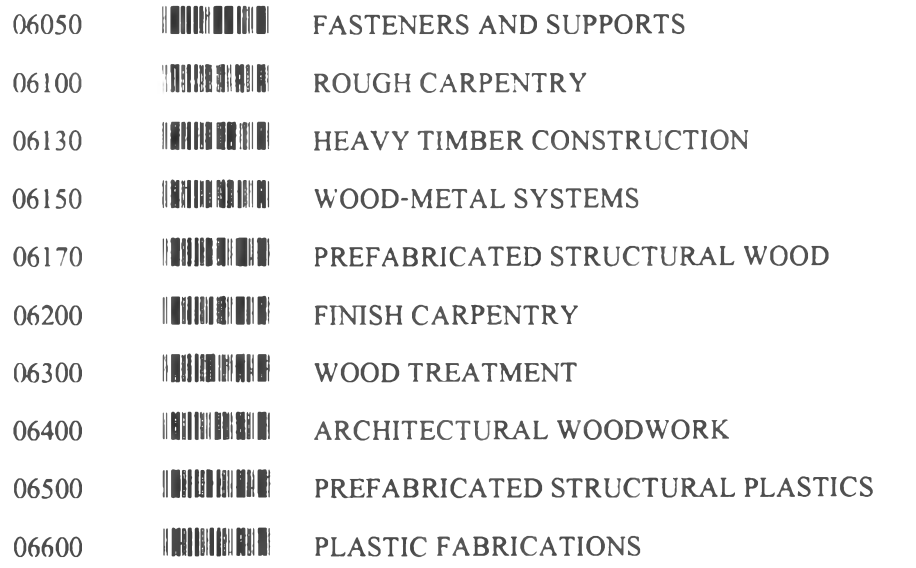

#### DIVISION 7-THERMAL AND MOISTURE PROTECTION

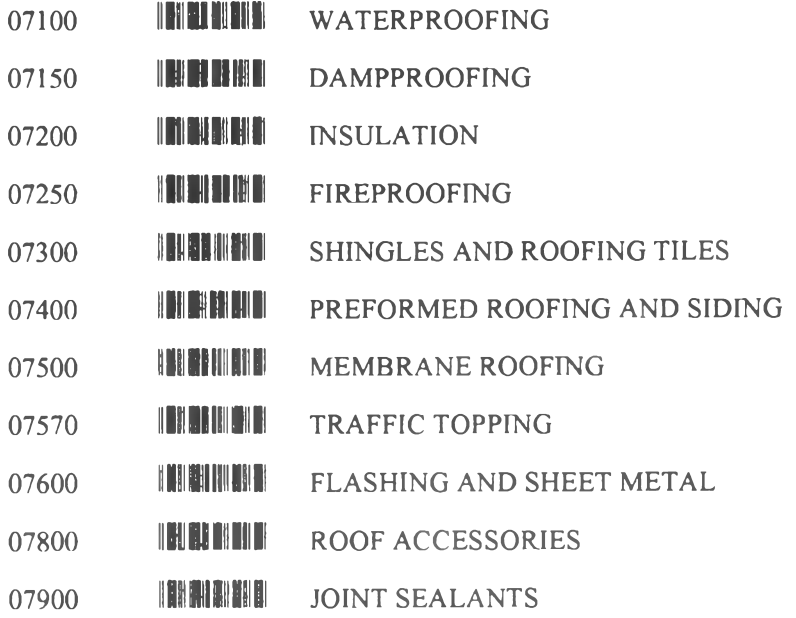

#### **DIVISION 8-DOORS AND WINDOWS**

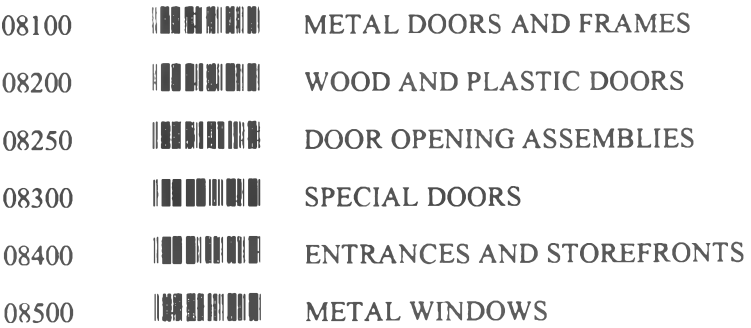

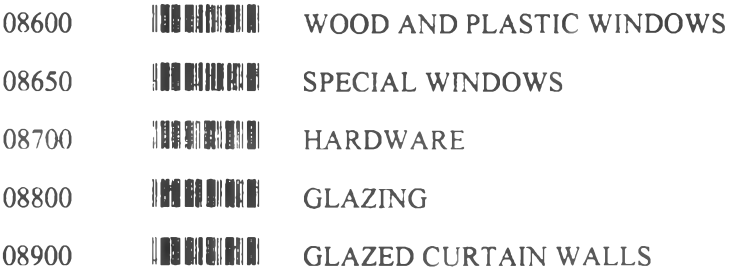

### **DIVISION 9-FINISHES**

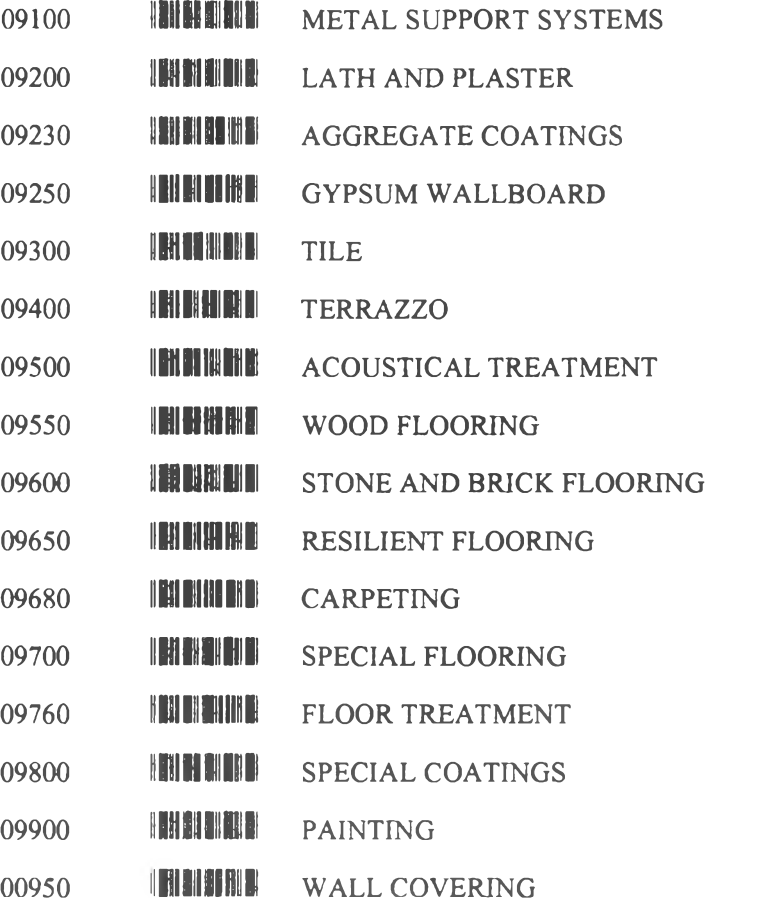

#### **DIVISION 10-SPECIALITIES**

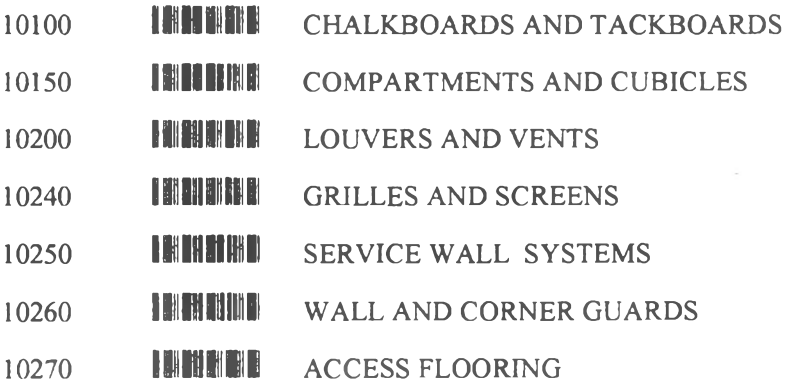

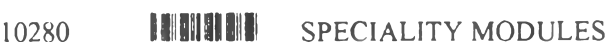

- **I DIENI TIENE** PEST CONTROL 10290
- **FAILED IN THE REA FIREPLACES AND STOVES** 10300
- **FAILER HISTIER** PREFABRICATED STEEPLES, SPIRES AND CUPOLAS 10340
- **THE HILL** 10350 **FLAGPOLES**
- **THE HEATH IDENTIFYING DEVICES** 10400
- **I MAISERE** PEDESTRIAN CONTROL DEVICES 10450
- **I HIQUINE** 10500 **LOCKERS**
- **THEFINEST** 10520 FIRE EXTINGUISHERS, CABINETS AND SCCESSORIES
- **THINK HOME** 10530 PROTECTIVE COVERS
- **FAILED ALLEY A** POSTAL SPECIALITIES 10550
- **E SILON DE LI** 10600 **PARTITIONS**
- **THE THE THEFT SCALES** 10650
- **FERENTALERIN STORAGE SHELVING** 10670
- **IN HERE** 10700 EXTERIOR SUN CONTROL DEVICES
- **FEIRIAHIND** 10750 TELEPHONE ENCLOSURES
- **LE 13 MIH S** TOILET AND BATH ACCESSORIES 10800
- **RENEDI DI BILBI** 10900 **WARDROBE SPECIALITIES**

#### **DIVISION 11-EQUIPMENT**

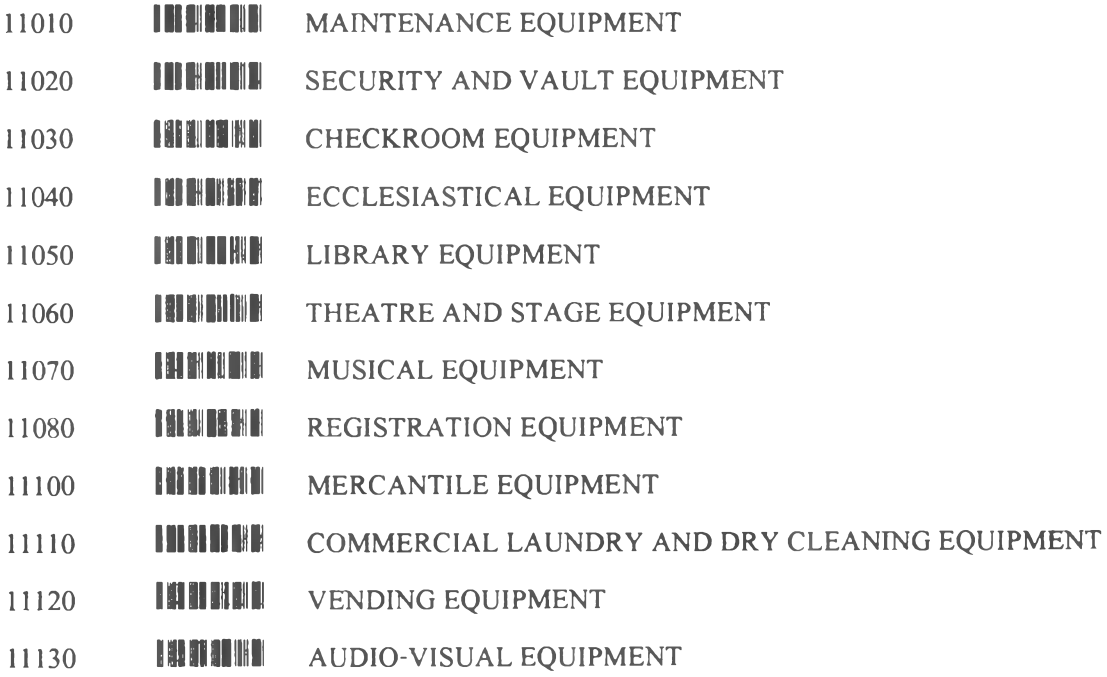

- **I BE SI SHAH B** SERVICE STATION EQUIPMENT 11140
- **INSHIFT** 11150 PARKING EQUIPMENT
- **INNUME** 11160 LOADING DOCK EQUIPMENT
- **INHERES** 11170 WASTE HANDLING EQUIPMENT
- **IN HIN HI** 11190 DETENTION EQUIPMENT
- **LINE BILDININ BIL** 11200 WATER SUPPLY AND TREATMENT EQUIPMENT
- **IN NWH NW** 11300 FLUID WASTE-DISPOSAL AND TREATMENT EQUIPMENT
- HO MINITI 11400 FOOD SERVICE EQUIPMENT
- **I ALDINAND** RESIDENTIAL EQUIPMENT 11450
- **I H MINH UNIT KITCHENS** 11460
- I SI AL SE AL IL DARKROOM EQUIPMENT 11470
- **TIN DI BI BI B** ATHLETIC RECREATIONAL AND THERAPEUTIC EQUIPMENT 11480
- **INDIANA** INDUSTRIAL AND PROCESS EQUIPMENT 11500
- **SELENIORE LABORATORY EQUIPMENT** 11600
- **IN BINAIR** PLANETARIUM AND OBSERVATORY EQUIPMENT 11650
- **IN BEINE** 11700 MEDICAL EQUIPMENT
- **I THE SEE BIJI** 11780 MORTUARY EQUIPMENT
- **THE REAL** TELECOMMUNICATION EQUIPMENT 11800
- **I HENHEL** NAVIGATION EQUIPMENT 11850

#### **DIVISION 12-FURNISHINGS**

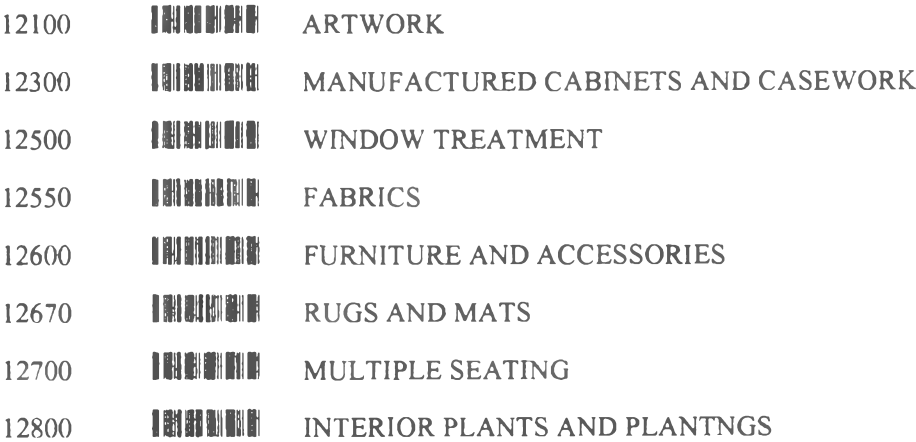

### DIVISION 13-SPECIAL CONSTRUCTION

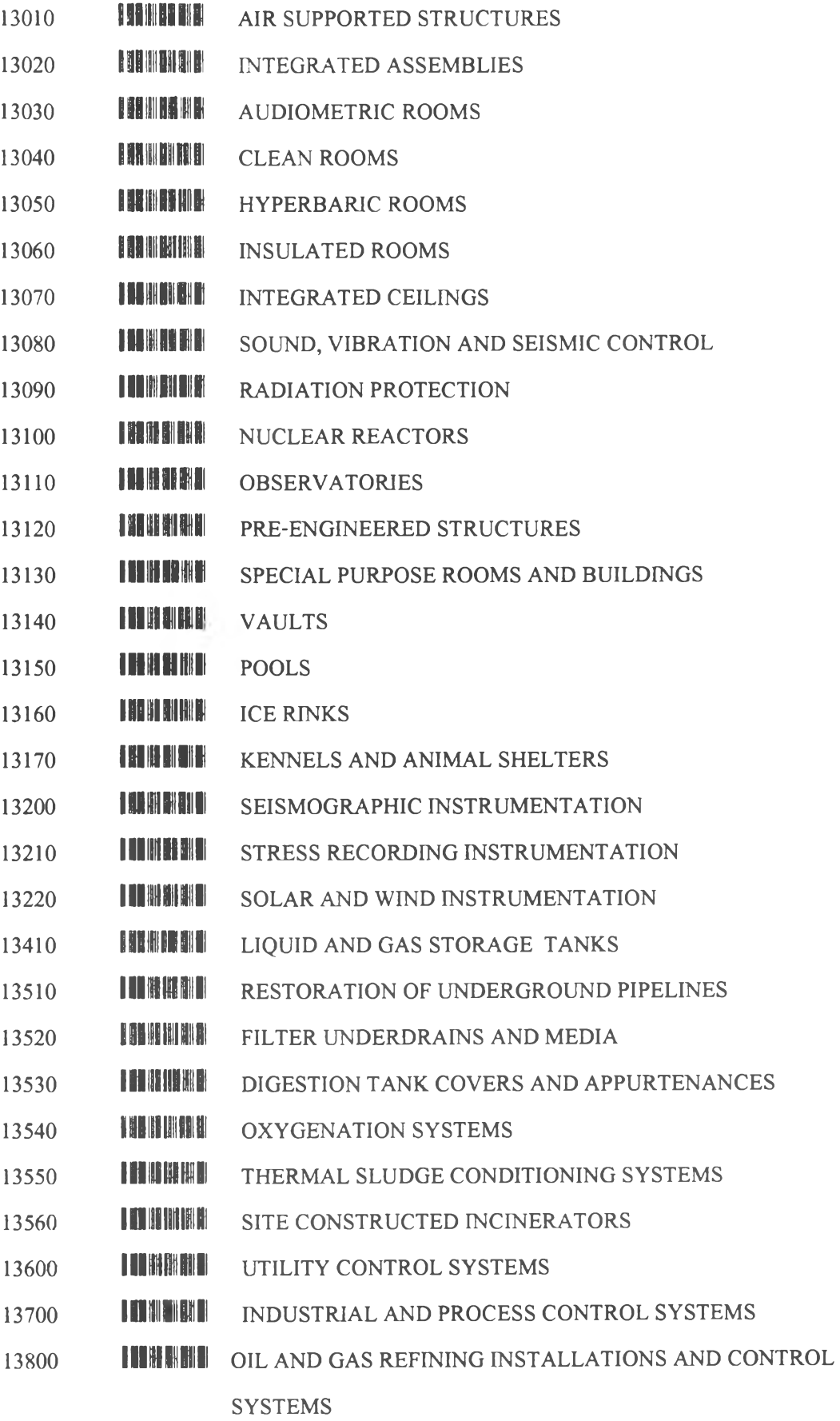

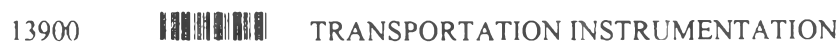

- **I NG III XI I II B** 13940 **BUILDING AUTOMATION SYSTEMS**
- **I JA ILA ALE** FIRE SUPPRESSION AND SUPERVISORY SYSTEMS 13970
- **I AU III EE SII H** 13980 **SOLAR ENERGY SYSTEMS**
- **INITION** WIND ENERGY SYSTEMS 13990

#### DIVISION 14-CONVEYING SYSTEMS

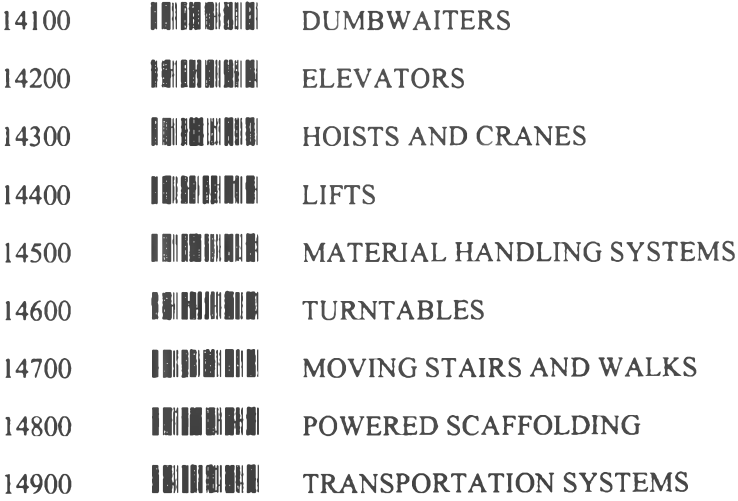

#### **DIVISION 15-MECHANICAL**

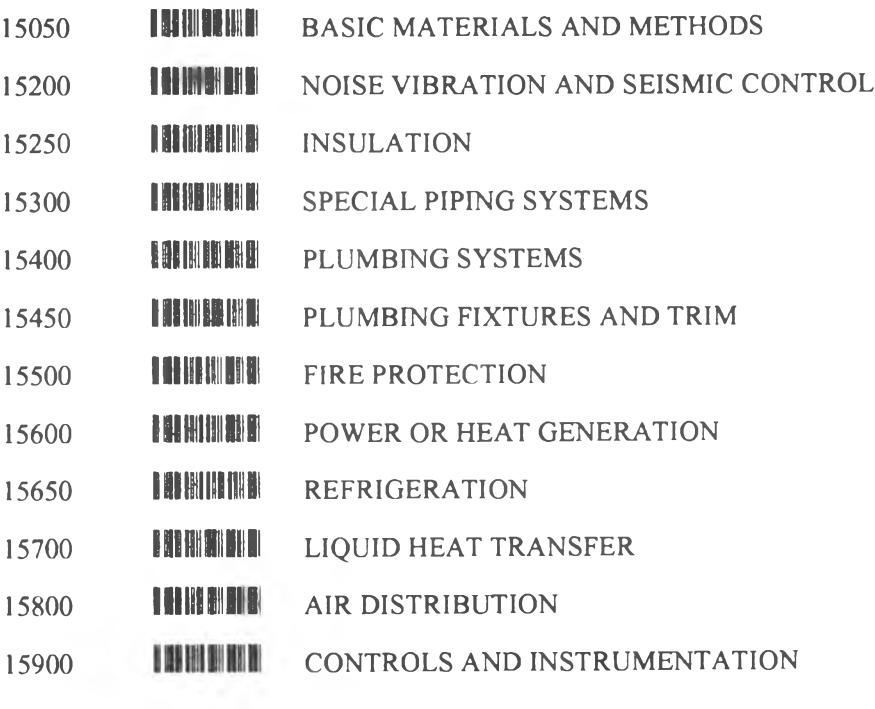

### **DIVSION 16-ELECTRICAL**

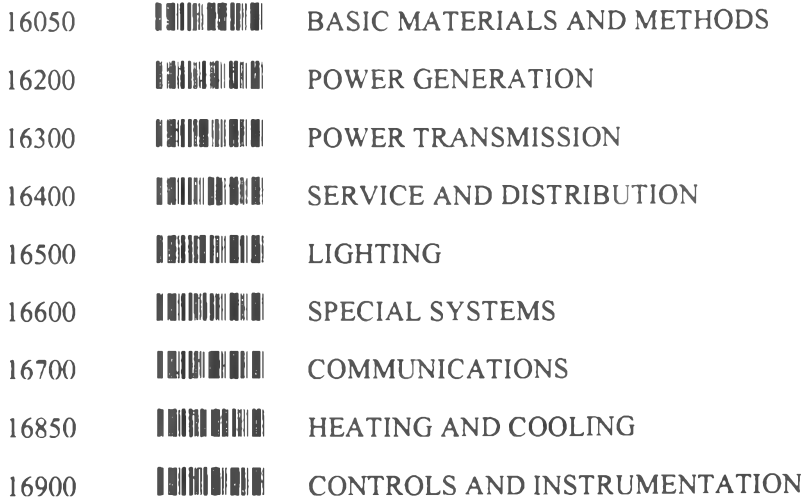

# **Secondary Divisions in Master**

## **Format for Site Work**

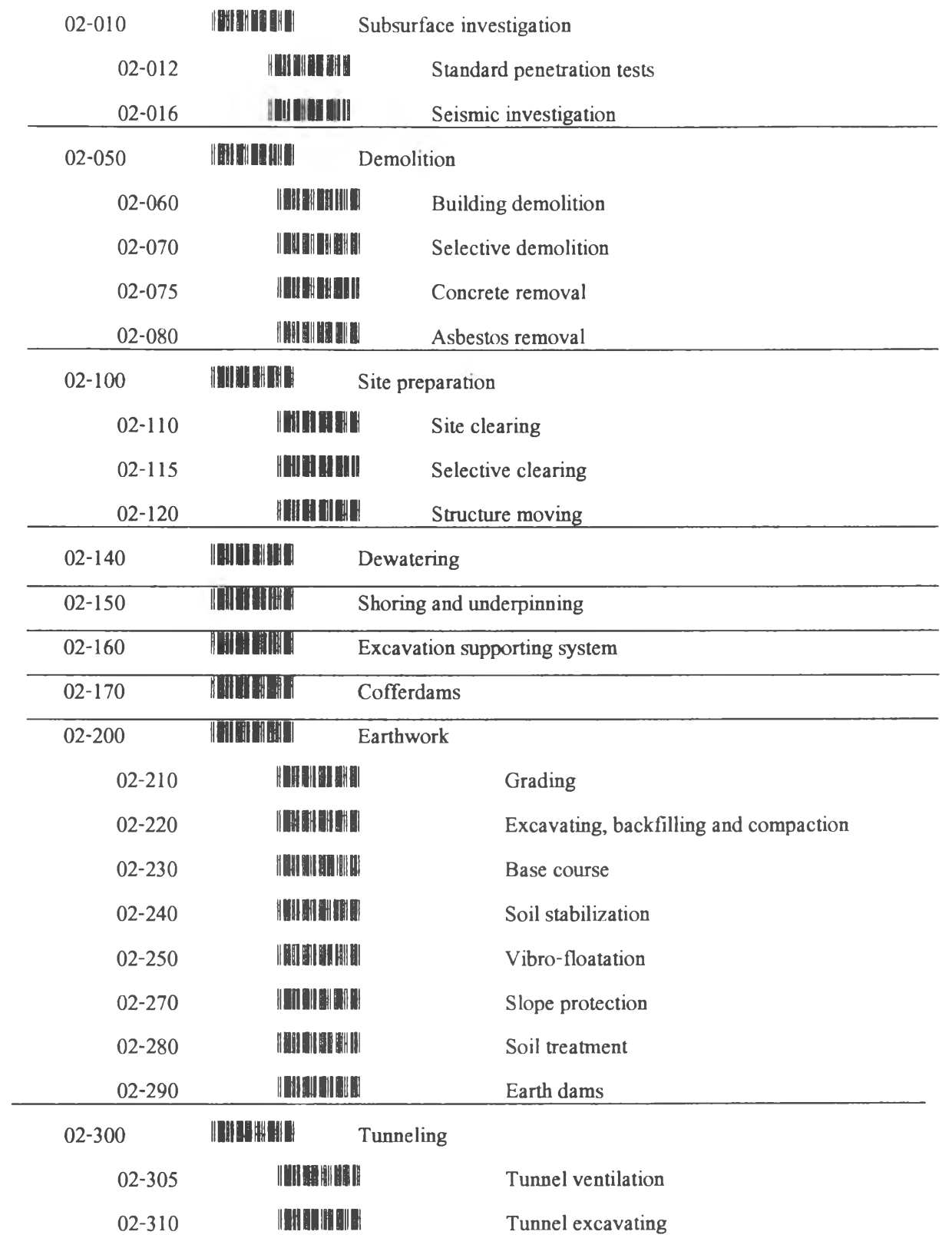

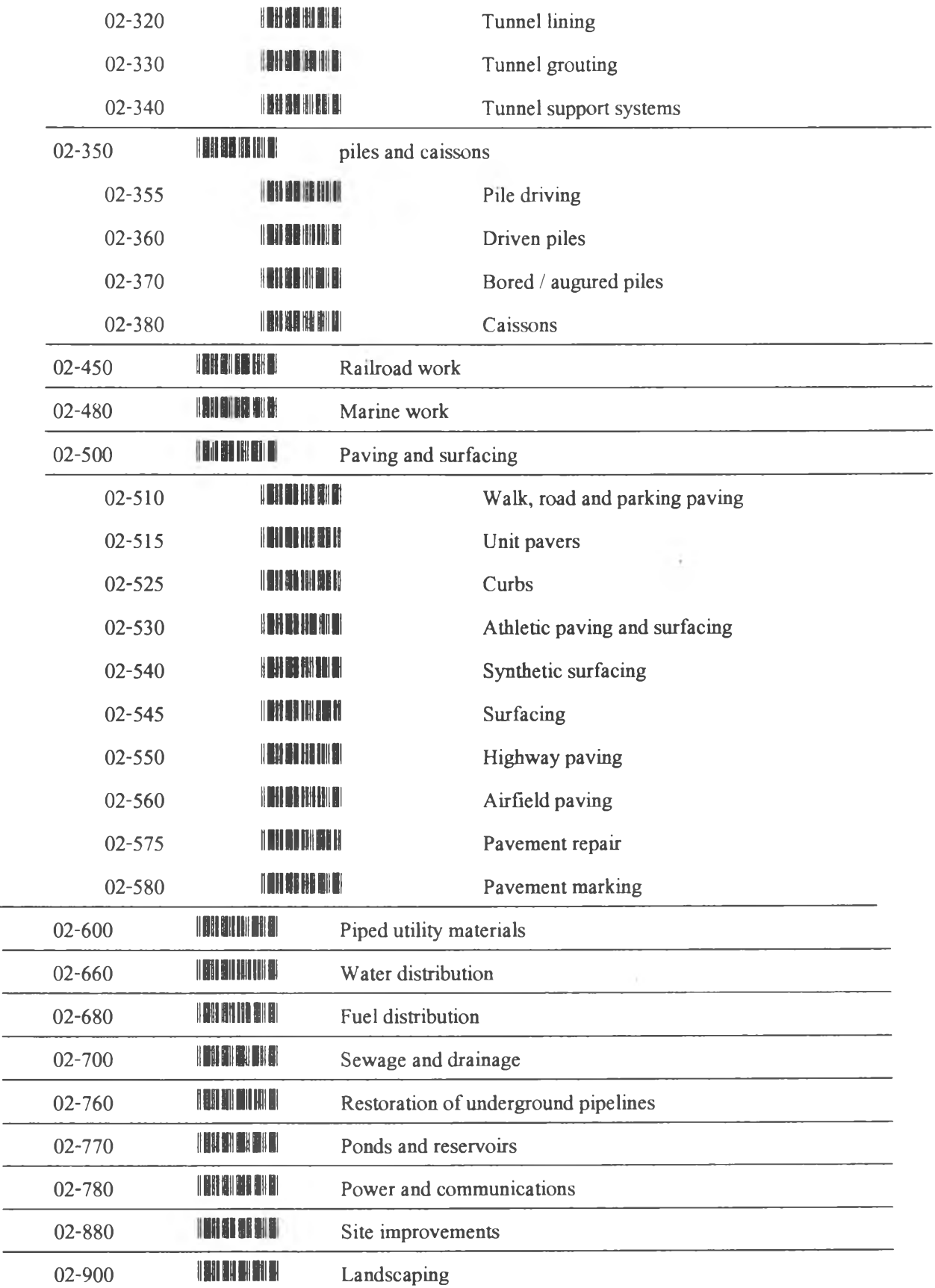

**กาคผนวก จ โปรแกรมควบคุมอุปกรณ์บันทึกข้อมูลรหัสแท่งในสนาม**

# **โปรแกรมที่ใช้ควบคุมอุปกรณ์บันทึกข้อมูลรหัสแท่งในสนามโดยใช้ภาษา IRL**

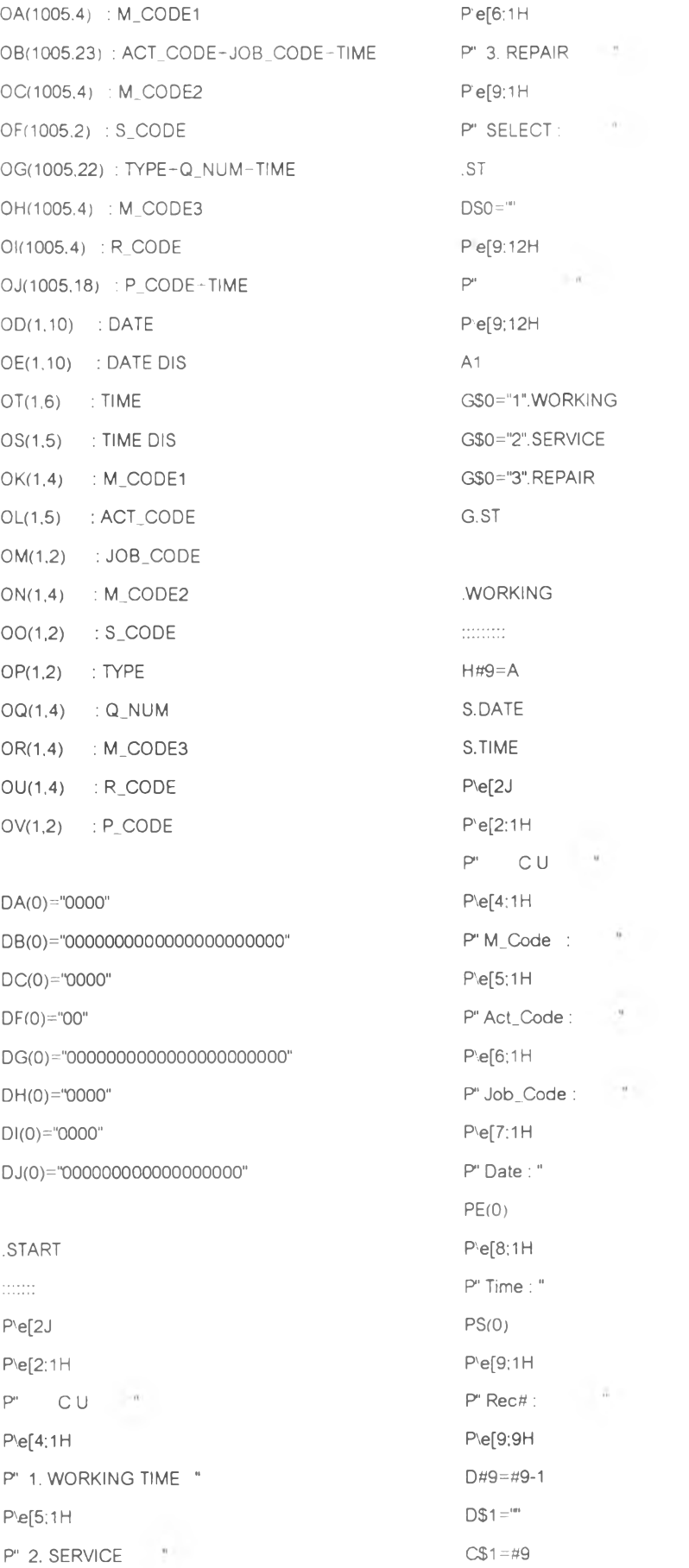

# **โปรแกรมที่ใช้ควบคุมอุปกรณ์บันทึกข้อมูลรหัสแท่งในสนามโดยใช้ภาษา 1RL(ต่อ)**

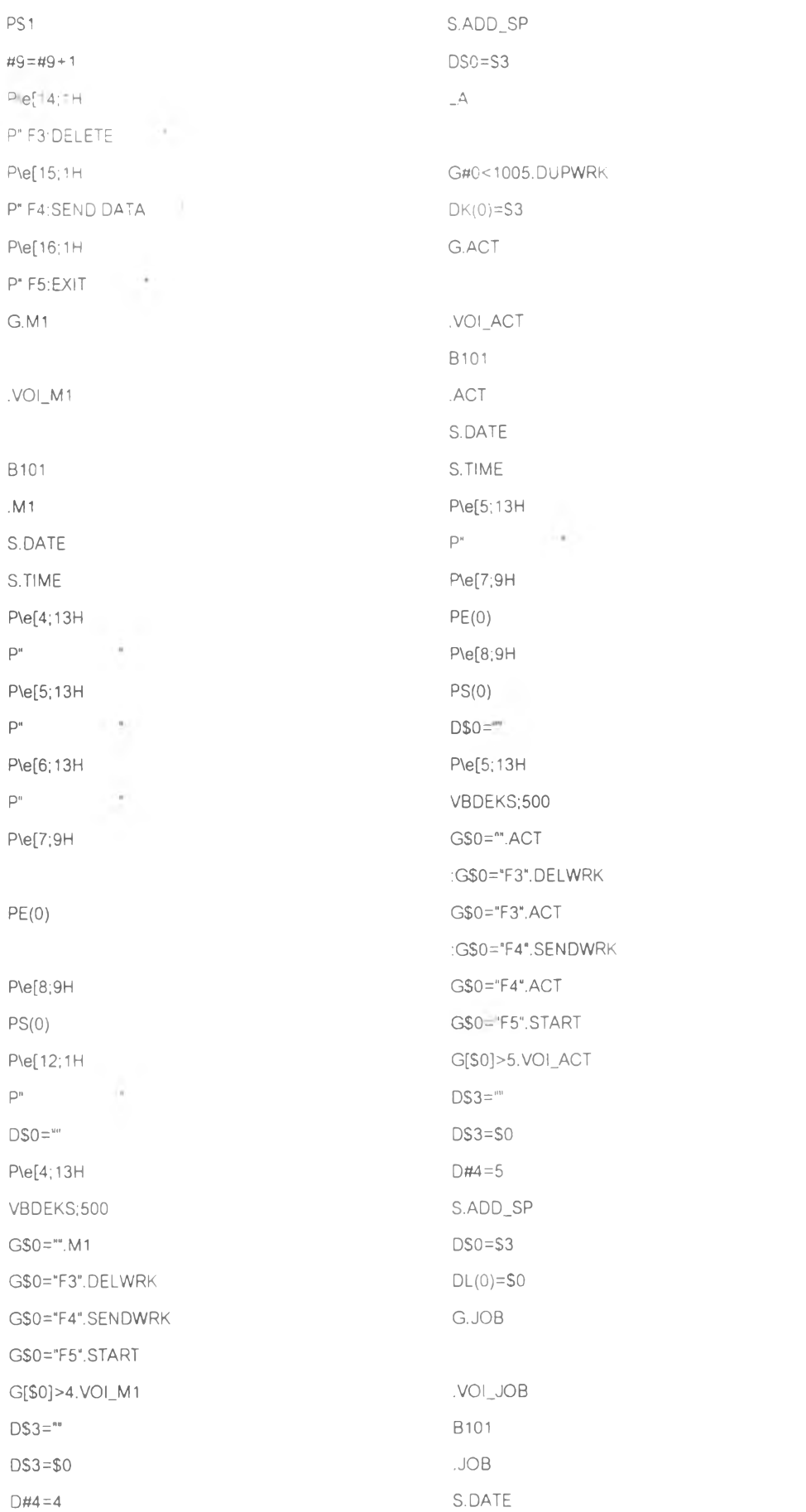

# **โปรแกรมที่ใช้ควบคุมอุปกรณ์บันทึกข้อมูลรหัสแท่งในสนามโดยใช้ภาษา IRL(Flอ)**

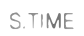

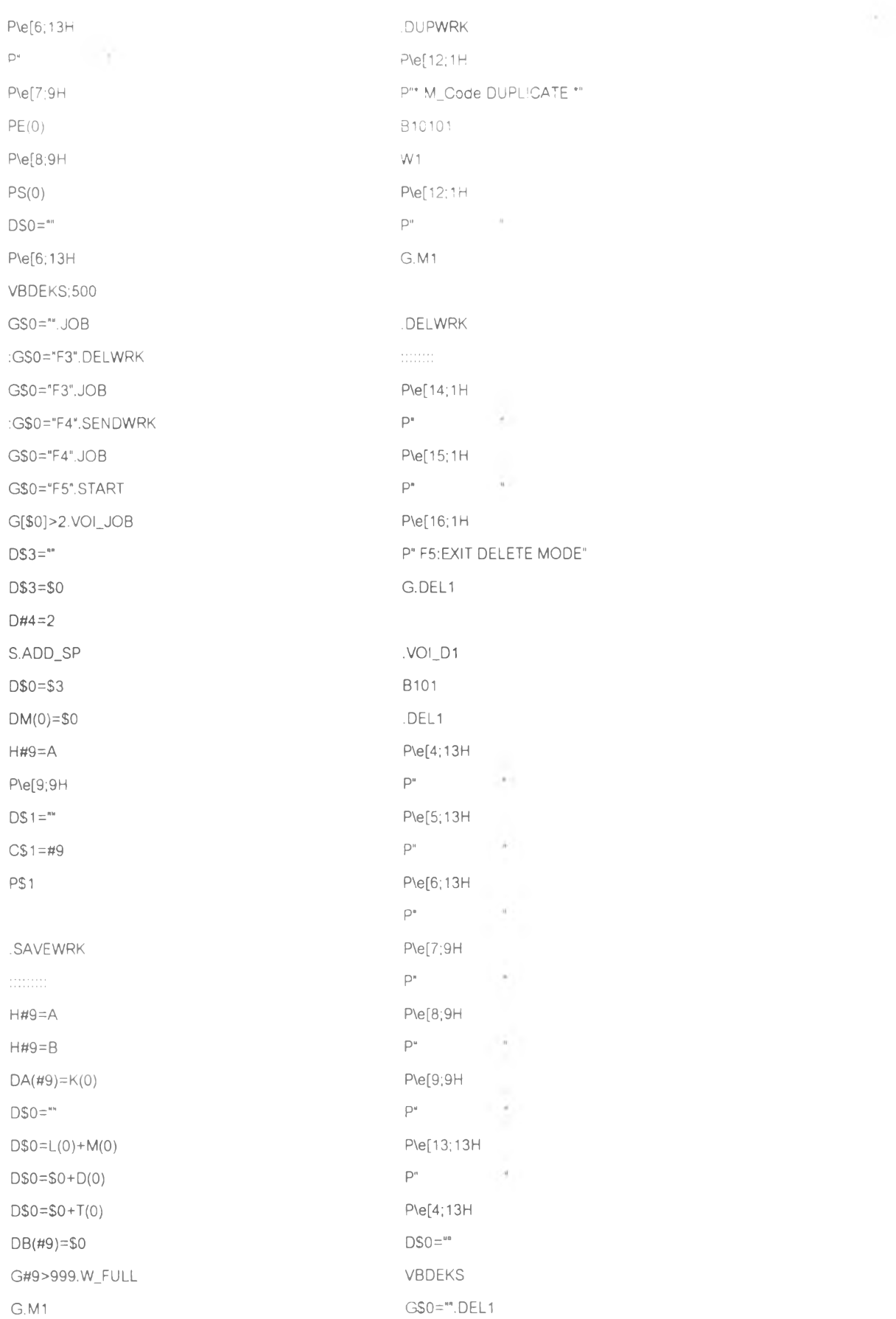

# โปรแกรมที่ใช้ควบคุมอุปกรณ์บันทึกข้อมูลรหัสแท่งในสนามโดยใช้ภาษา IRL(ด่อ)

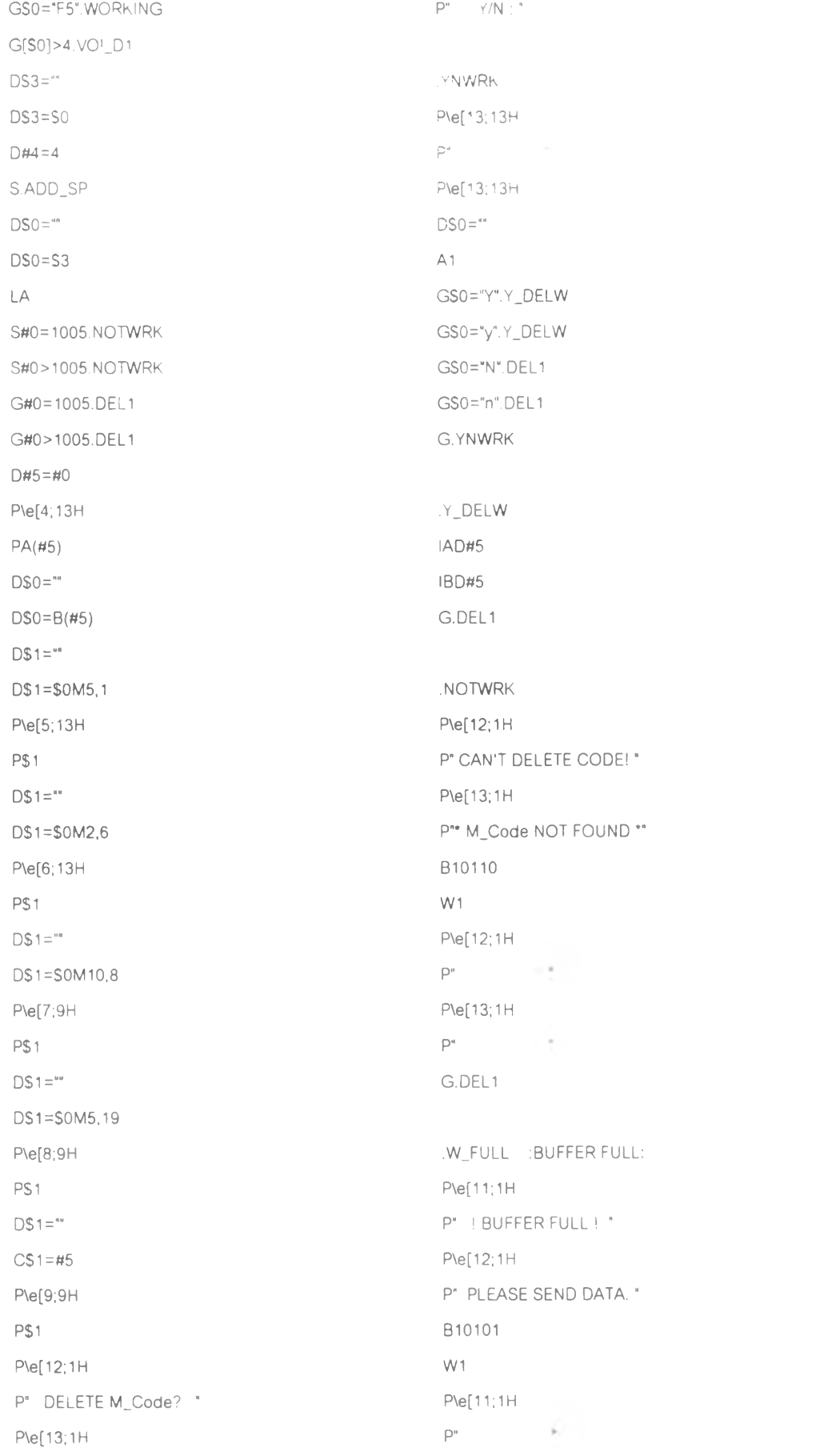
### โปรแกรมที่ใช้ควบคุมอุปกรณ์บันทึกข้อมูลรหัสแท่งในสนามโดยใช้ภาษา IRL(ต่อ)

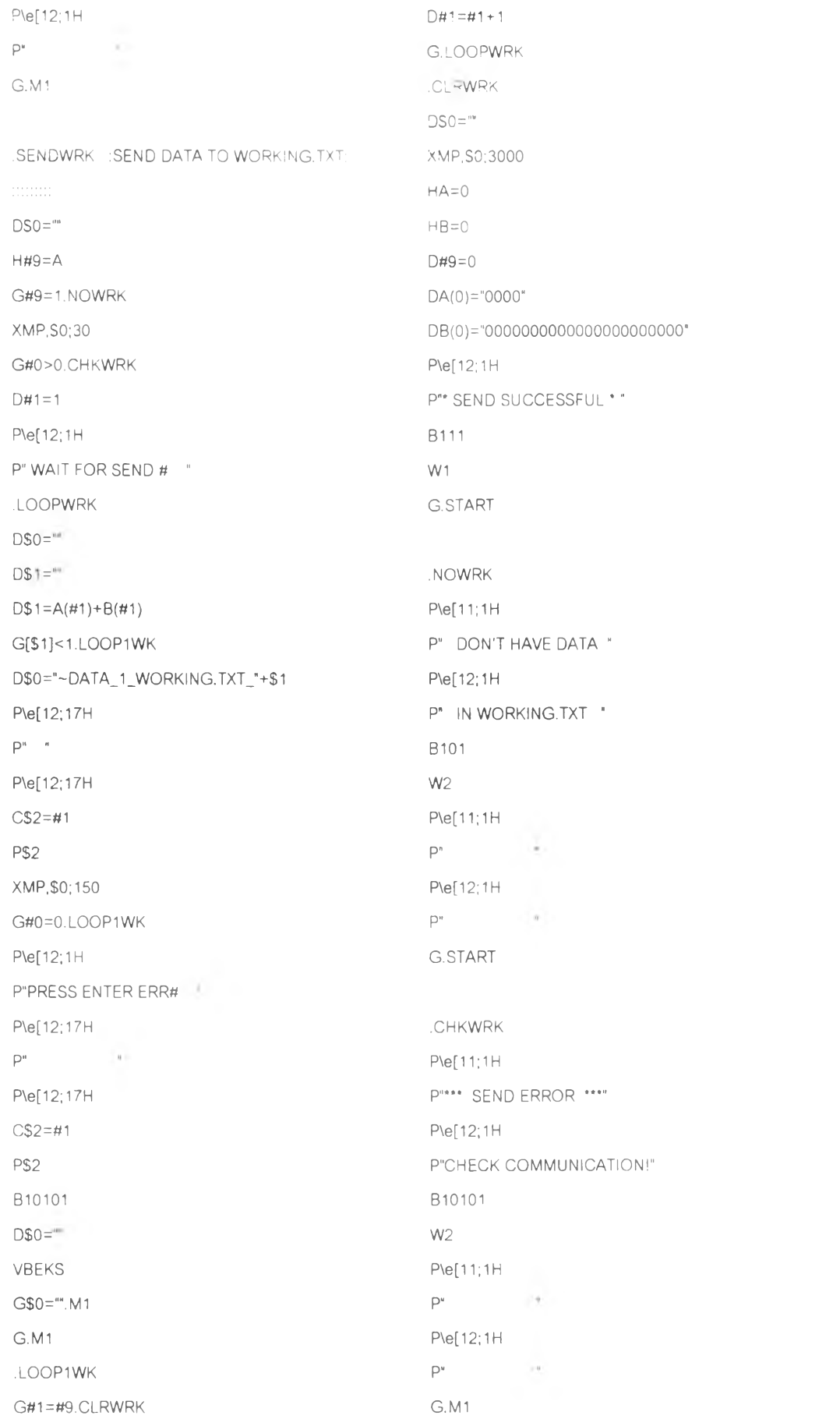

ภาคผนวก ฉ

รายละเอียดระบบฐานข้อมูล

### โครงสร้างราชการระบบฐานข้อมูล

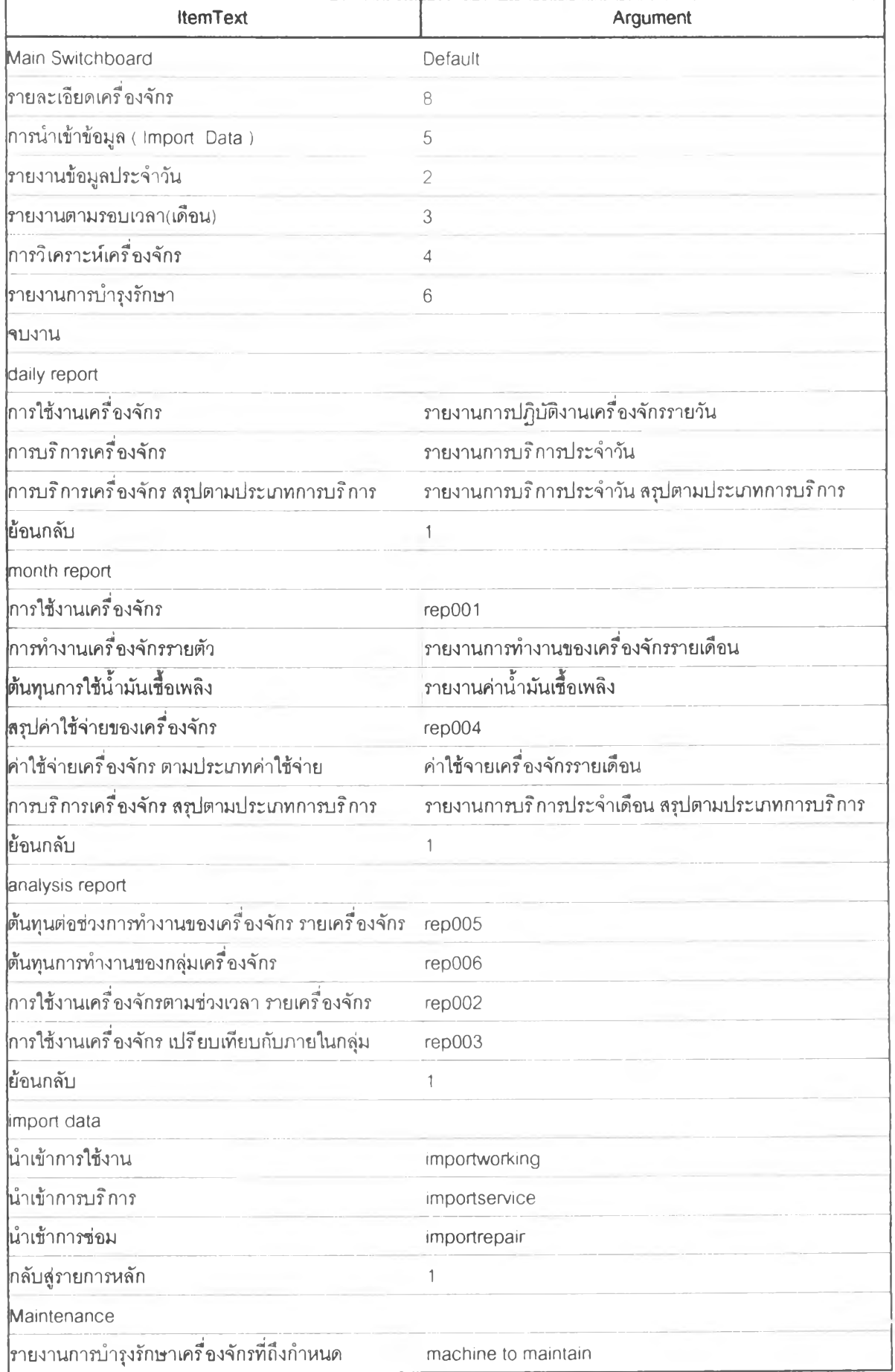

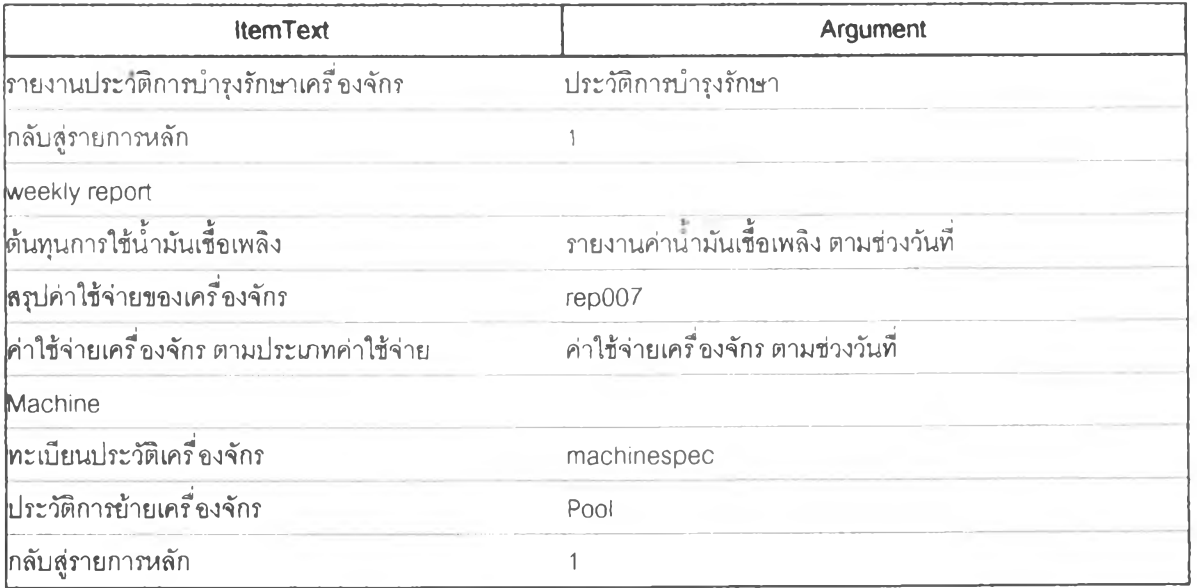

### โครงสร้างราชการระบบฐานข้อมูล ( ต่อ )

### ตัวอย่างการป้อนข้อมูลในแบบสอบถาม

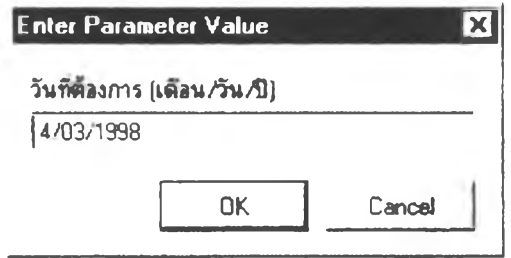

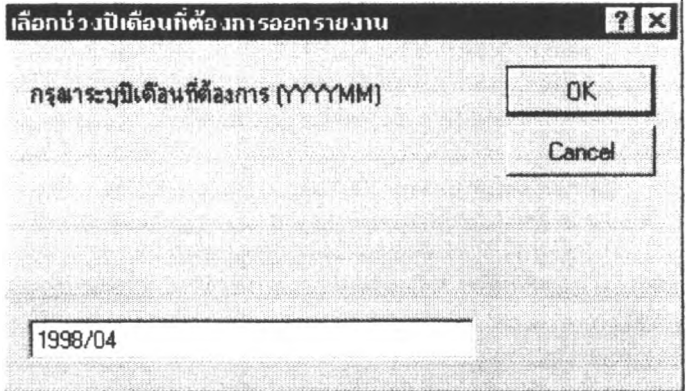

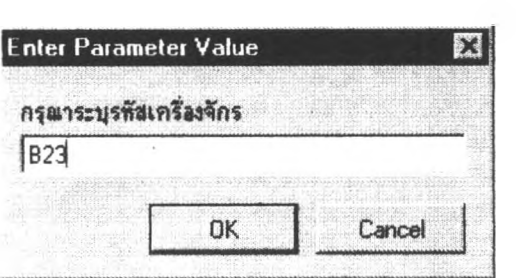

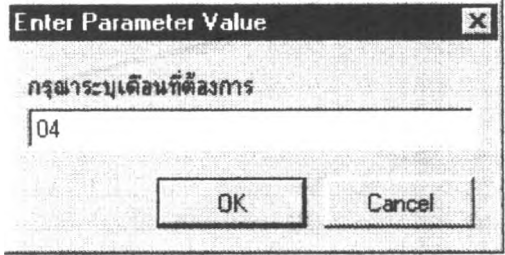

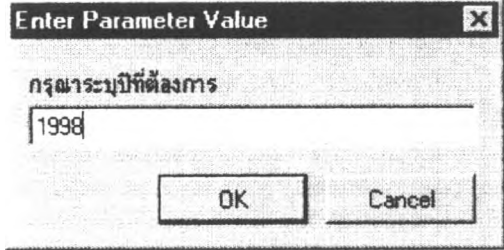

#### หน้าจอราชการระบบฐานข้อมูล

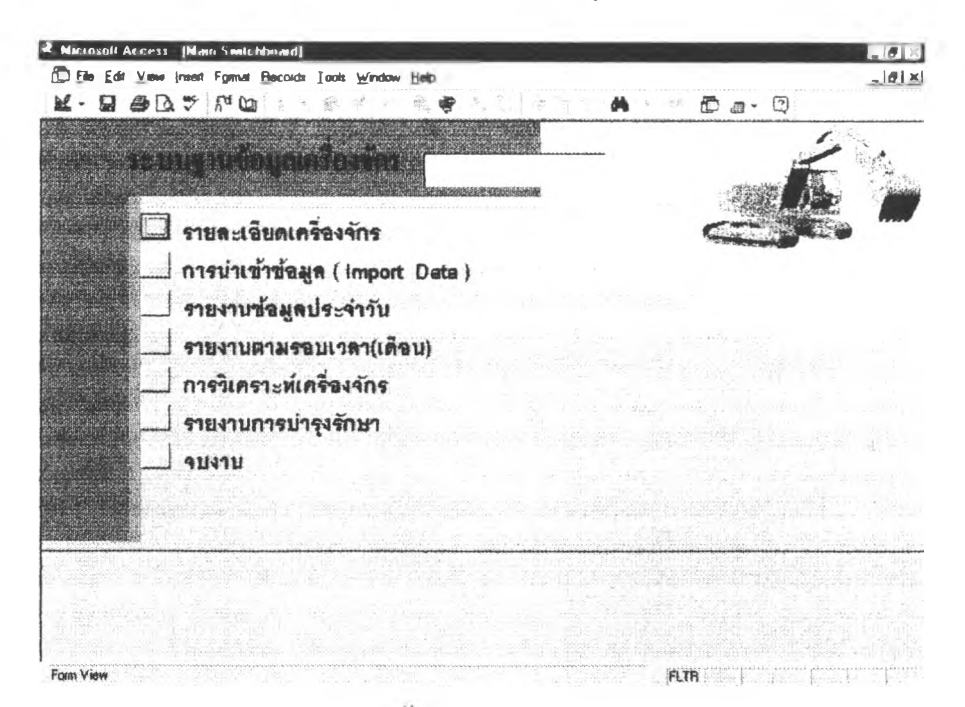

หน้าขอหลัก

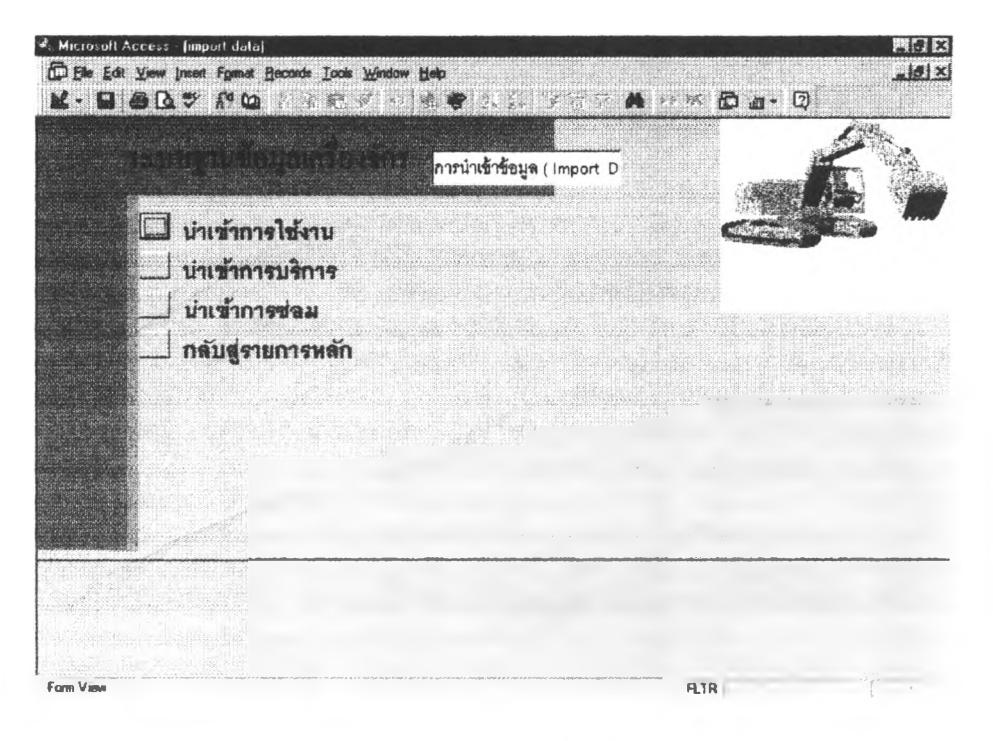

หน้าจอการนำเข้าข้อมูล

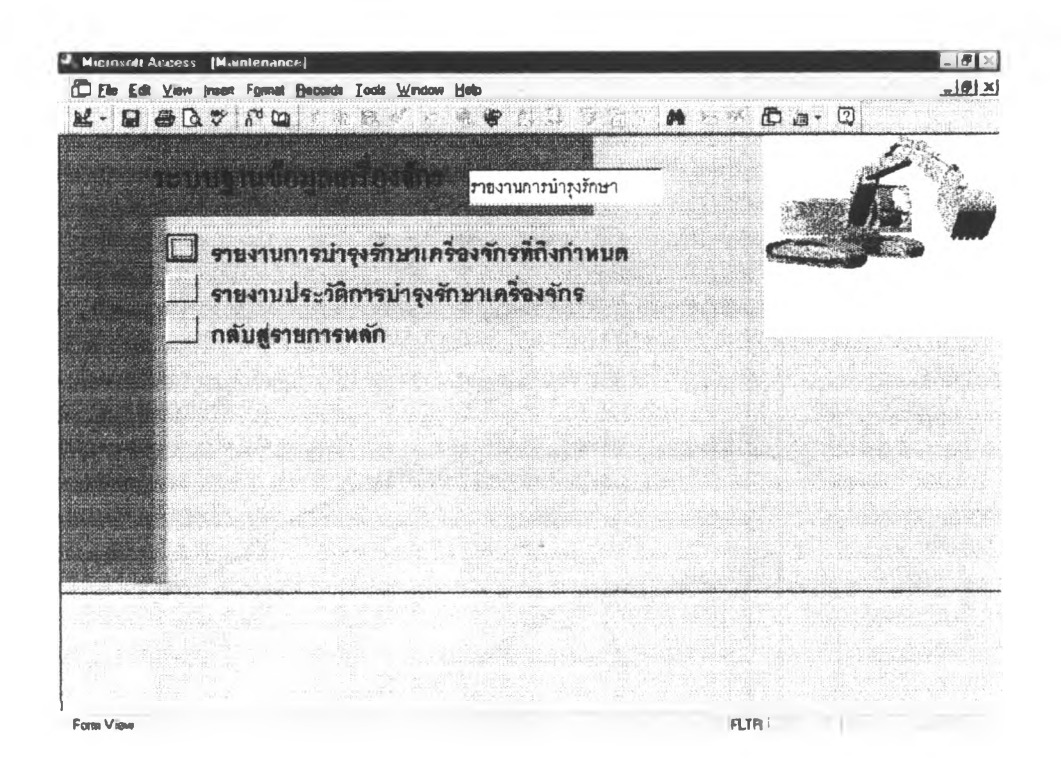

หน้าจอรายงานข้อมูลประจำวัน

### รายงานปฏิบัติงานประจำวันของเครื่องจักร

**วันที่ 3 / 4 / 9 8**

**โครงการก่อสร้าง ถนนอักษะ** 

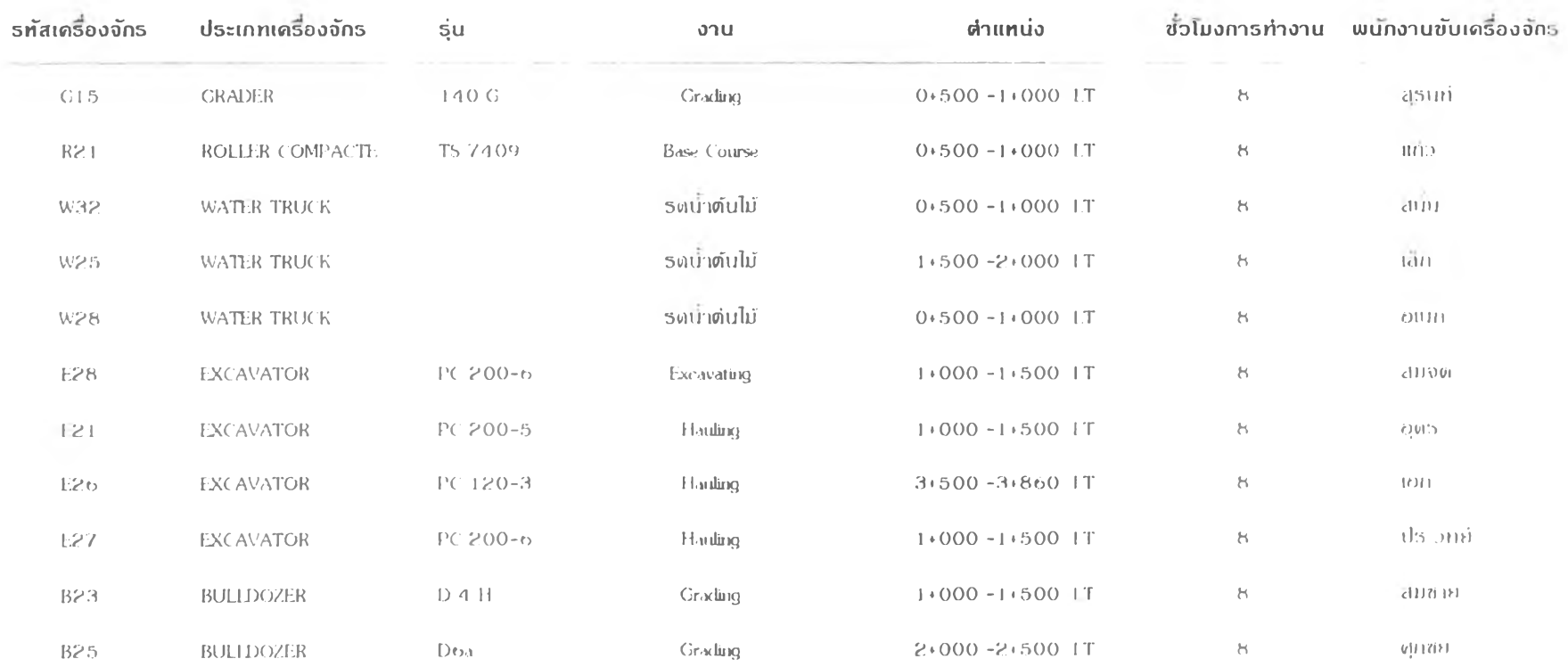

I ' »• •• «ว I

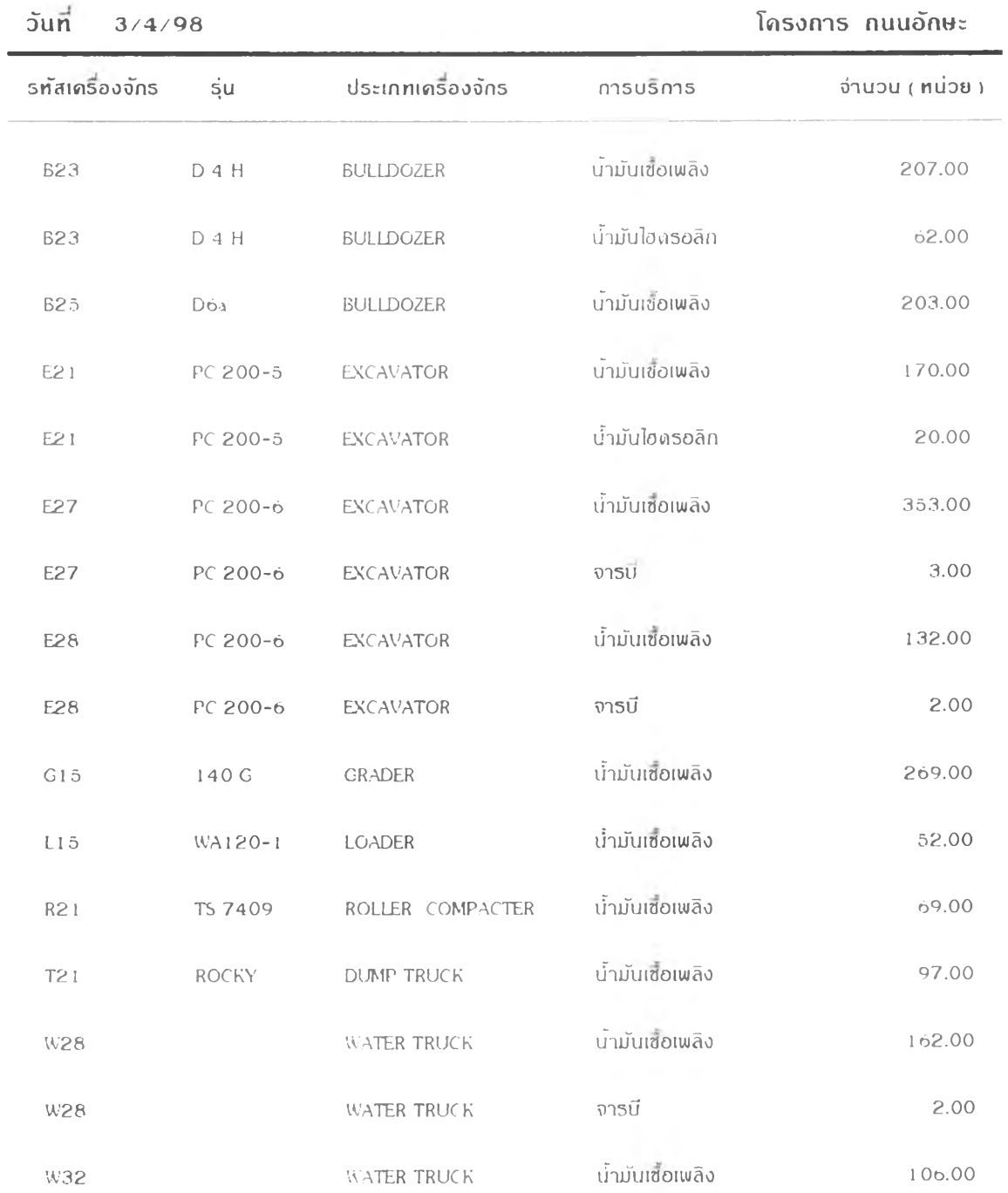

# รายงานการบริการเครื่องจักรประจำวัน

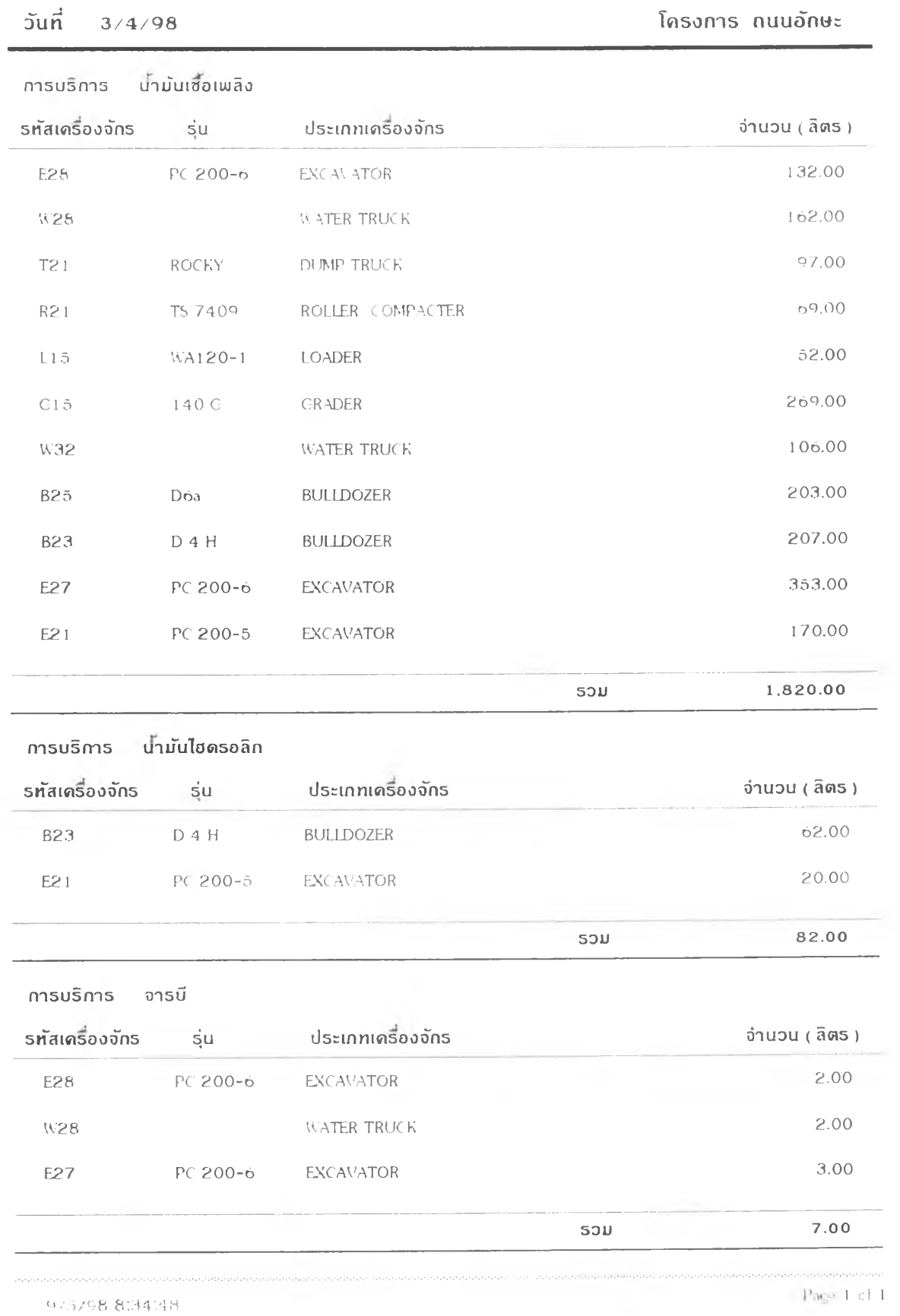

### **รายงาน การบ ริการ!ครื่องจํกรชระจำวัน สรชตามชระ!ภทการบริการ**

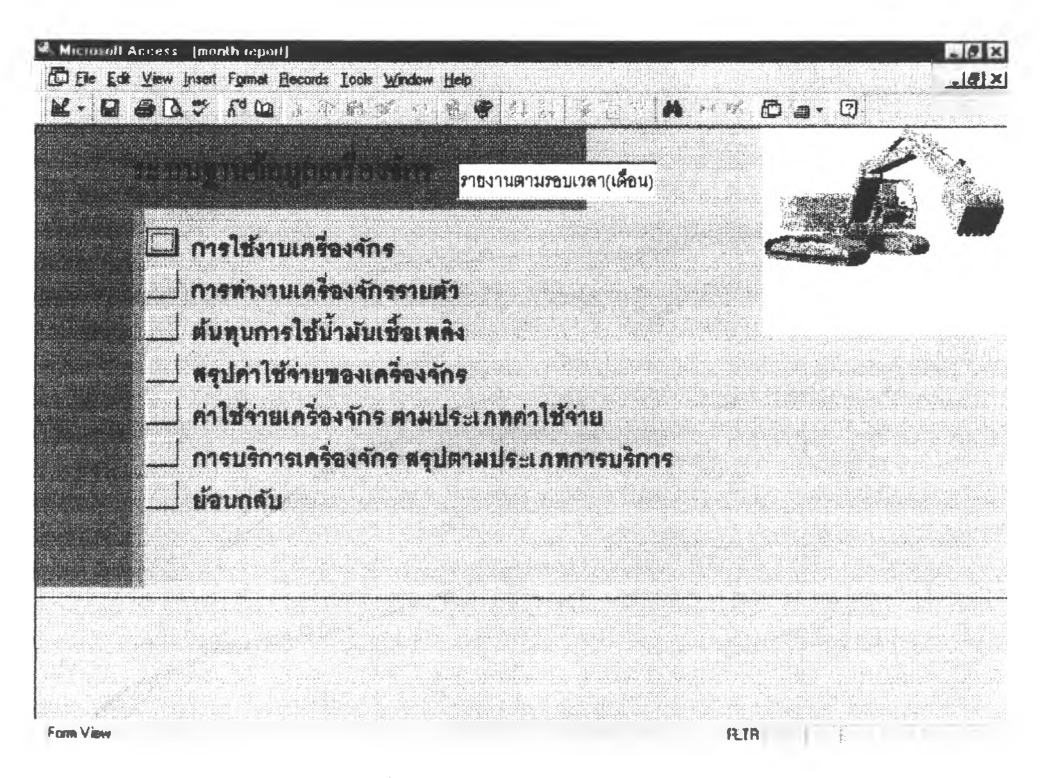

หน้าจอรายงานตามรอบเวลา

### รายงานการบริการเครื่องจักร สรุปตามประเภทการบริการ

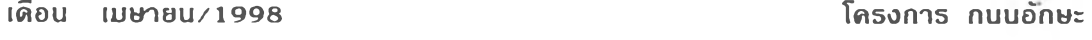

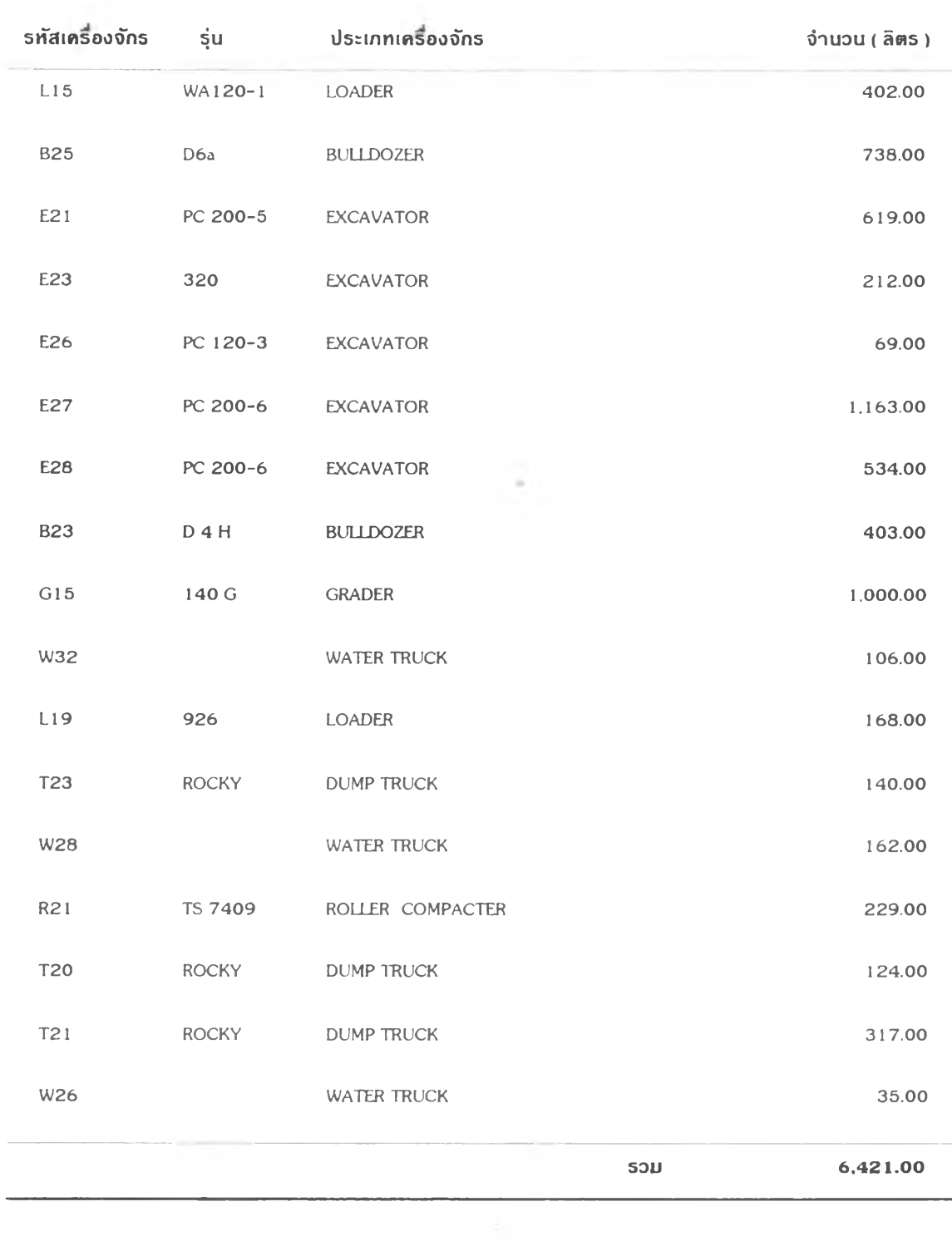

**9 / 5 / 9 8 9 :3 7 :2 5 Page 1 of 4**

**ก า ร บ ร ิก า ร น าม ัน เช ื้อ เพ ล ิง**

### **เด อน เม ษ า ย น /1 9 9 8 โค ร งก าร ก น น อ ัก ษ ะ ร ท ัส เค ร ื่อ ง จ ัก ร รุ่น ป ร ะ เภ ท เด ร อ งจ ัก ร ประเภท ด ่า ใช ้จ ่า ย B 2 3 D 4 H BULLDOZER นามันฟ้อเพลิง 5 .2 3 9 .0 0 นามัน!อดรอลัก 9 .1 5 0 .0 0 ร ว ม ด ่า ใช ้จ ่า ย เค ร ื่อ ง จ ัก ร B 2 3 1 4 .3 8 9 .0 0 B 2 5 D 6a BULLDOZER นามัน!ซึ๋อเพลิง 9 ,5 9 4 .0 0 จารบี 2 0 .0 0 ร ว บ ด ่า ใอ ัจ ่า ย เด ร อ ง จ ัก ร B 2 5 9 ,6 1 4 . 0 0 C24 EK 100 CONCRETE TRUCK นามันฟ้อเพลิง 1 ,0 4 0 .0 0 ร ว บ ด ่า ใช ้จ ่า ย เด ร อ ง จ ัก ร C 2 4 1 ,0 4 0 .0 0 E 21 PC 2 0 0 - 5 EXCAVATOR นามันฟ้อเพลิง 8 .0 4 7 .0 0 นามัน!อดรอลัก 1 ,3 5 0 .0 0 ร ว ม ด ่า ใช ้จ ่า ย เด ร อ ง จ ัก ร E21 9 ,3 9 7 . 0 0** E23 320 EXCAVATOR **นามันเชอเพลิง นามัน!อดรอลิก 2 ,7 5 6 .0 0 5 0 0 .0 0 9 /5 /9 8 9:32:36 Page 1 of 6**

# ค ่า ใ ซ ัจ ่า ย เ ค ร ึ่อ ง จ ัก ร ร า อ เ ด อ น

*ร พ ง า น ค ่า ใ ช ้จ ่า ย เ ค ร ื่อ ง ป ีก ร*

*เดือน* เมษายน/1998

*โค1}งกท ถนนรก»:*

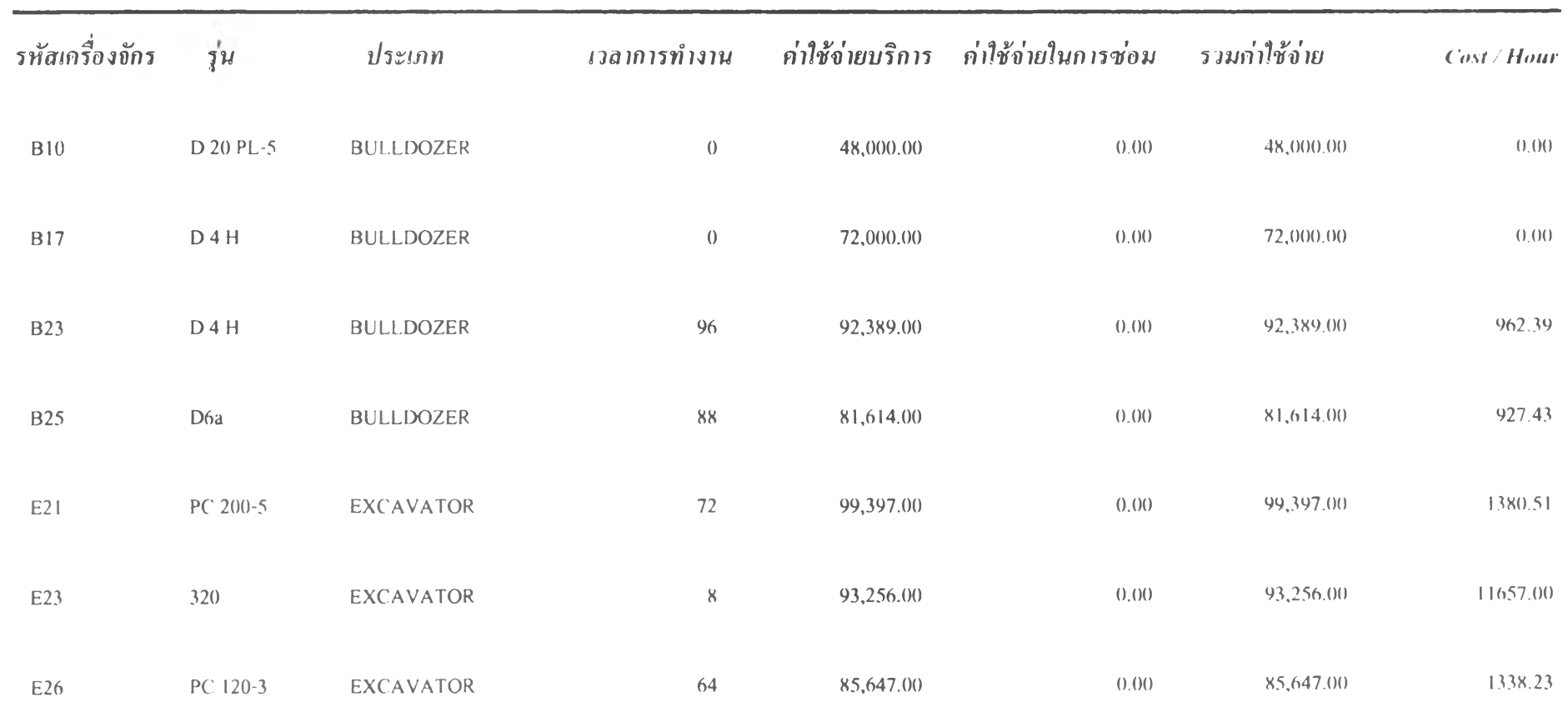

*Puge 1 of 4*  $\overline{S}$ 

# สรุปดาน้ำมันเชื้อเพลิง

#### **เด ือ น เ ม ษ า ย น / 1 9 9 8 โ ค ร ง ก า ร ก น น อ ัก ษ ะ**

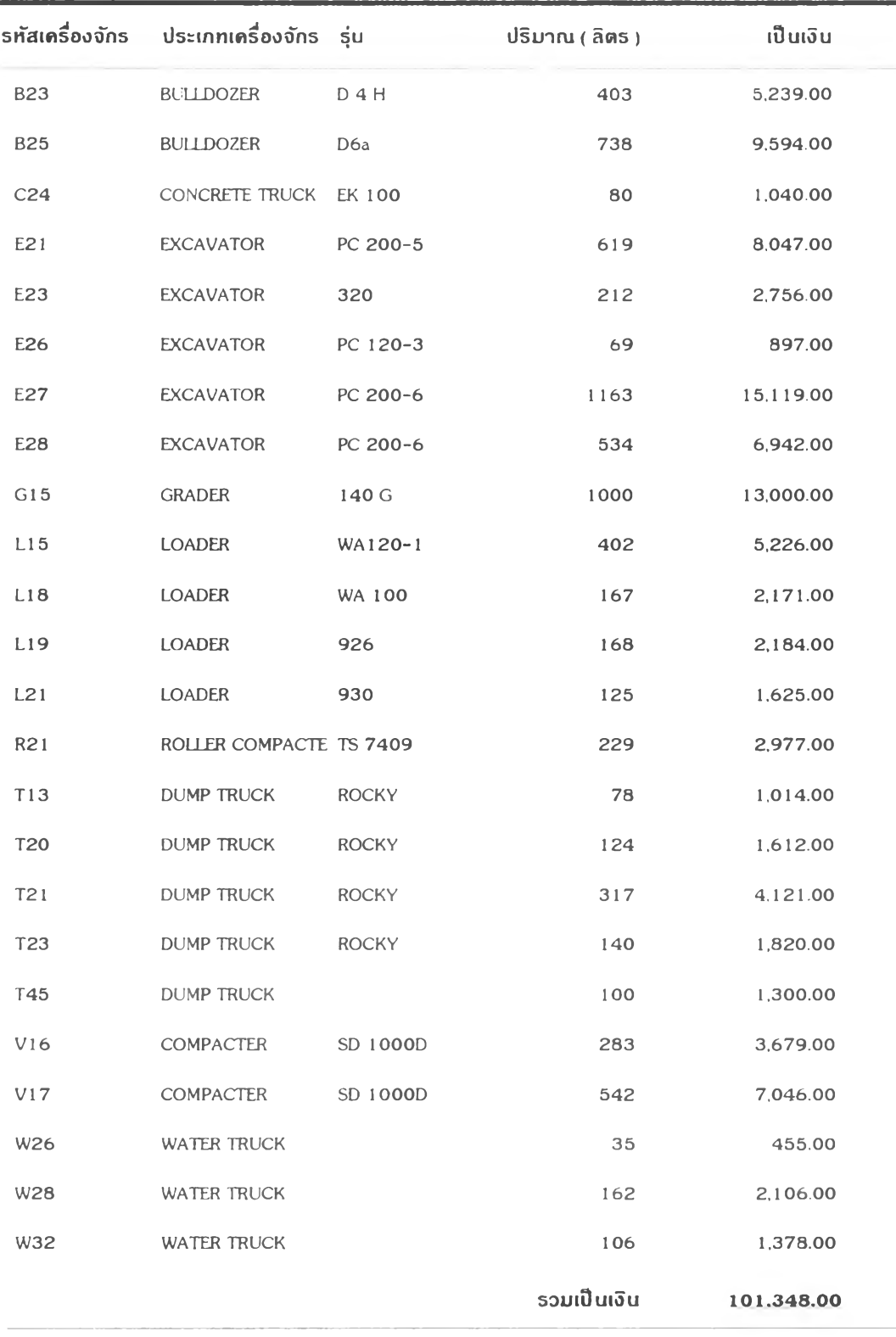

**»**

# รายงานเวลาทำงานเครื่องจักร

 $\alpha \alpha u$ 

 $\begin{array}{ccccccccc} \text{min}\ \text{min} & & & & \text{if} & \end{array}$ - 1998 Intian munimi

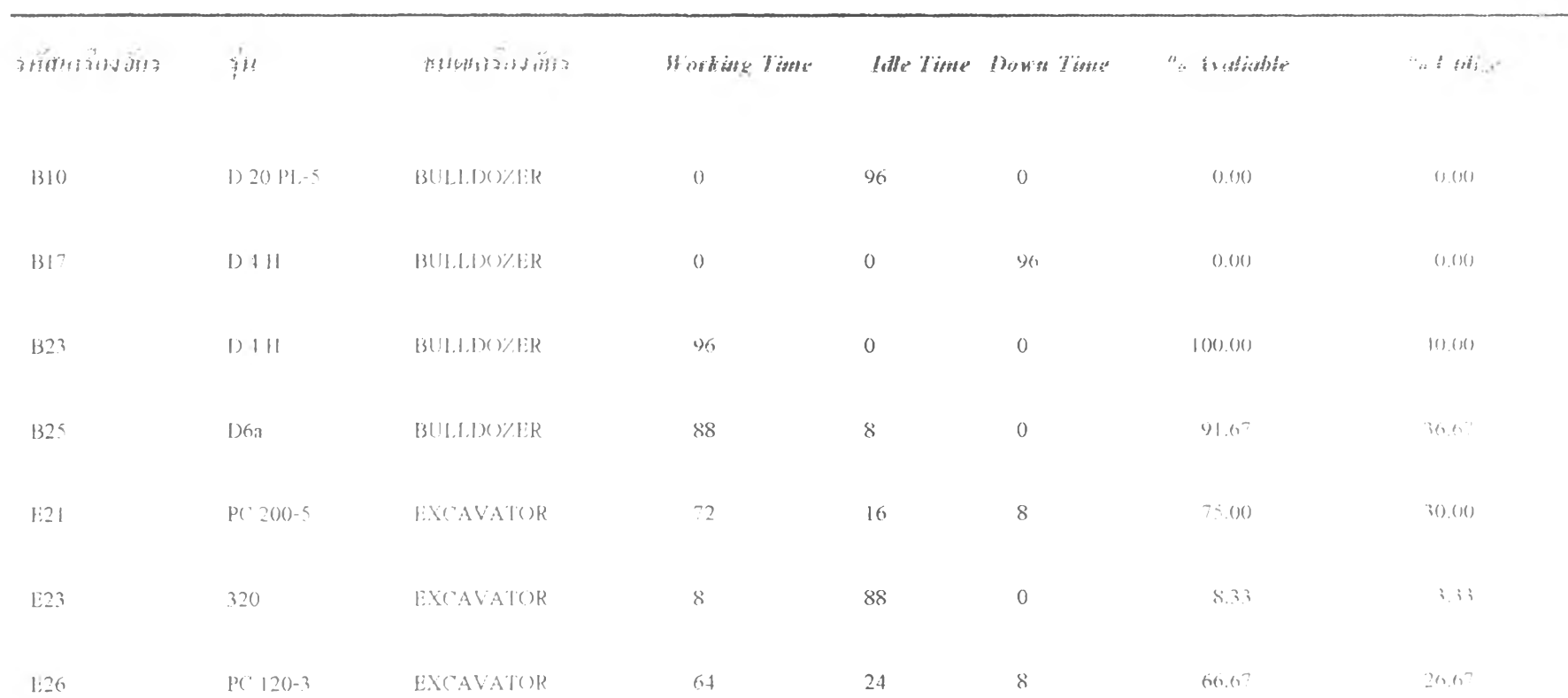

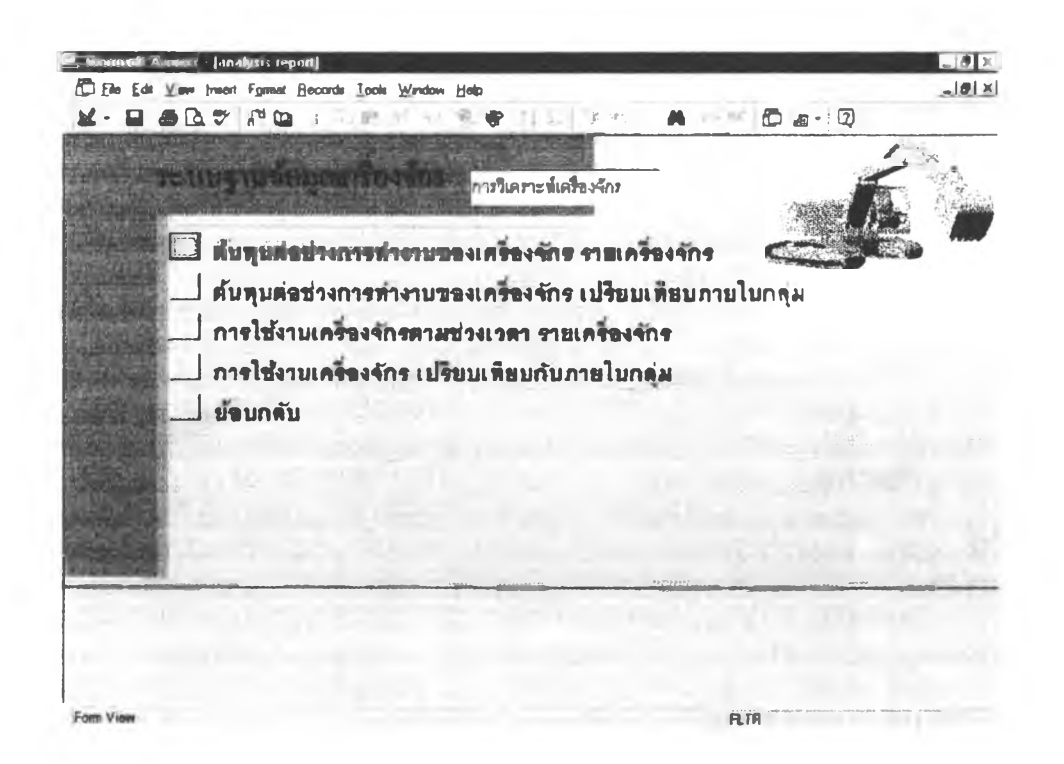

หน้างอการวิเคราะห์เครื่องจักร

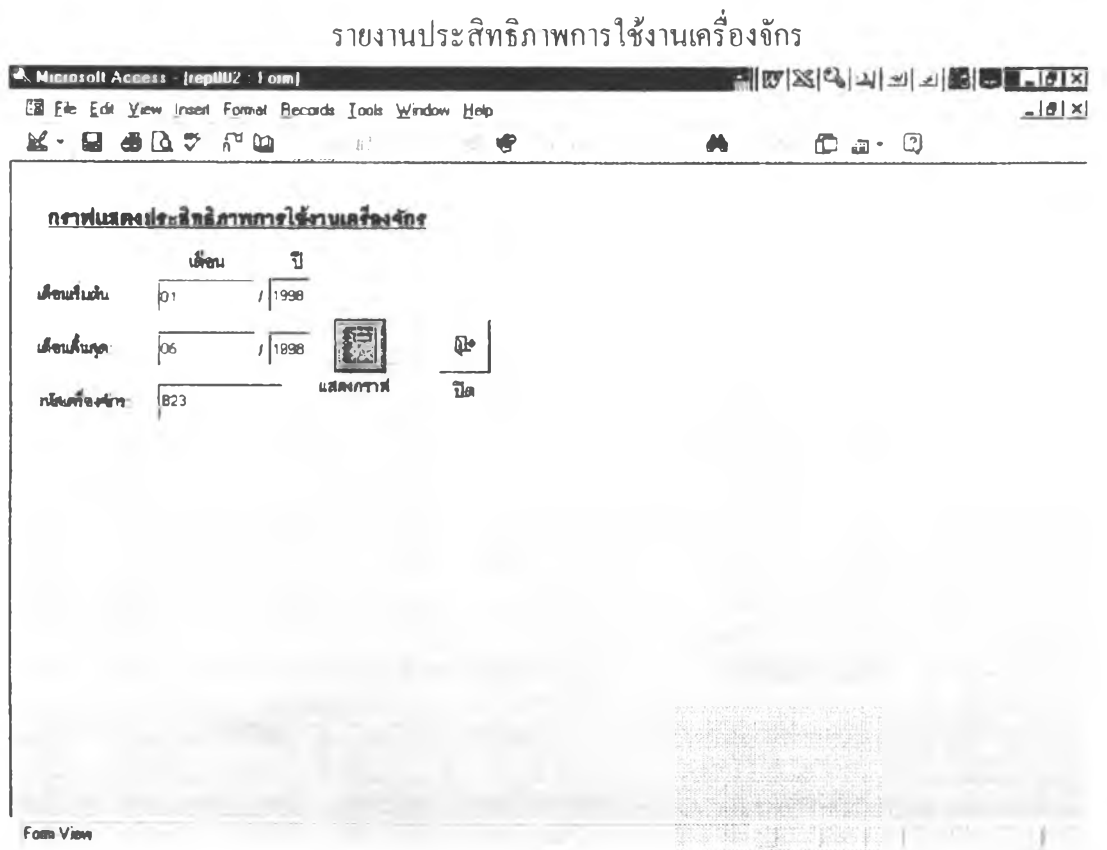

# **Equipment Performance Record**

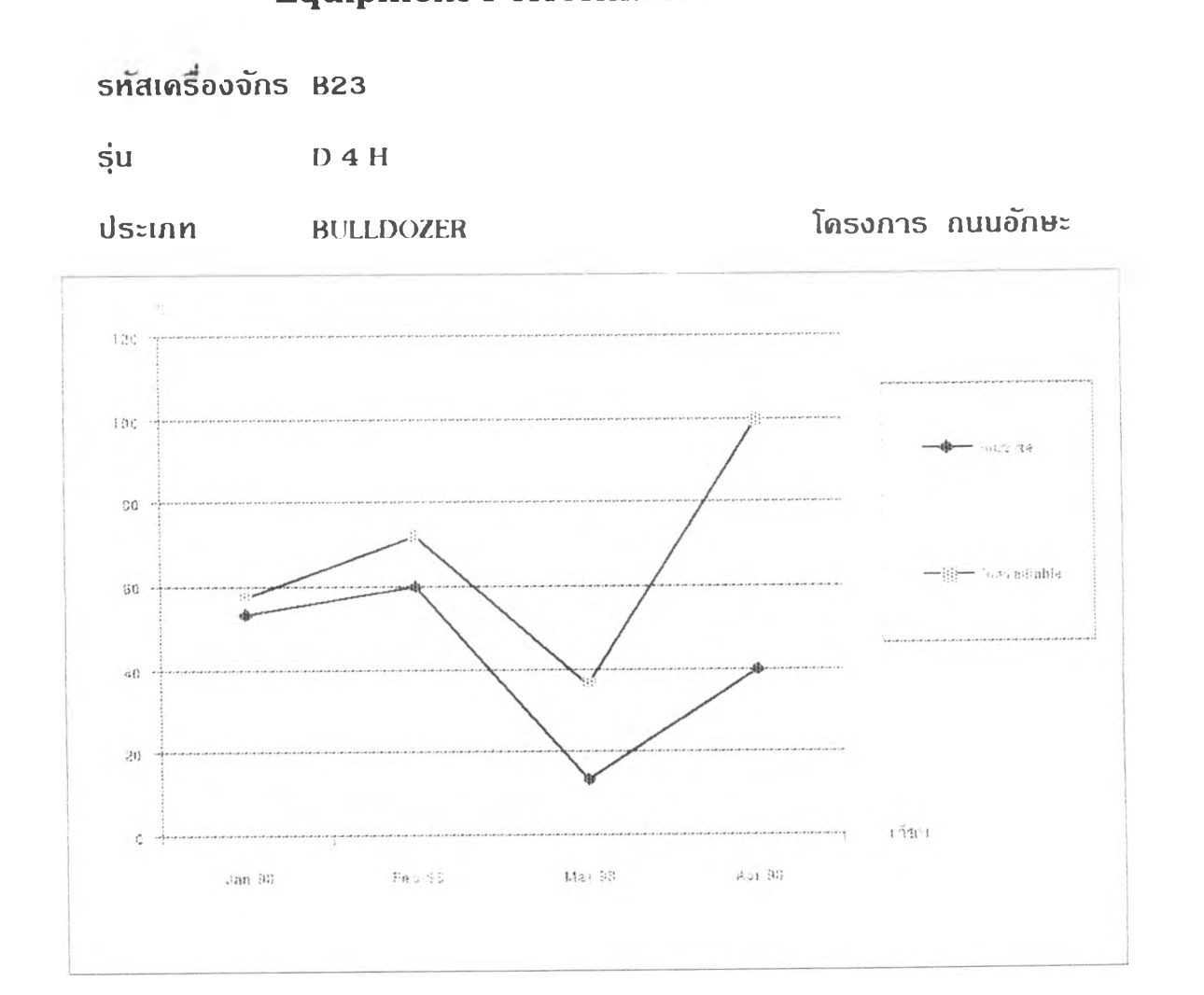

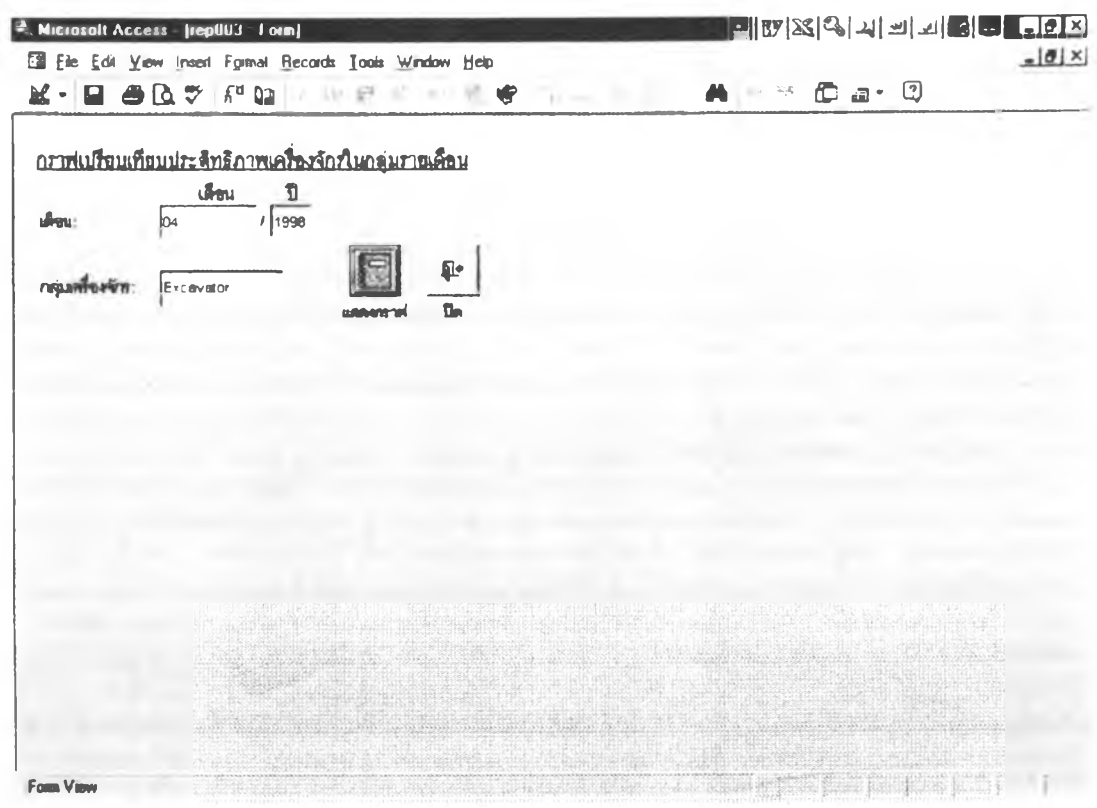

#### การเปรียบเทียบประสิทธิภาพในกลุ่มเครื่องจักร

### ตารางเปรียบเทียบประสิทธิภาพการใช้งานเครื่องจักรแต่ละประเภท

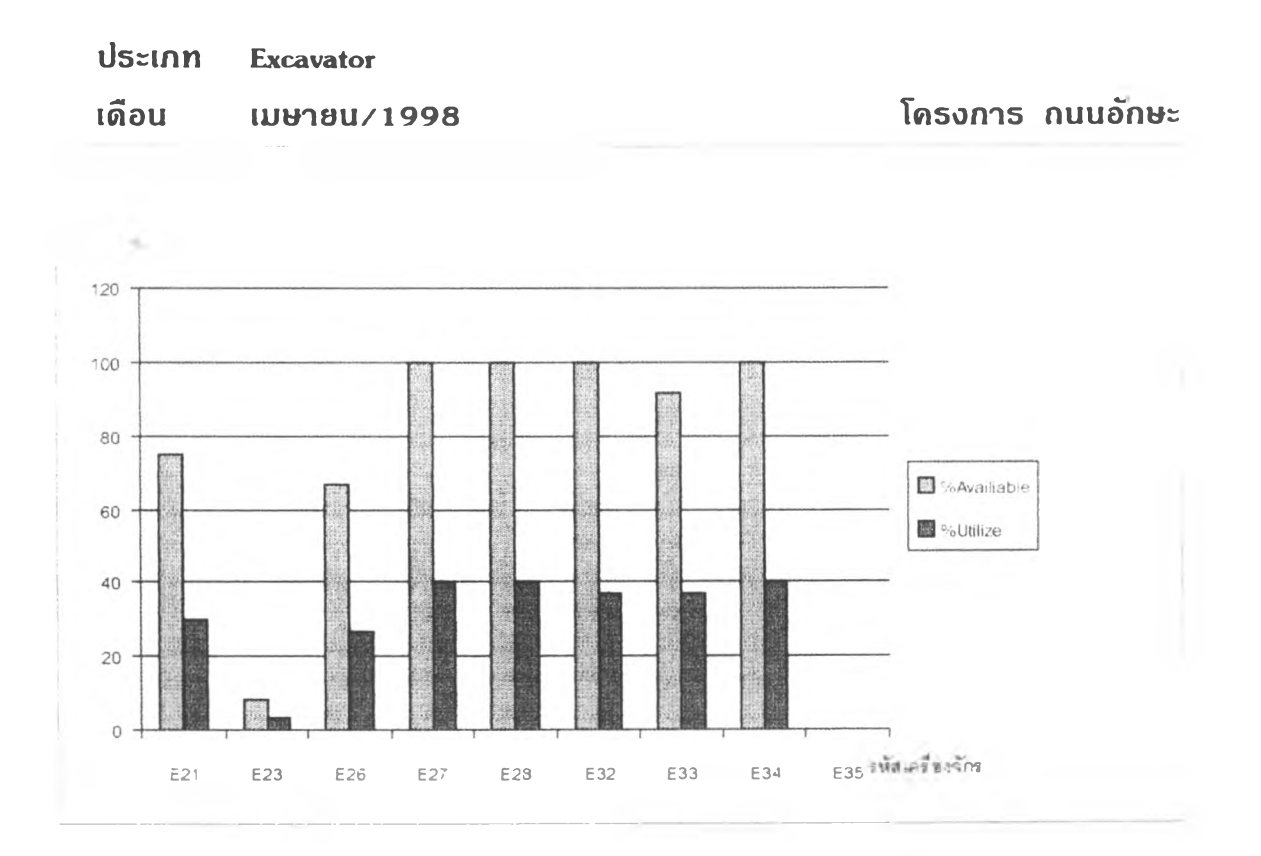

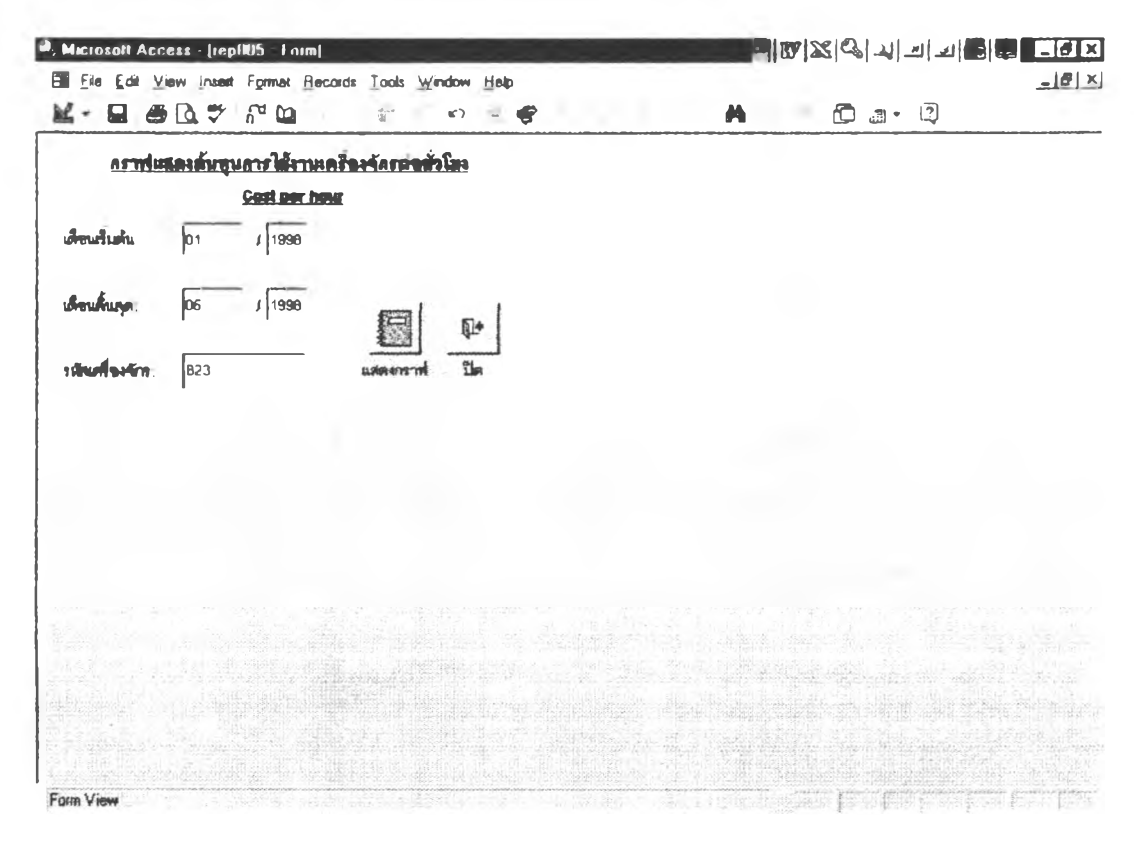

#### ก ร า ฟ แ ส ด ง ต ้น ท ุน ก า ร ใ ช ้ง า น เค ร ื่อ ง จ ัก ร

### รายงานแสดง**ค่าใช้จ่ายต่อชั่วโมงทำงาน**

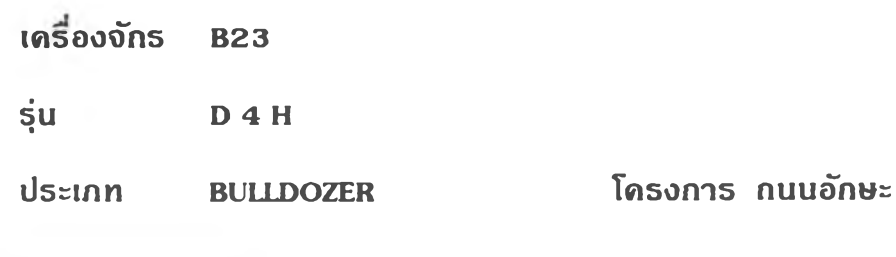

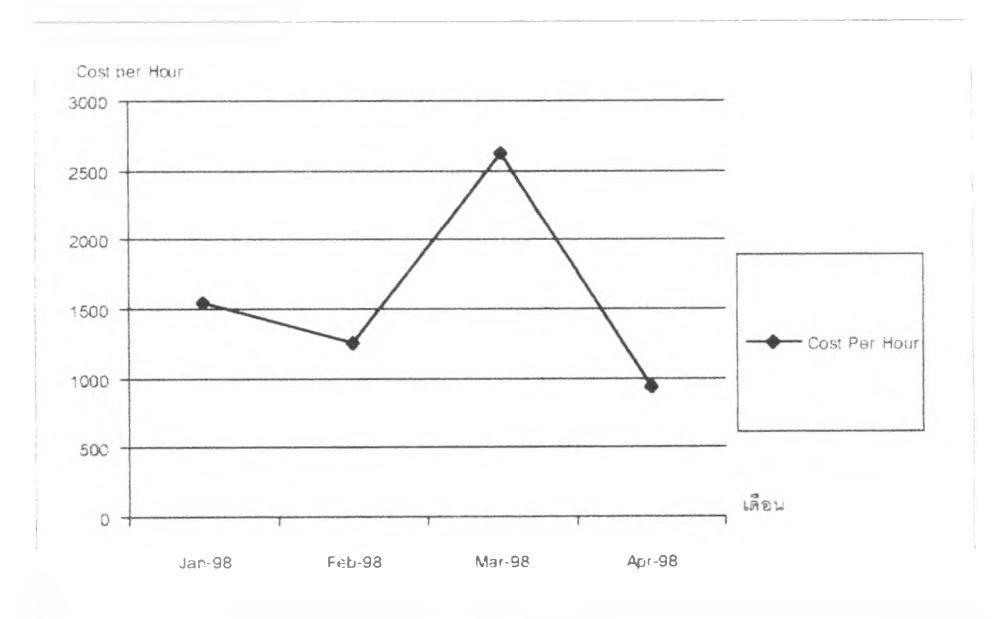

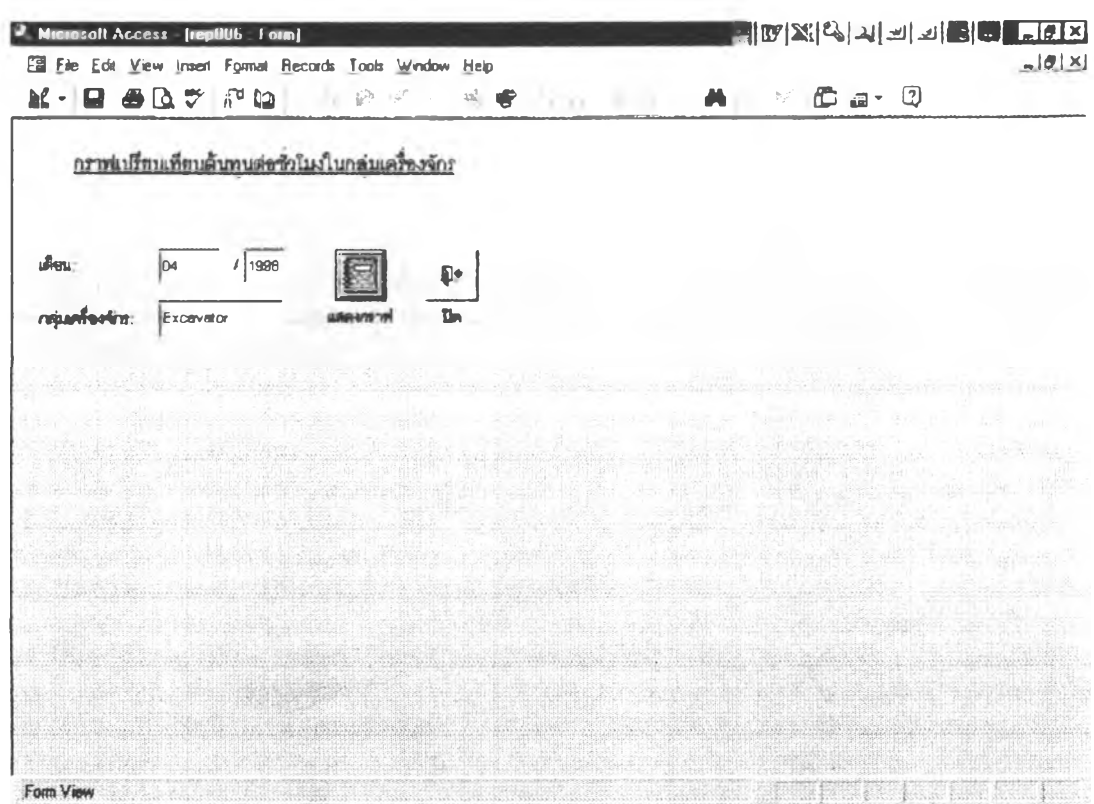

#### กราฟเปรียบเทียบด้นทุนกลุ่มเครื่องจักร

### ตารางเปรียบเทียบต้นทุนต่อชั่วโมงตามประเภทเครื่องจักร

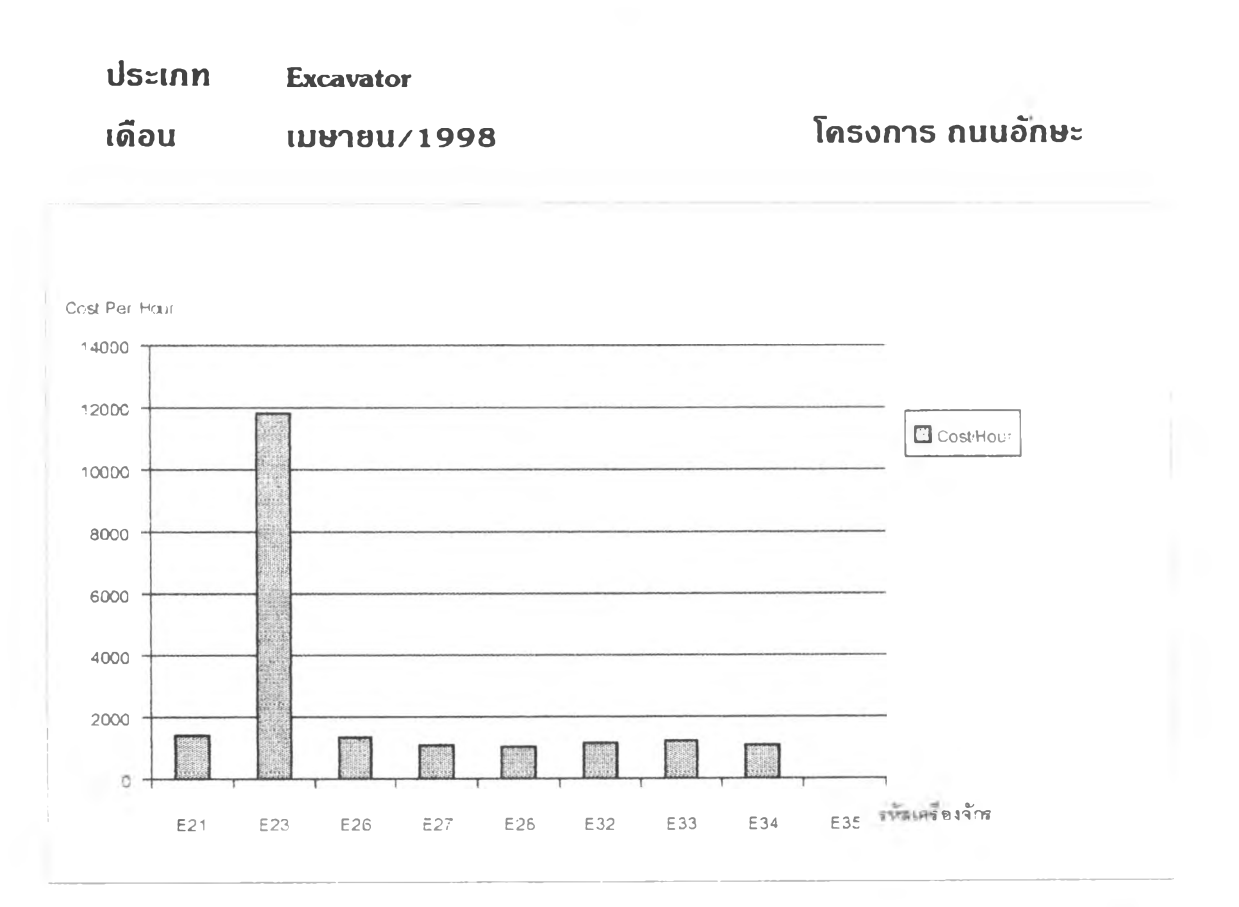

×.

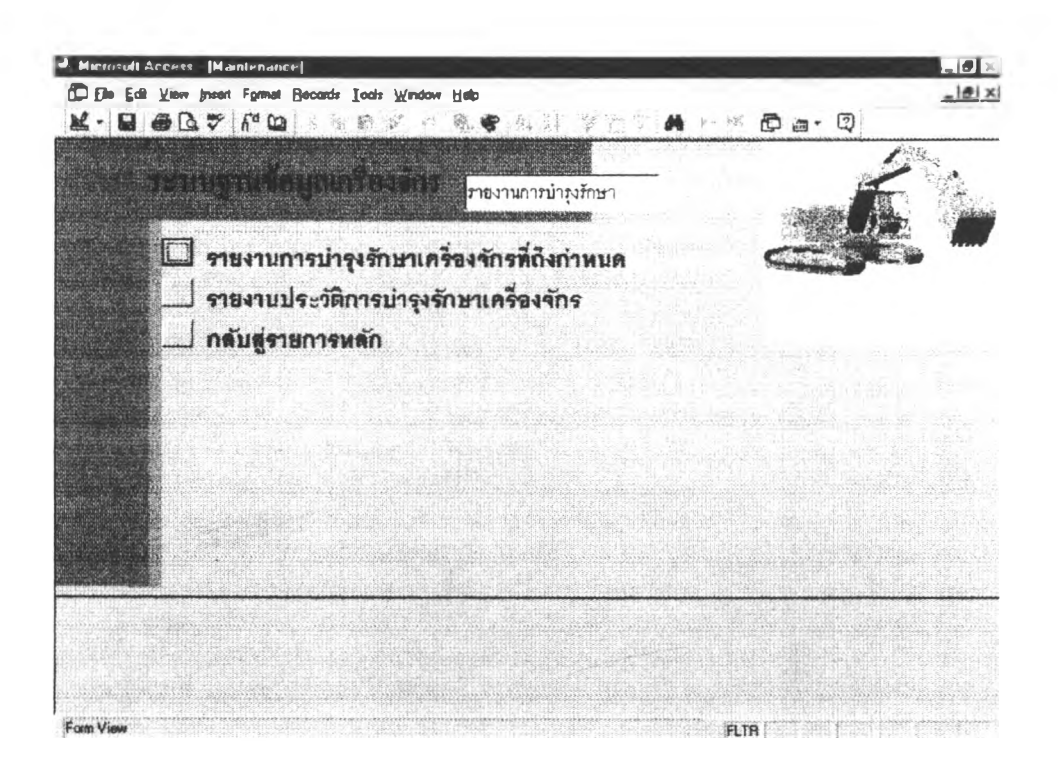

หน้าจอรายงานการบำรุงรักษา

# ประวัติการบำรุงรักษา

 $\tilde{\chi}$ 

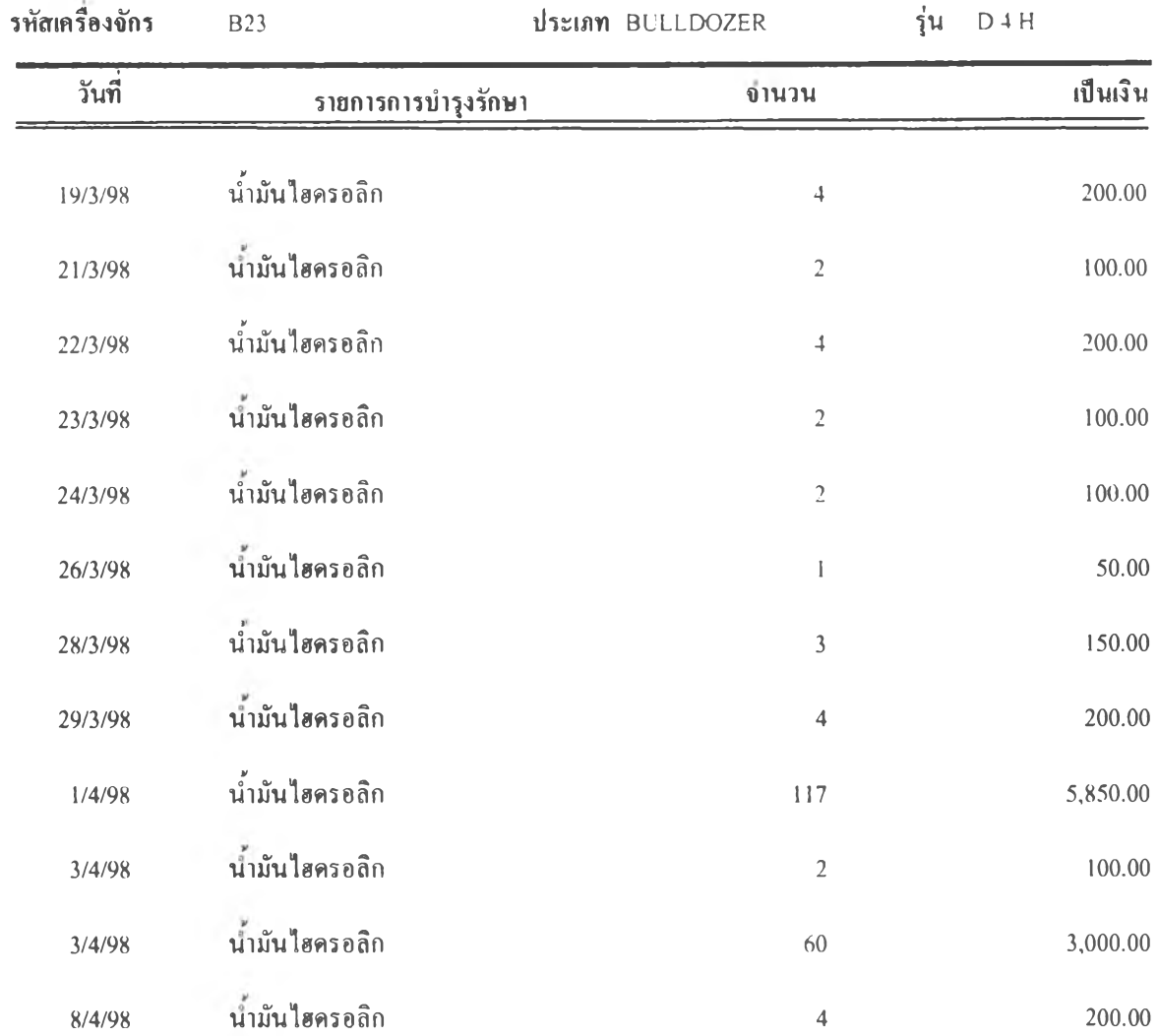

8

 $\blacktriangleright$ 

# รายงานเครื่องจักรถึงกำหนดบำรุงรักษา

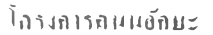

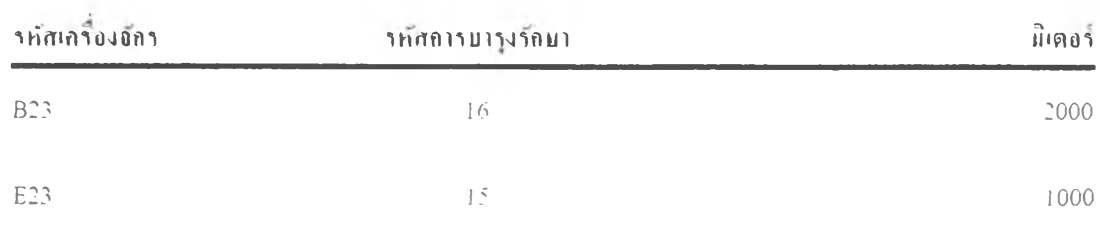

 $\sim$ 

### **โครงสร้างระบบฐานข้อมูล**

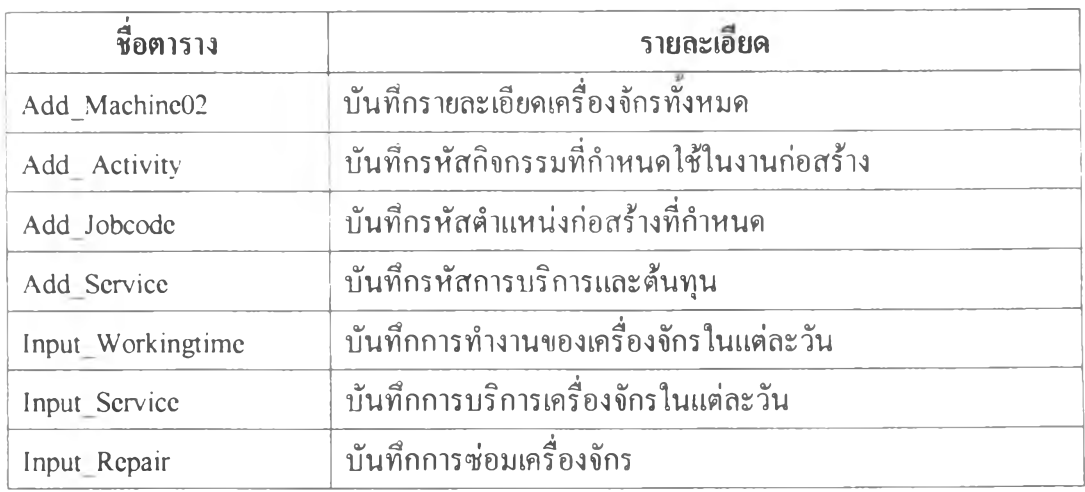

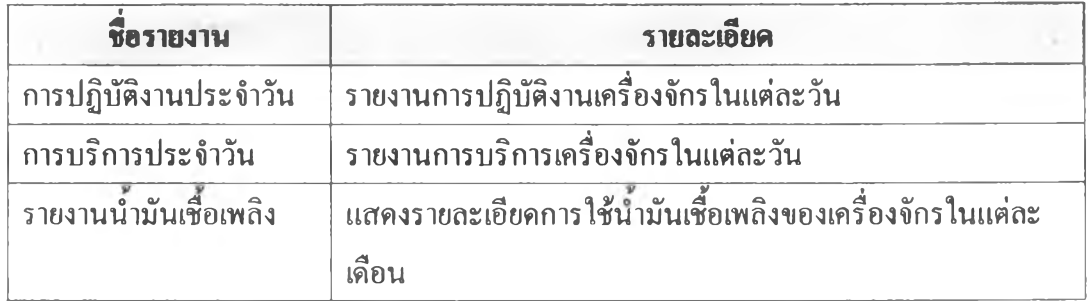

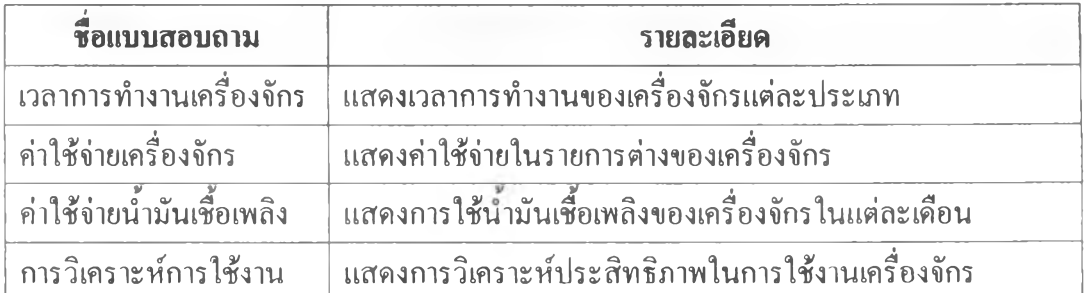

### **โครงสร้างระบบฐานข้อมูล (ต่อ)**

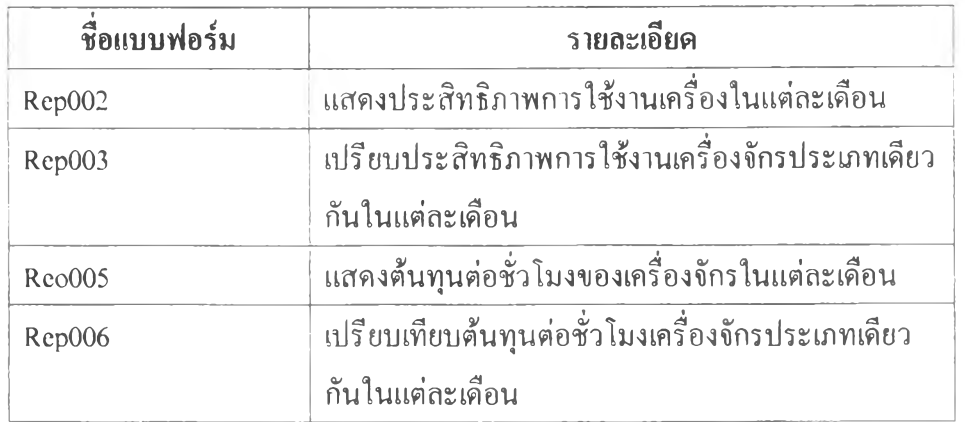

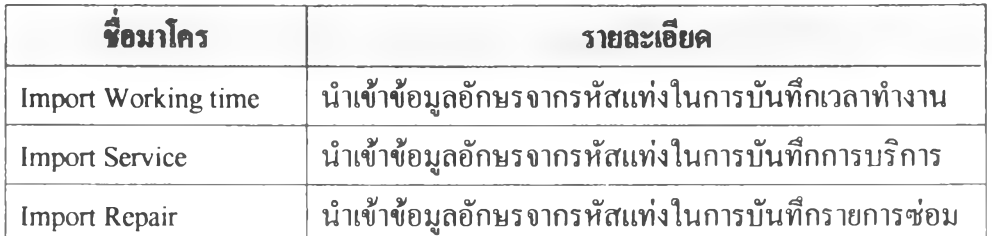

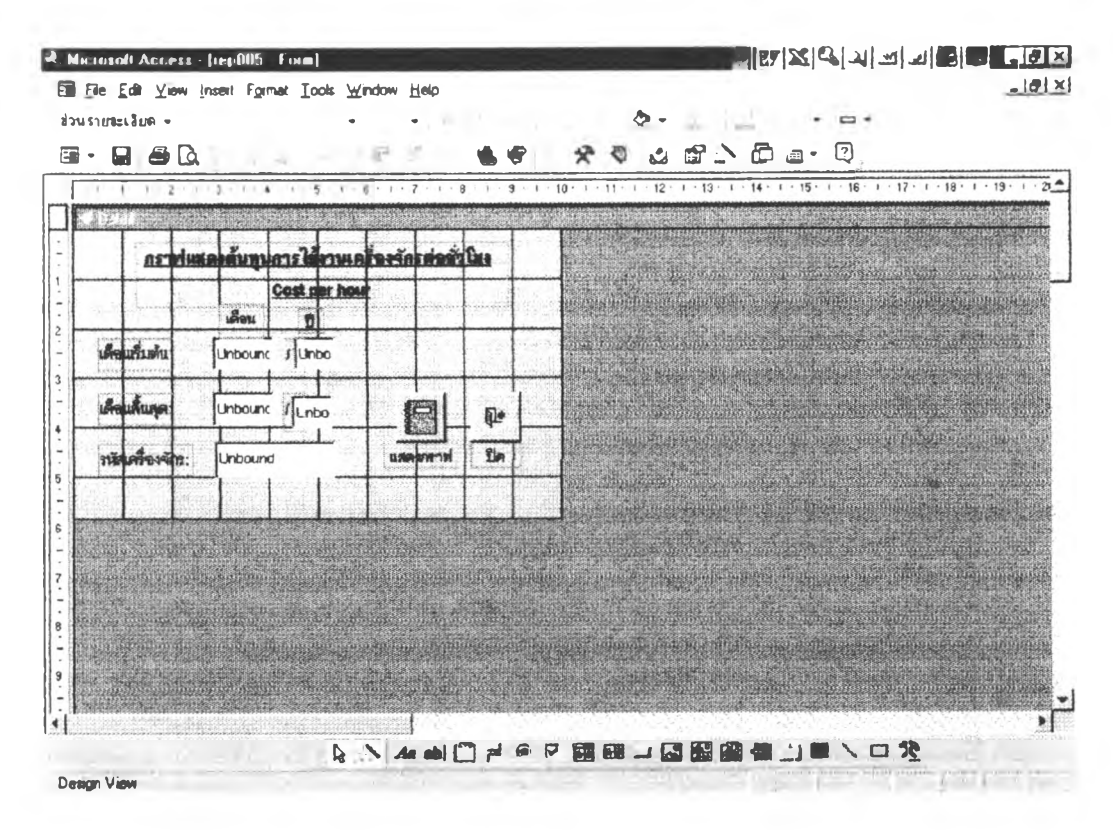

#### ้ตัวอย่างการออกแบบการสอบถามข้อมูล

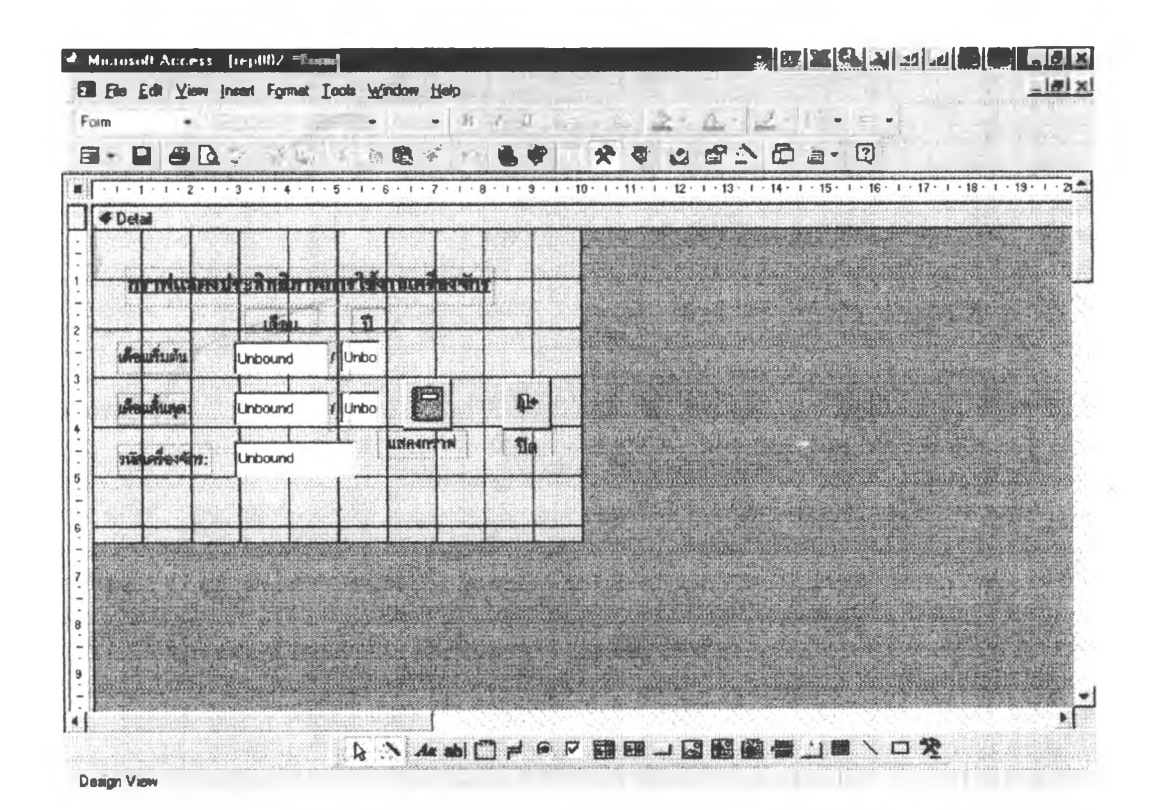

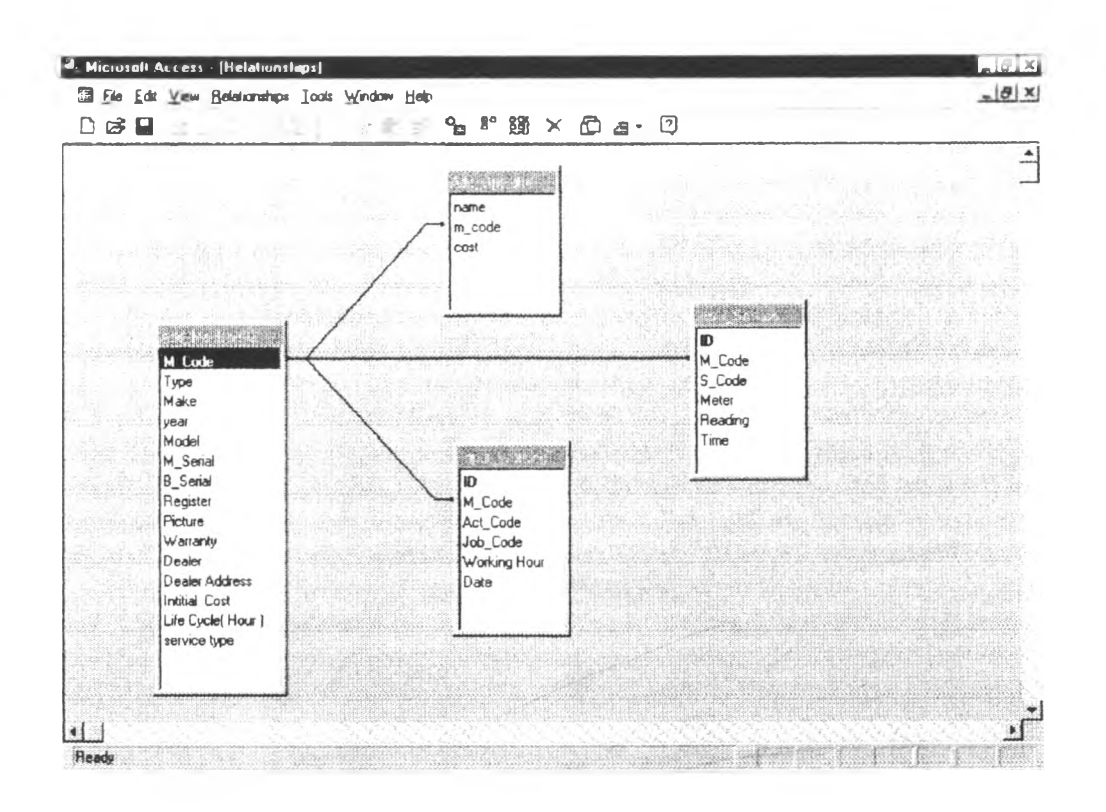

#### แสดงกวามสัมพันธ์ระหว่างตารางข้อมูล

การบันทึกข้อมูลและเครื่องจักร

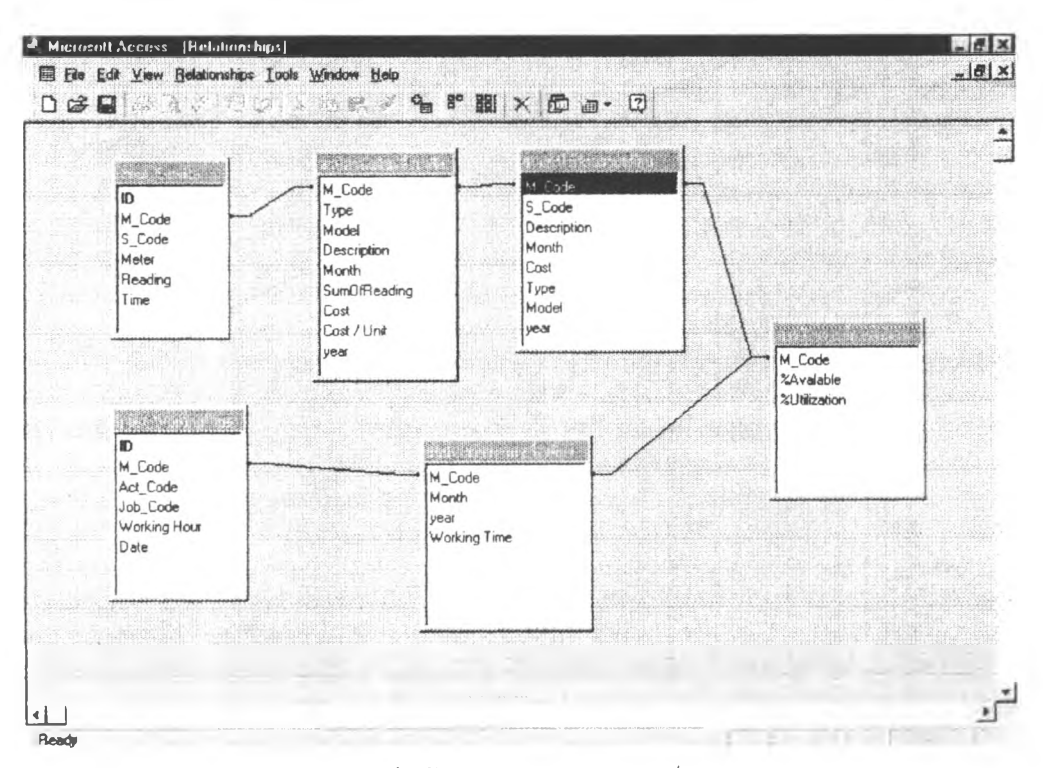

การบันทึกข้อมูลและการวิเคราะห์

#### **A ctions**

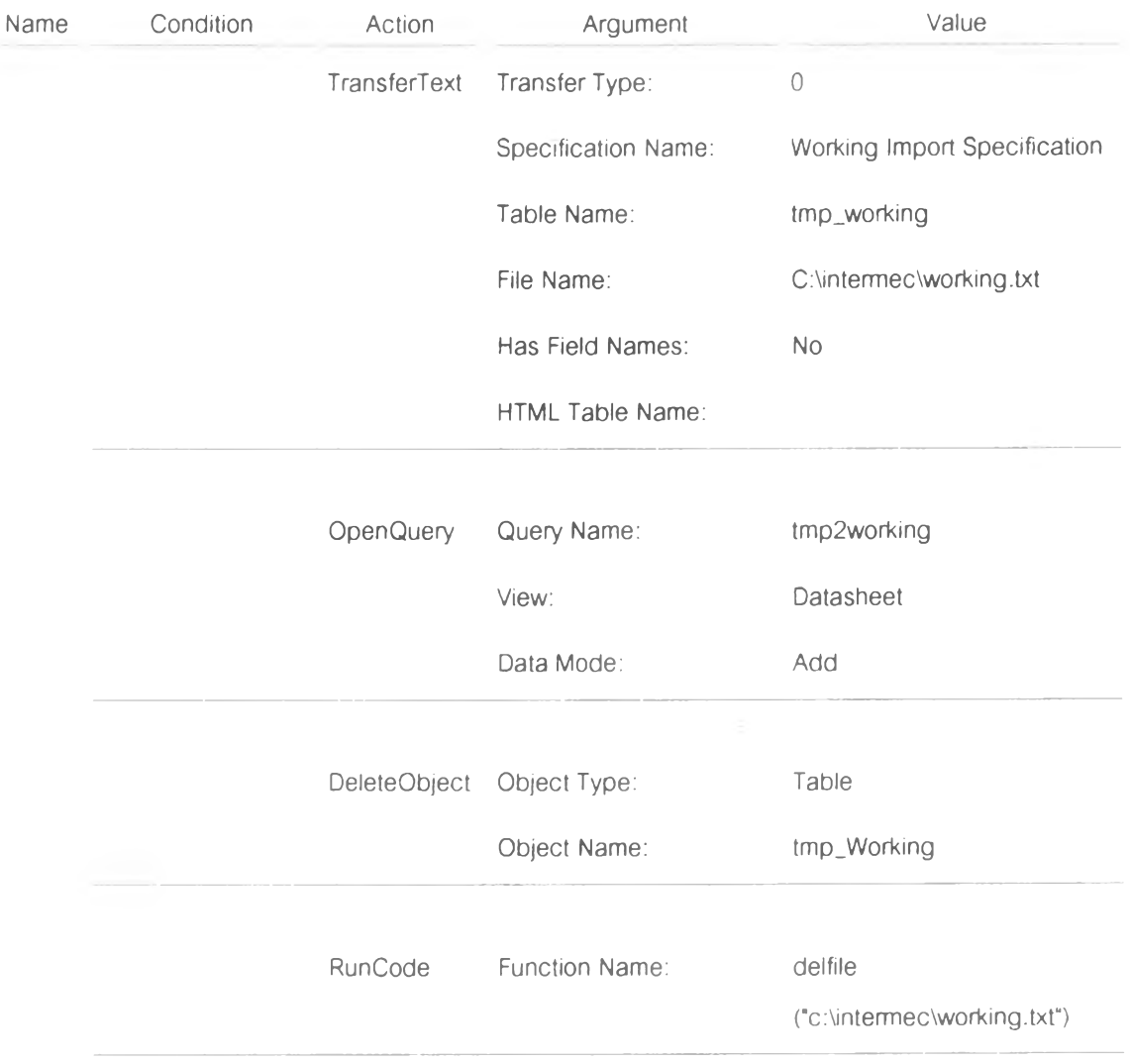

208

#### **Actions**

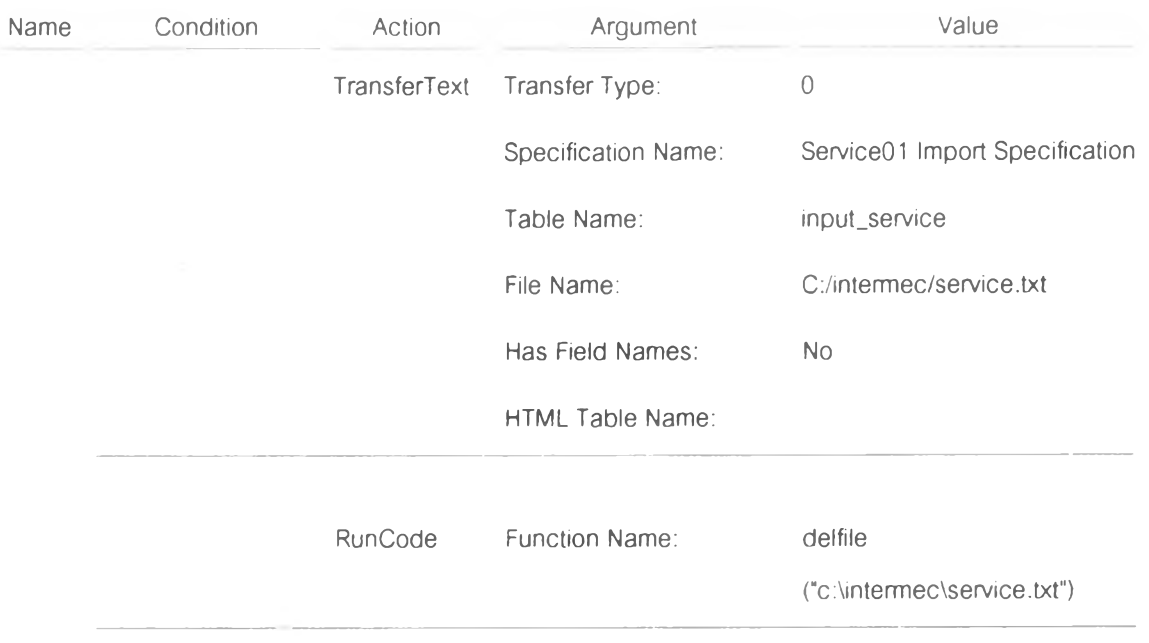

#### **โปรแกรมในระบบฐานข้อมูล**

Option Compare Database Option Explicit

Public Function GenTimeSummary(month As Integer, year As Integer) Dim db As Database Dim r As Recordset Dim t As Recordset Dim worktime As Integer Dim idletime As Integer Dim downtime As Integer Dim strsql As String Set db = CurrentDb 'clear .ข้อมูลจาก temp table strsql = "delete from tmp\_rep001" db.Execute (strsql) **'ร**ฬอมูลเ.คร่องจักรมาจาก add\_m achine Set r = db.OpenRecordset("select \* from add\_machine ") Sett = db.OpenRecordset("tmp\_rep001".dbOpenDynaset) Do While Not r.EOF worktime  $= 0$  $id$ letime = 0  $down time = 0$ t.AddNew **' ทำการคิง working time** worktime  $=$  getworktime(r!M\_Code, month, year) <sup>1</sup> ทำการคิง idle time  $idletime = getidletime(r!M\_Code, month, year)$ <sup>1</sup> ทำการคึง down time  $down time = getdown time (r!M\_Code, month, year)$ 1 insert ร่เอมูล t!M \_Code = r!M\_Code t!Type = r!Type t!Working\_Time = worktime  $t!$ ldle\_Time = idletime t!Down\_Time = downtime t. U pdate r.MoveNext Loop r.C lose t.Close End Function Public Function getworktime(M\_Code As String, month As Integer, year As Integer) As Integer Dim db As Database Dim r As Recordset Dim strsql As String

```
strsql = "select [working time] as worktime " \& \_"from [สรุปเวลาทำงานเครื่องจักร] " & _
           "where month = " & month & -" and year = " & year & -" and m_code = " & Chr(34) & M_Code & Chr(34)
  Set db = CurrentDbSet r = db.OpenRecordset(strsql)
  If r. RecordCount <> 1 Then
    ge tworktime = 0
  E ise
    getworthime = r!(worthime]End If
  r Close
End Function
Public Function getidletime(M_Code As String, month As Integer, year As Integer) As Integer
  Dim db As Database
  Dim r As Recordset
  Dim strsql As String
  strsql = "select [sumoftime] as idletime "\&"from [สรุปเวลาเครื่องจักรรองาน] " & \_"where month = " & month & = " and year = " & year & =" and m _code = •' & Chr*(34) & M _C ode & Chr(34)
  Set db = CurrentDbSet r = db.OpenRecordset(strsql)
  If r.RecordCount <> 1 Then
    getidletime = 0Else
    getidletime = r![idletime]
  End If
  r. Close
End Function
Public Function getdowntime(M_Code As String, month As Integer, year As Integer) As Integer
  Dim db As Database
  Dim r As Recordset
  Dim strsql As String
  strsql = "select [sumoftime] as downtime " \& \_"from [สรุปเวลาเครื่องจักรเสีย] " & \_"where month = " & month & _{-}" and year = " & year & _{-}" and m_code = " & Chr(34) & M_Code & Chr(34)
  Set db = CurrentDbSet r = db. OpenRecordset(strsql)
```
DYS!

#### โปรแกรมในระบบฐานข้อมูล (ต่อ)

```
If r. RecordCount <> 1 Then
  qetdowntime = 0Else
  qetdowntime = r![downtime]
End If
```

```
r.Close
```
**End Function** 

Public Function GenMachineSum(startmonth As Integer, startyear As Integer, endmonth As Integer, endyea r As Integer, M\_Code As String) As Integer

Dim db As Database Dim strsql As String Dim t As Recordset Dim month As Integer Dim year As Integer

Dim worktime As Integer Dim idletime As Integer Dim downtime As Integer Dim totaltime As Integer Dim loopmonth As Boolean  $loopmonth = True$ 

Set db = CurrentDb 'clear ข้อมูลจาก temp table strsql = "delete from tmp\_rep002" db.Execute (strsql)

Set t = db.OpenRecordset("tmp\_rep002", dbOpenDynaset) 'loop from startmonth to endmonth If startyear < endyear Then

End If  $month = *start* month$  $year = startyear$ 

While loopmonth

```
t.AddNew
```

```
worktime = 0idletime = 0downtime = 0'get data on curmonth
' ทำการคิง working time
worktime = getworktime(M_Code, month, year)
'ทำการคึง idle time
idletime = getidletime(M_Code, month, year)
' ทำการคิง down time
downtime = getdowntime(M_Code, month, year)
```

```
totaltime = worktime + idletime + downtime
```

```
' insert ข้อมูล
t!M Code = M_Code
t!month = month
```

```
t!year = yeart!Working_Time = worktime
    t!Idle_Time = idletime
    t!Down_Time = downtime
    If totaltime <> 0 Then
      t!Availiable = worktime * 100 / totaltime
    Else
      t!Availiable = 0End If
    t!Utilize = worktime * 100 / (8 * 30)
    t.Update
    If year = endyear And month = endmonth Then
        loopmonth = False
    Else
       ' find nextmonth
      If month \langle 12 Then
          month = month +1Else
          month = 1year = year + 1
      End If
    End If
  Wend
  t.Close
  GenMachineSum = 0
End Function
Public Function GenMachineTypeSum(month As Integer, year As Integer, mtype As String)
```
Dim db As Database Dim r As Recordset Dim t As Recordset

Dim worktime As Integer Dim idletime As Integer Dim downtime As Integer Dim totaltime As Integer

Dim strsql As String

Set db = CurrentDb 'clear :ข้อมูลจาก temp table strsql = "delete from tmp\_rep001" db.Execute (strsql)

'ดึงข้อมูลเครื่องจักรมาจาก add\_machine Set  $r = db$ . OpenRecordset("select \* from add\_machine where type = " & Chr(34) & mtype & Chr(34)) Set t = db.OpenRecordset("tmp\_rep001", dbOpenDynaset)

Do While Not r.EOF worktime  $= 0$  $idletime = 0$ downtime  $= 0$ tAddNew ' ทำการคิง working time worktime = getworktime(r!M\_Code, month, year) ' ทำการดึง idle time idletime = getidletime(r!M\_Code, month, year) ' ทำการคิง down time downtime = getdowntime(r!M\_Code, month, year) totaltime = worktime + idletime + downtime ' insert ข้อมูล t!M\_Code = r!M\_Code t!Type = r!Type t!Working\_Time = worktime t!Idle\_Time = idletime t!Down\_Time = downtime If totaltime <> 0 Then t!Availiable = worktime \* 100 / totaltime Else  $t$ Availiable = 0 End If t!Utilize = worktime  $*$  100 / (8  $*$  30) t.Update

r.MoveNext

Loop

r.Close t.Close

**End Function** 

Public Function GenMachineCost(month As Integer, year As Integer) Dim db As Database Dim r As Recordset Dim t As Recordset

Dim worktime As Integer Dim strsql As String Dim servicecost As Currency Dim repaircost As Currency Dim opercost As Currency

Set db = CurrentDb 'clear ข้อมูลจาก temp table strsql = "delete from tmp\_rep004" db.Execute (strsql)

'คึงข้อมูลเครื่องจักรมาจาก add\_machine Set r = db.OpenRecordset("select \* from add\_machine") Set t = db.OpenRecordset("tmp\_rep004", dbOpenDynaset)

```
worktime = 0servicecost = 0
reparcost = 0opercost = 0
```
t.AddNew

```
' ทำการคิง working time
worktime = getworktime(r!M_Code. month, year)
servicecost = getservicecost(r!M_Code. month, year)
repaircost = getrepaircost(r!M\_Code, month, year)o per cost = get operator(t/M\_Code, month, year)
```

```
' insert ข้อya
t!M _Code = r!M _Code
t!Type \equiv r!Typet![Working Time] = worktime
t![service cost] = servicecost + opercost
t![repair cost] = repaircost
If worktime \langle 0 \rangle Then
  t![CostPerWorkingTime] = (servicecost + repaircost + opercost) / worktime
End If
```
t.U pdate

r.MoveNext

Loop

r.C lose t.Close

End Function

Public Function getservicecost(M\_Code As String, month As Integer, year As Integer) As Currency Dim db As Database Dim r As Recordset Dim strsql As String

```
strsql = "select cost" &"from [สรุปค่าไช้จ่ายบริการ] " & \_"where month = " & month & = " and year = " & year & =" and m_code = " & Chr(34) & M_Code & Chr(34)
```

```
Set db = CurrentDbSet r = db.OpenRecordset(strsql)
```

```
If r.RecordCount <> 1 Then
  q etse rvice co st = 0Else
  getservicecost = r![Cost]
End If
```
r.C lose End Function

Public Function getrepaircost(M\_Code As String, month As Integer, year As Integer) As Currency
#### โปรแกรมในระบบจานข้อมูล (ต่อ)

```
Dim db As Database
  Dim r As Recordset
  Dim strsql As String
  strsql = "select cost" \&"from [สรุปค่าใช้จ่ายในการช่อม] " & _
          "where month = " & month \& _
          " and year = " & year & _{-}" and m_code = " & Chr(34) & M_Code & Chr(34)
  Set db = CurrentDbSet r = db.OpenRecordset(strsql)
  If r. RecordCount <> 1 Then
    getrepaircost = 0Else
    getrepaircost = r![Cost]
  End If
  r.Close
End Function
Public Function gencosttime(startmonth As Integer, startyear As Integer, endmonth As Integer, endyear As I
nteger, M_Code As String)
  Dim db As Database
  Dim strsgl As String
  Dim t As Recordset
  Dim month As Integer
  Dim year As Integer
  Dim loopmonth As Boolean
  Dim worktime As Integer
  Dim servicecost As Currency
  Dim repaircost As Currency
  Set db = CurrentDb'clear .ข้อมูลจาก temp table
  strsql = "delete from tmp_rep005"
  db.Execute (strsql)
  Set t = db.OpenRecordset("tmp_rep005", dbOpenDynaset)
 'loop from startmonth to endmonth
  month = <i>start</i> monthyear = startyear
 loopmonth = TrueWhile (loopmonth)
    t.AddNew
    worktime = 0servicecost = 0
    repaircost = 0'get data on curmonth
    ' ทำการดึง working time
    worktime = getworktime(M_Code, month, year)
    servicecost = getservicecost(M_Code, month, year) + getopercost(M_Code, month, year)
    repaircost = getrepaircost(M_Code, month, year)
```
#### โปรแกรมในระบบฐานข้อมูล (ต่อ)

```
" insert ข้อมูล
   t!M_Code = M_Code
    t!month = month
    t!year = year
    t![service cost] = servicecost
    t<sup>[</sup>[repair cost] = repaircost
    t![Working Time] = worktime
    If worktime <> 0 Then
      t!CostPerWorkingTime = (repaircost + servicecost) / worktime
    Else
      t!CostPerWorkingTime = 0
    End If
    t.Update
    If month = endmonth And year = endyear Then
      loopmonth = FalseElse
      If month <> 12 Then
        month = month +1Else
        month = 1year = year + 1End If
    End If
  Wend
 t.Close
 qencosttime = 0
End Function
Public Function genmachinetypesumcost(month As Integer, year As Integer, mtype As String)
  Dim db As Database
  Dim r As Recordset
  Dim t As Recordset
  Dim worktime As Integer
  Dim strsql As String
  Dim servicecost As Currency
  Dim repaircost As Currency
  Set db = CurrentDb
  'clear . Joyann temp table
  strsql = "delete from tmp_rep004"
  db.Execute (strsql)
  'คิงข้อมูลเครื่องจักรมาจาก add_machine
  Set r = db.OpenRecordset("select * from add_machine where type = " & Chr(34) & mtype & Chr(34))
  Set t = db.OpenRecordset("tmp_rep004", dbOpenDynaset)
  Do While Not r.EOF
    worktime = 0
```

```
โปรแกรมในระบบฐานข้อมูล (ต่อ)
    servicecost = 0
    repaircost = 0t.AddNew
    ' ทำการคิง working time
    worktime = getworktime(r!M_Code, month, year)
    servicecost = getservicecost(r!M_Code, month. year) + getopercost(r!M_Code, month. year)
    repaircost = getrepaircost(r!M_Code, month, year)
    ' insert ชื่อมูล
    t!M_Code = r!M_Code
    t!Type = r!Typet![Working Time] = worktime
    t![service cost] = servicecost
    t<sup>[</sup>[repair cost] = repaircost
    If worktime <> 0 Then
      t![CostPerWorkingTime] = (servicecost + repaircost) / worktime
    End If
    t.Update
    r.MoveNext
  Loop
  r.Close
  t.Close
End Function
Public Function getopercost(M_Code As String, month As Integer, year As Integer) As Currency
 Dim db As Database
  Dim r As Recordset
  Dim strsql As String
  strsql = "select cost" &
           "from [สรุปค่าใช้จ่ายพนักงานขับรถต่อเครื่องจักรต่อเดือน] " & _
           "where month = " & month & _{-}" and year = " & year & _
           " and m_code = " & Chr(34) & M_Code & Chr(34)
  Set db = CurrentDbSet r = db.OpenRecordset(strsql)
  If r. RecordCount <> 1 Then
    getopercost = 0Else
    getoperators = r!(Cost)End If
  r.Close
End Function
Public Function delfile(Name As String)
  Kill (Name)
End Function
```
Public Function GenMachineCostByDate(startdate As Date, enddate As Date)

Dim db As Database Dim r As Recordset Dim t As Recordset

Dim worktime As Integer Dim strsql As String Dim servicecost As Currency Dim repaircost As Currency Dim opercost As Currency

Set  $db = CurrentDb$ 'clear .ข้อมลาก temp table strsql = "delete from tmp\_rep004" db.Execute (strsql)

'ดึงข้อมูลเครื่องจักรมาจาก add\_machine Set r = db.OpenRecordset("select \* from add\_machine ") Set t = db.OpenRecordset("tmp\_rep004", dbOpenDynaset)

Do While Not r.EOF worktime  $= 0$ servicecost =  $0$  $repaircost = 0$  $operator = 0$ 

t.AddNew

' ทำการคึง working time worktime = getworktimebydate(r!M\_Code, startdate, enddate) servicecost = getservicecostbydate(r!M\_Code, startdate, enddate) repaircost = getrepaircostbydate(r!M\_Code, startdate, enddate) opercost = getopercostbydate(r!M\_Code, startdate, enddate)

```
'insert ข้อมูล
t!M_Code = r!M_Code
t!Type = r!Type
t![Working Time] = worktime
t<sup>[</sup>service cost] = servicecost + opercost
t<sup>[</sup>[repair cost] = repaircost]
If worktime <> 0 Then
  t![CostPerWorkingTime] = (servicecost + repaircost + opercost) / worktime
End If
```
t.Update

r.MoveNext

Loop

**r** Close t.Close **End Function** 

Public Function getworktimebydate(M\_Code As String, startdate As Date, enddate As Date) As Currency Dim db As Database Dim r As Recordset Dim strsql As String

strsql = "select sum([working hour]) as worktime "  $\&$  \_

```
โปรแกรมในระบบฐานข้อมูล (ต่อ)
           "from [input_workingtime] " & _
           "where m_code = " & Chr(34) & M_Code & Chr(34) & _
           " and date between #" & startdate & "# and #" & enddate & "#"
  Set db = CurrentDb
  Set r = db.OpenRecordset(strsql)
  If r. RecordCount <> 1 Then
    getworthmebydate = 0Else
    getworktimebydate = llf(lsNull(r![worktime]). 0. r![worktime])
  End If
  r.Close
End Function
Public Function getservicecostbydate(M_Code As String. startdate As Date. enddate As Date) As Currency
  Dim db As Database
  Dim r As Recordset
  Dim strsql As String
  strsql = "select sum([cost]) as c " \&"from [สรุปค่าใช้จ่ายบริการรายวัน] " & _
           " where m_{\text{1}} \text{code} = " & Chr(34) & M_Code & Chr(34) & _{\text{2}}" and time between #" & startdate & "# and #" & enddate & "#"
  Set db = CurrentDbSet r = db. Open Recordset(strsql)
  If r. RecordCount <> 1 Then
    getservicecostbydate = 0
  Else
    getservicecostbydate = llf(lsNull(r![c]). 0. r!c)
  End If
  r.Close
End Function
Public Function getrepaircostbydate(M_Code As String, startdate As Date, enddate As Date) As Currency
  Dim db As Database
  Dim r As Recordset
  Dim strsql As String
  strsql = "select sum([cost]) as c " & _
           "from [สรุปค่าไช้จ่ายไนการช่อมรายวัน] " & _
           "where m_code = " & Chr(34) & M_Code & Chr(34) & _
          " and time between #" & startdate & "# and #" & enddate & "#"
  Set db = CurrentDbSet r = db.OpenRecordset(strsql)
  If r. RecordCount <> 1 Then
    getrepaircostbydate = 0Else
    getrepaircostbydate = llf(lsNull(rl[c]), 0, rlc)
  End If
```
 $\sim 10$ 

#### โปรแกรมในระบบฐานข้อมูล (ต่อ)

r.Close

**End Function** 

```
Public Function getopercostbydate(M_Code As String. startdate As Date. enddate As Date) As Currency
 Dim db As Database
  Dim r As Recordset
  Dim strsql As String
  strsql = "select sum([cost]) as c " \& _
           "from [สรุปค่าไช้จ่ายพนักงานขับรถต่อเครื่องจักรต่อวัน] " & _
           " where m_code = " & Chr(34) & M_Code & Chr(34) & _
         " and date between #" & startdate & "# and #" & enddate & "#"
Set db = CurrentDb
  Set r = db OpenRecordset(strsql)
  If r.RecordCount <> 1 Then
    getoper\costbydate = 0
  Else
    getopercostbydate = llf(lsNull(r![c]), 0, r!c)
  End If
  r.Close
End Function
Public Function getitemtext(Argument As String) As String
  Dim strsql As String
  Dim r As Recordset
  If Argument <> 1 Then
  strsql = "select itemtext from" \& \_"[switchboard items]" &_
           "where command = 1 " \& \_" and argument = " & Chr(34) & Argument & Chr(34)
  Set r = CurrentDb.OpenRecordset(strsql)
  If r.RecordCount > 0 Then
    getitemtext = r![ItemText]
  End If
  Else
    getitemtext = ""End If
End Function
```
# รายละเอียดเครื่องจักร

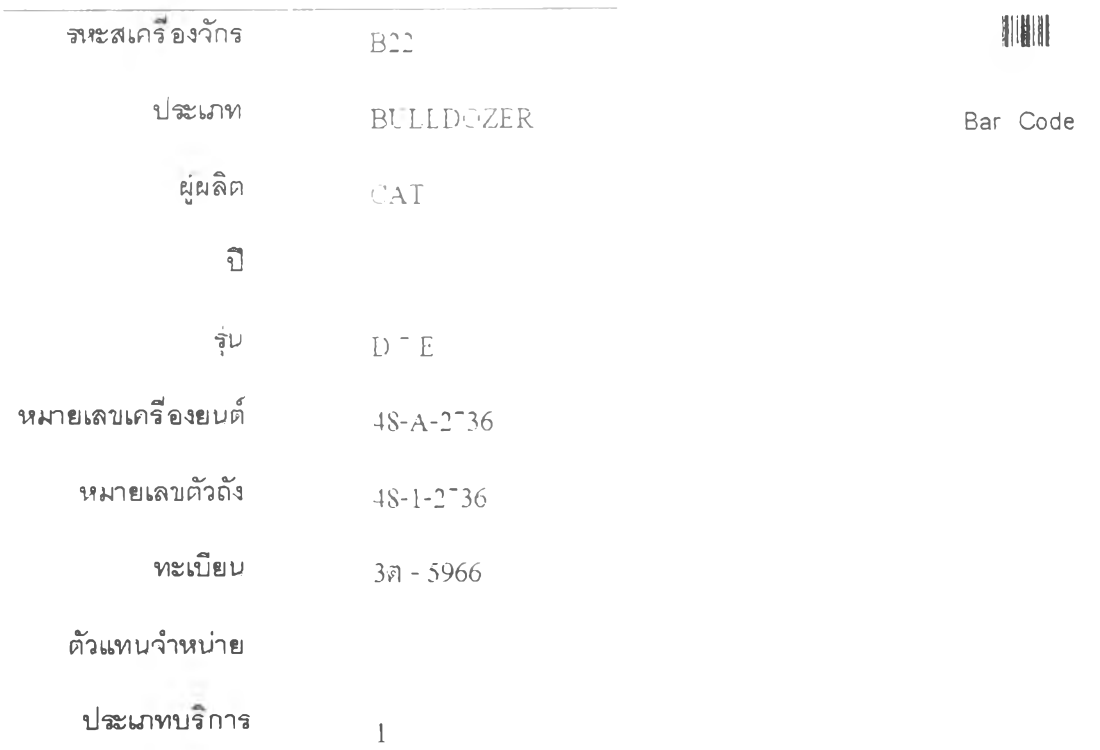

**ภาคผนวก ช รหัสระบบเครื่องจักร** ตารางรหัสการแบ่งระบบเครื่องจักร

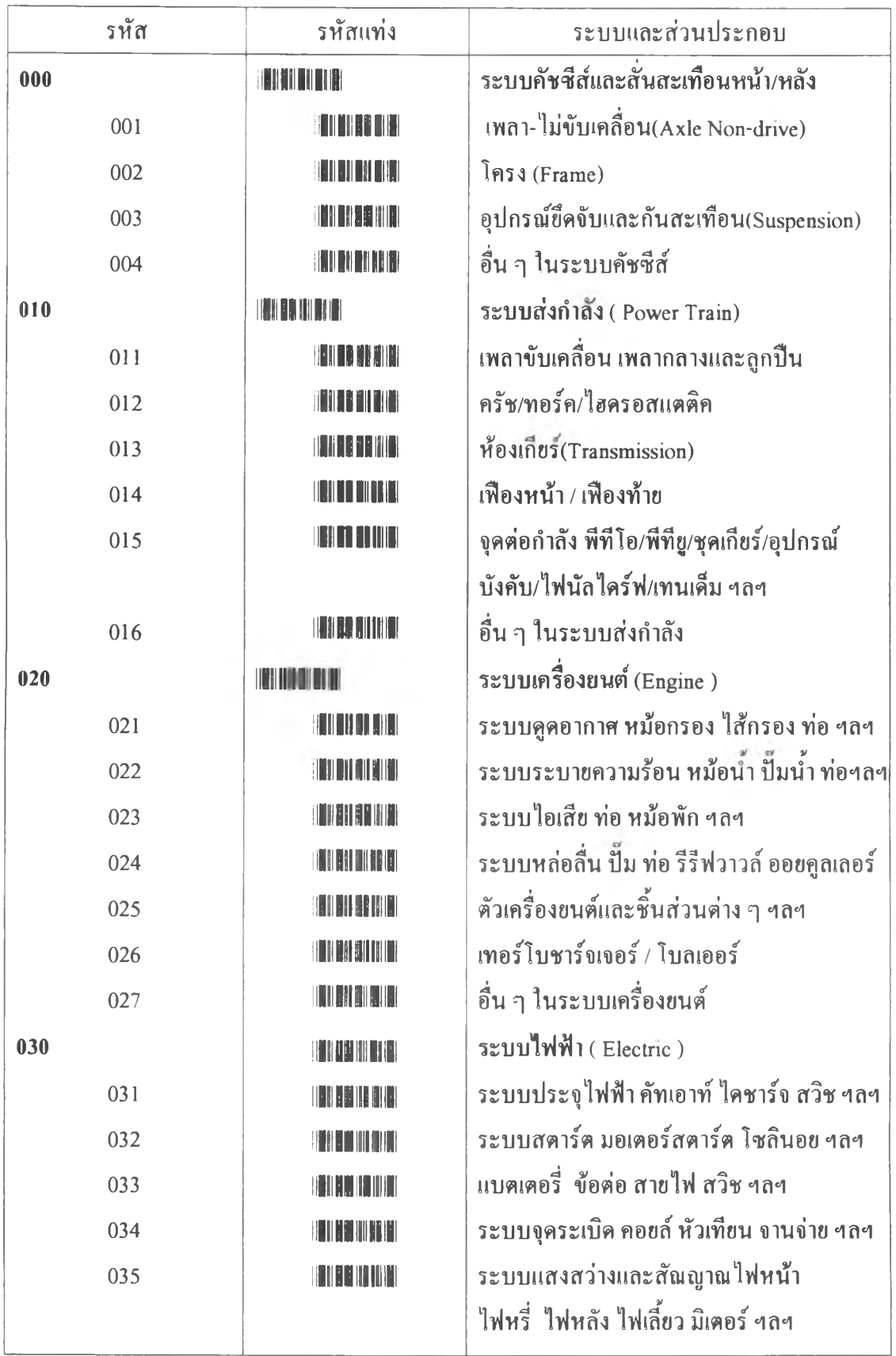

## ตารางรหัสการแบ่งระบบเครื่องจักร

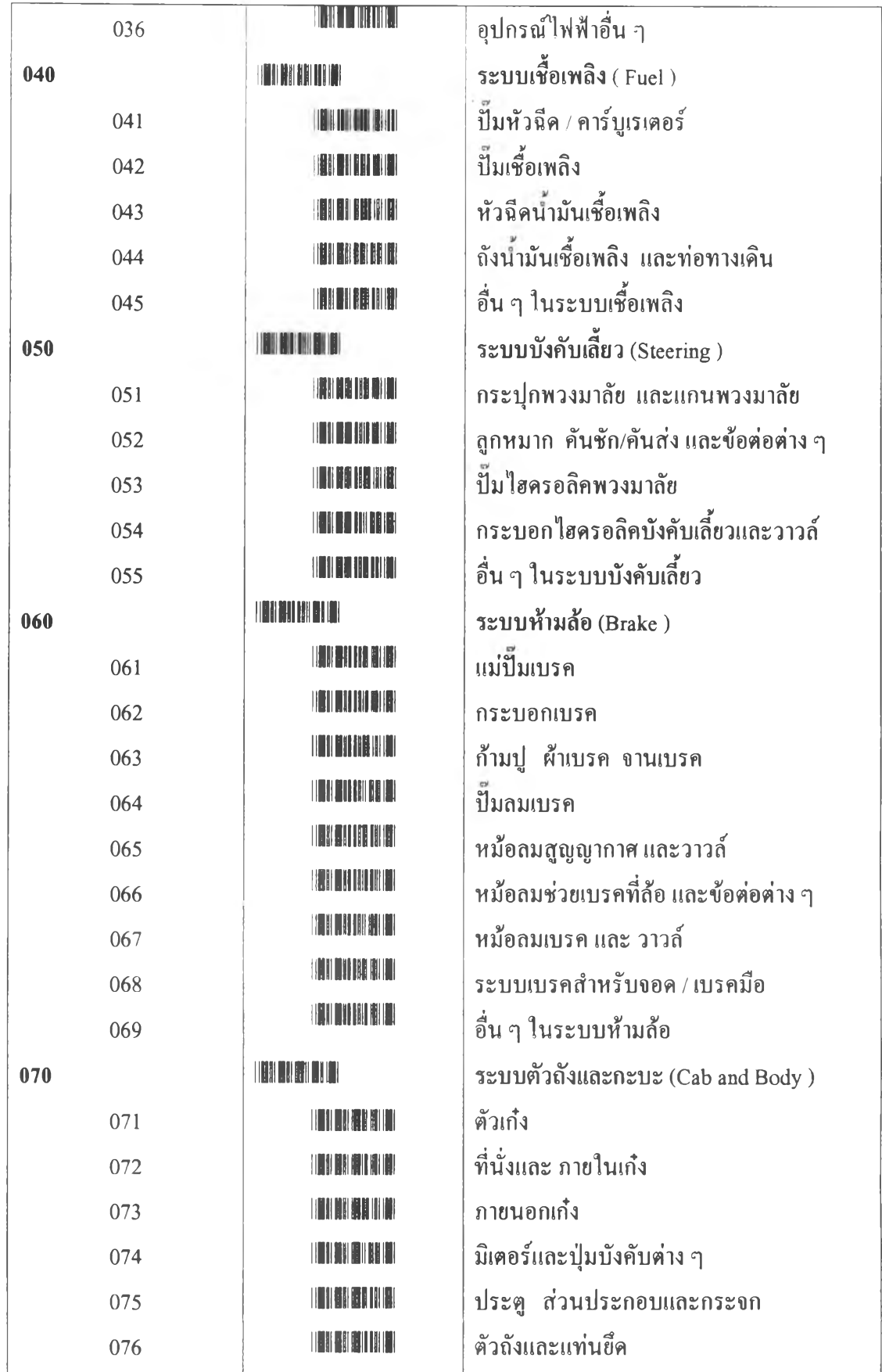

## ีตารางรหัสการแบ่งระบบเครื่องจักร

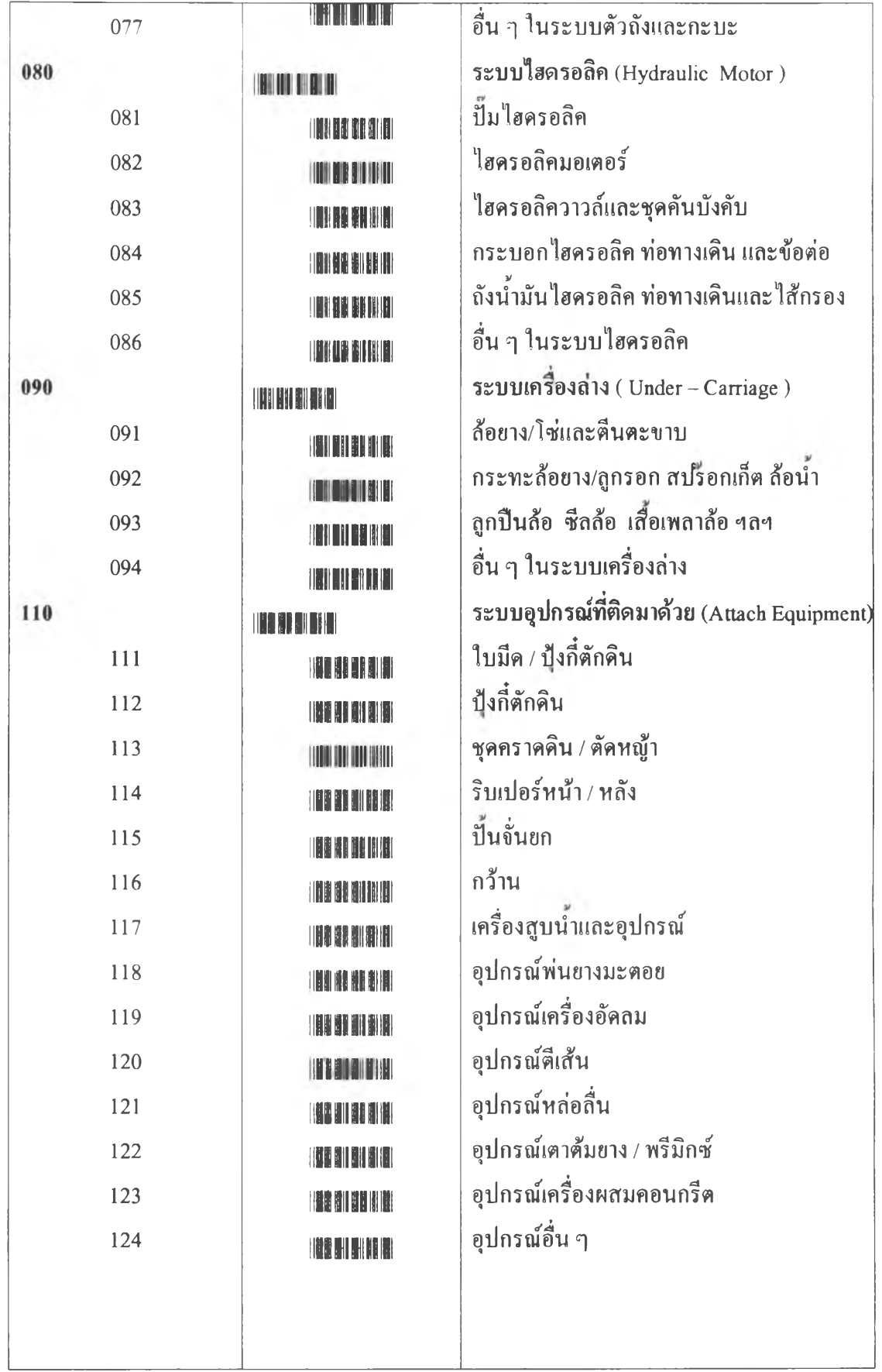

# **ตารางรหัสการแบ่งระบบเครื่องจักร**

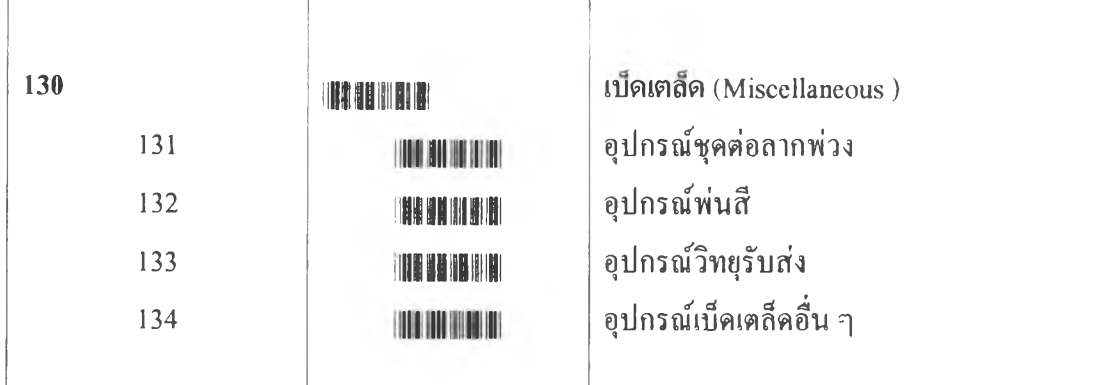

ภ าค ผ น ว ก ช

**รายละเอียดการดำเนินการตามรหัสการบำรุงรักษา**

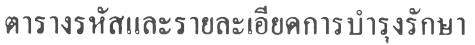

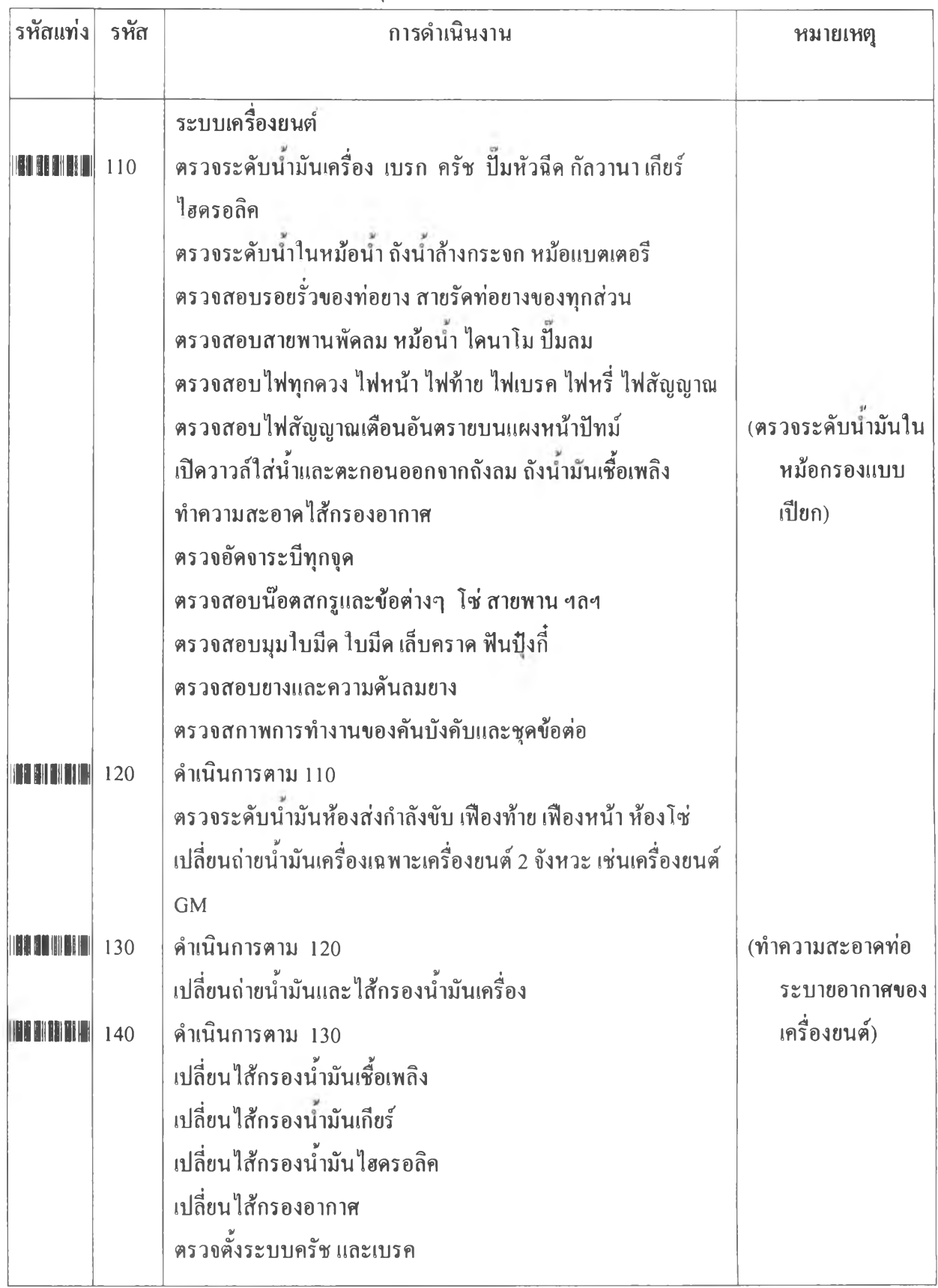

**ตารางรหัสนละรายละเอียดการบำรุงรักษา**

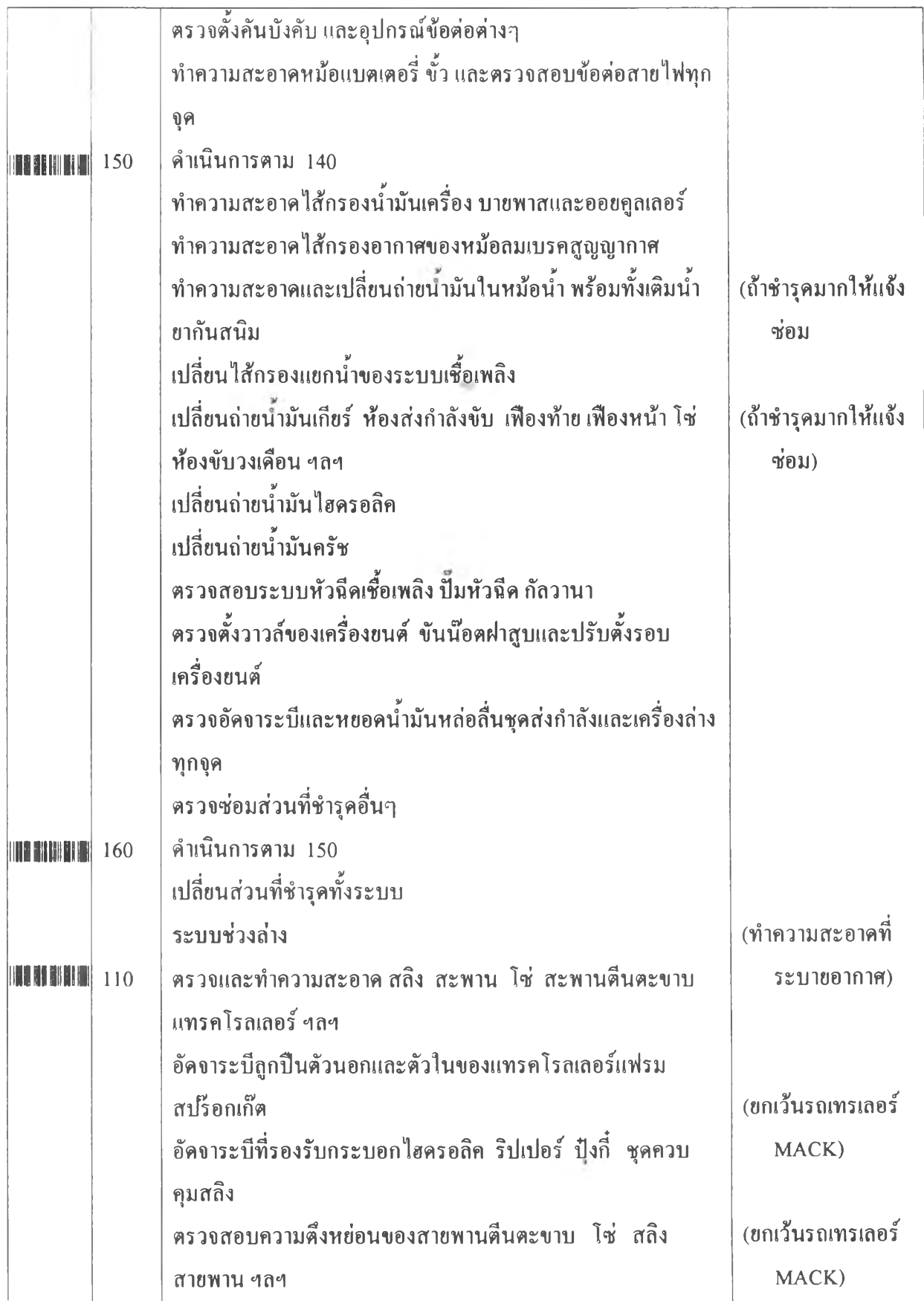

**ตารางรหัสและรายละ(อียดการบำรุงรักษา**

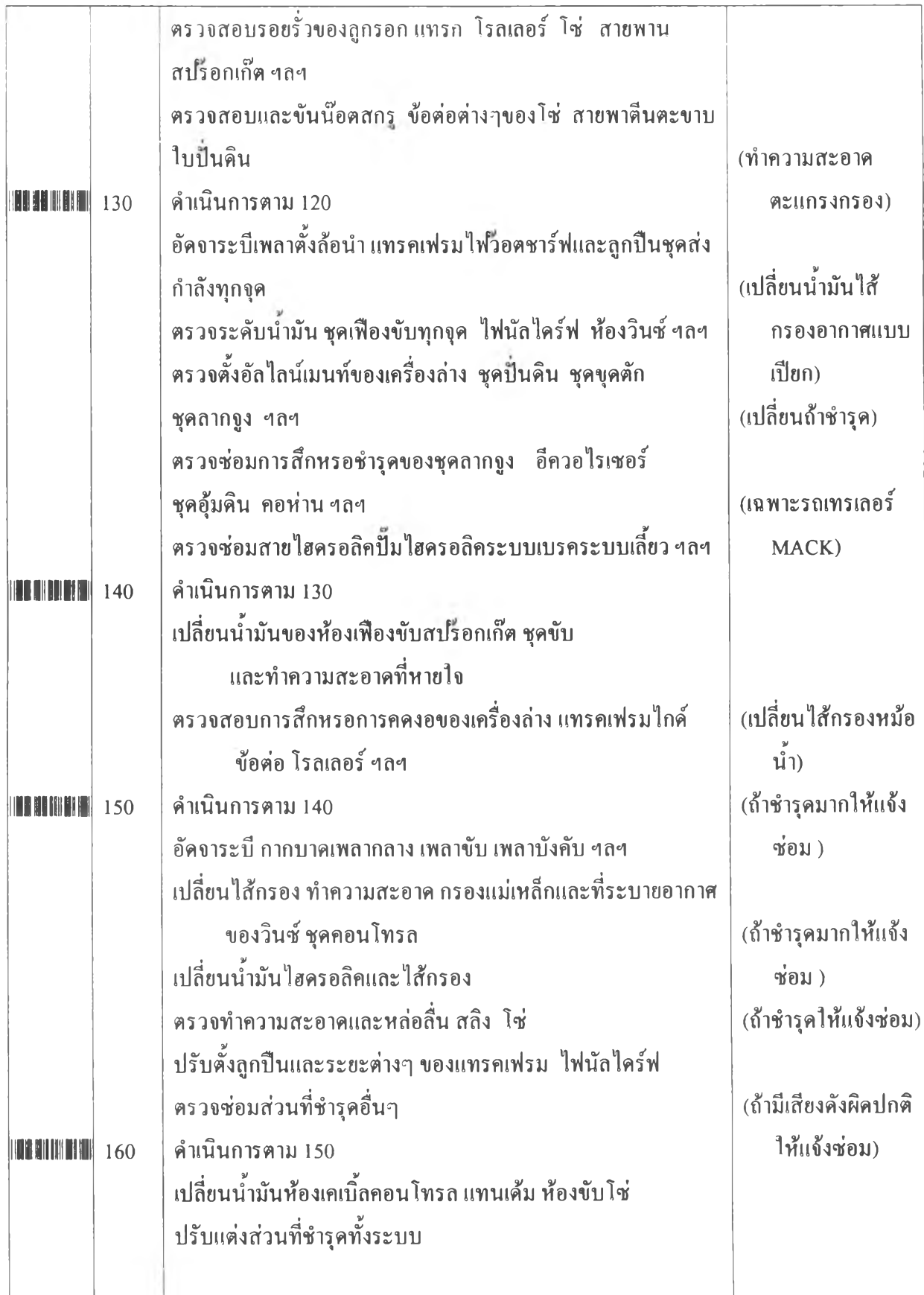

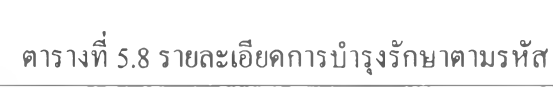

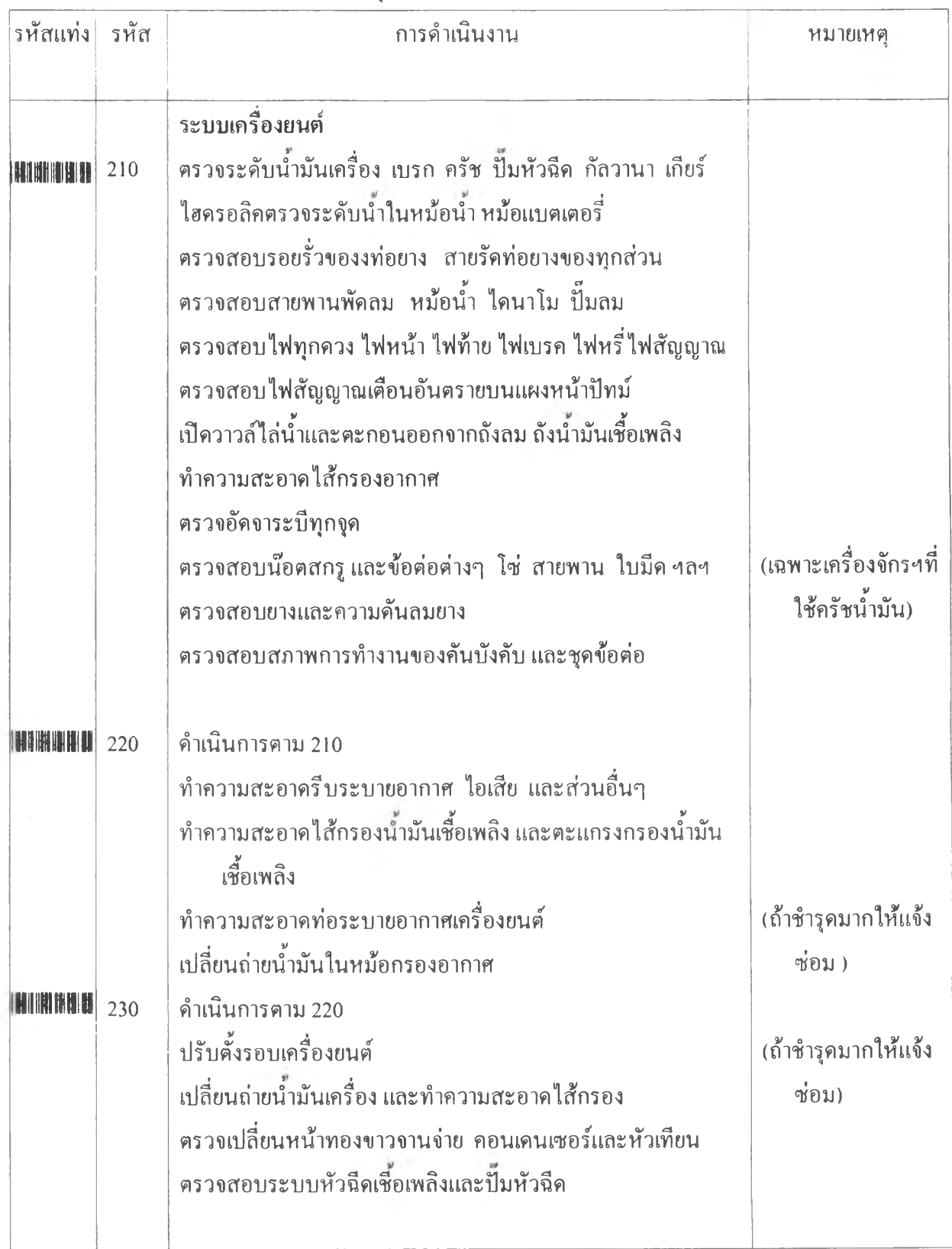

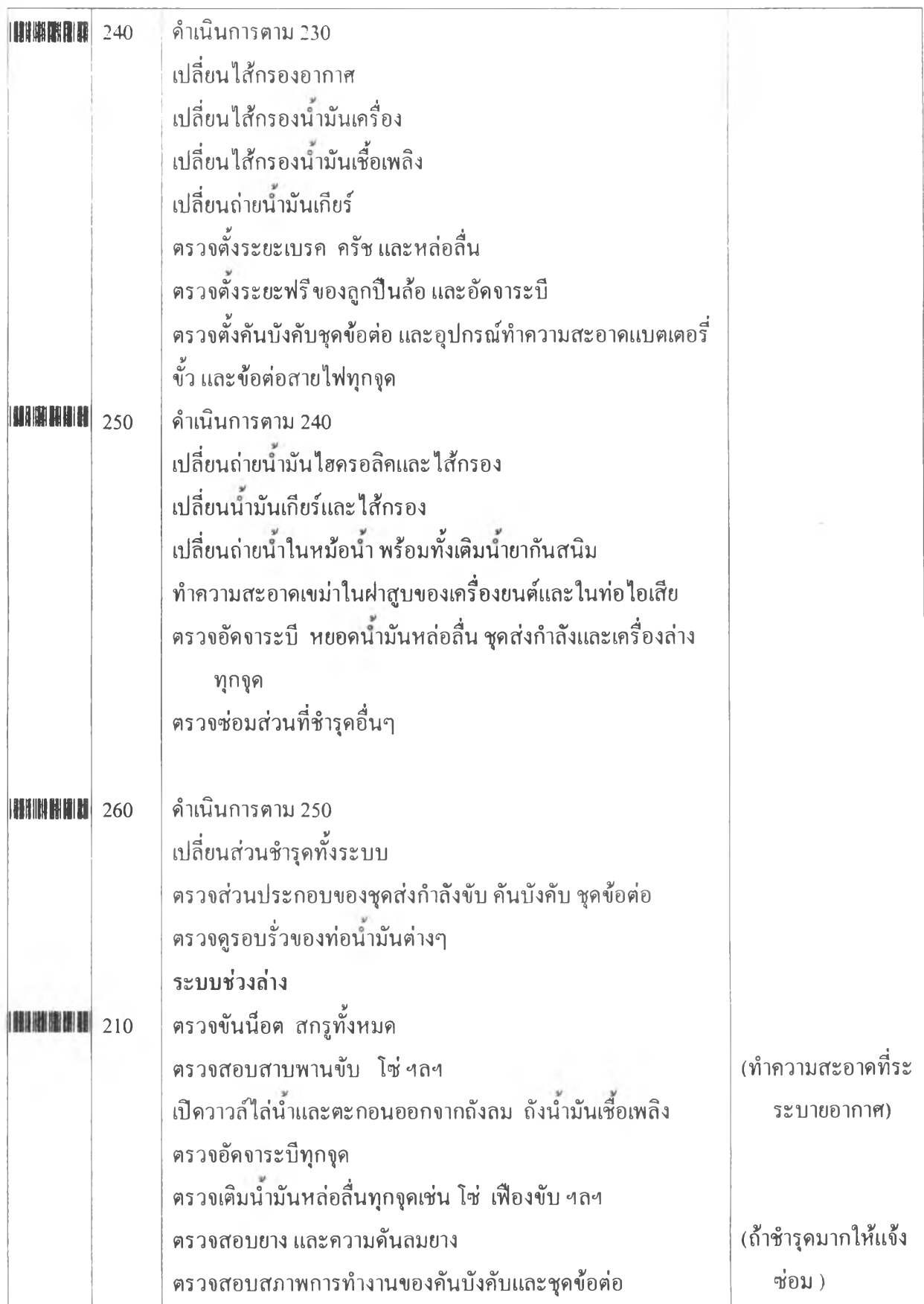

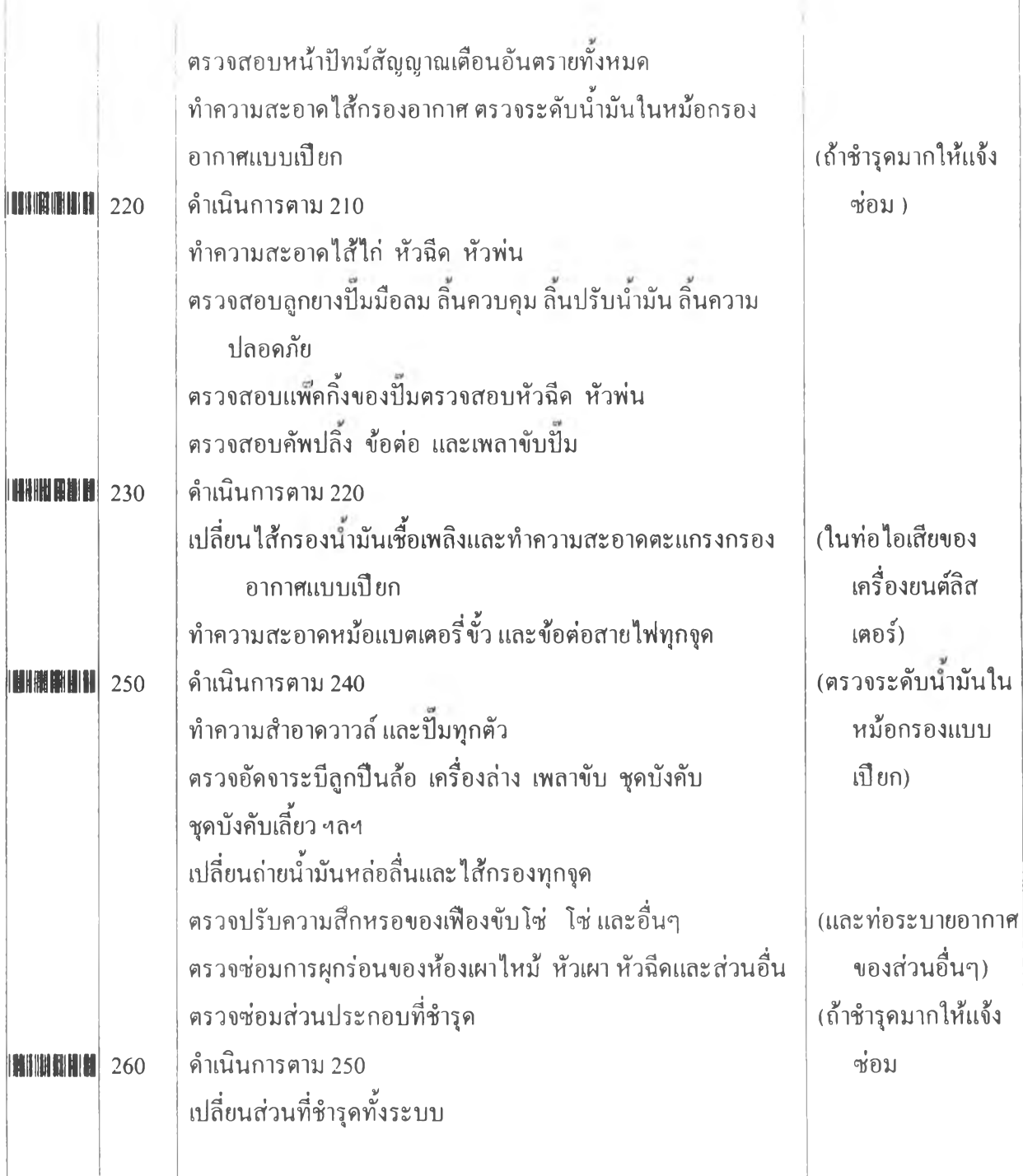

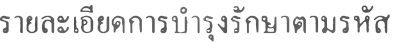

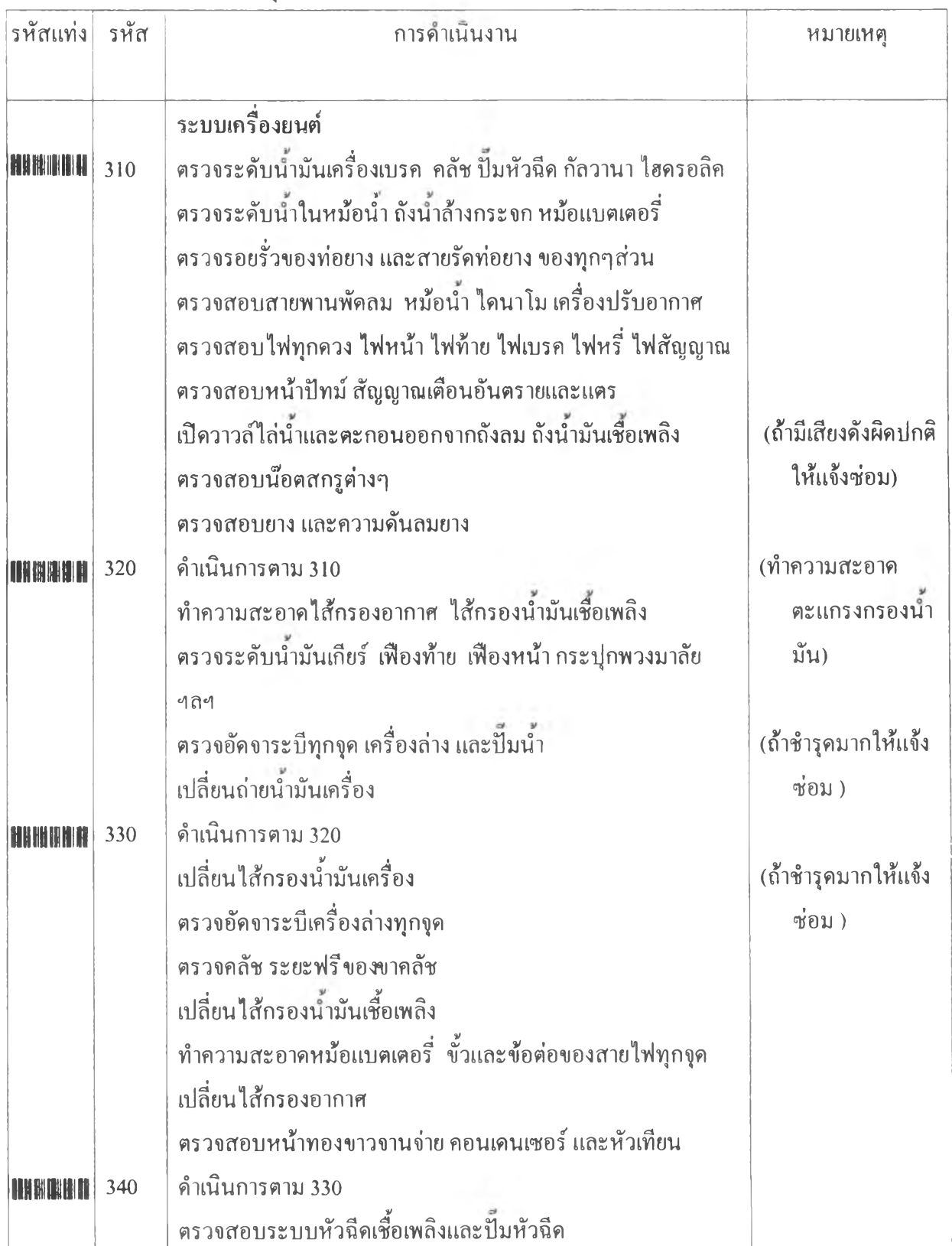

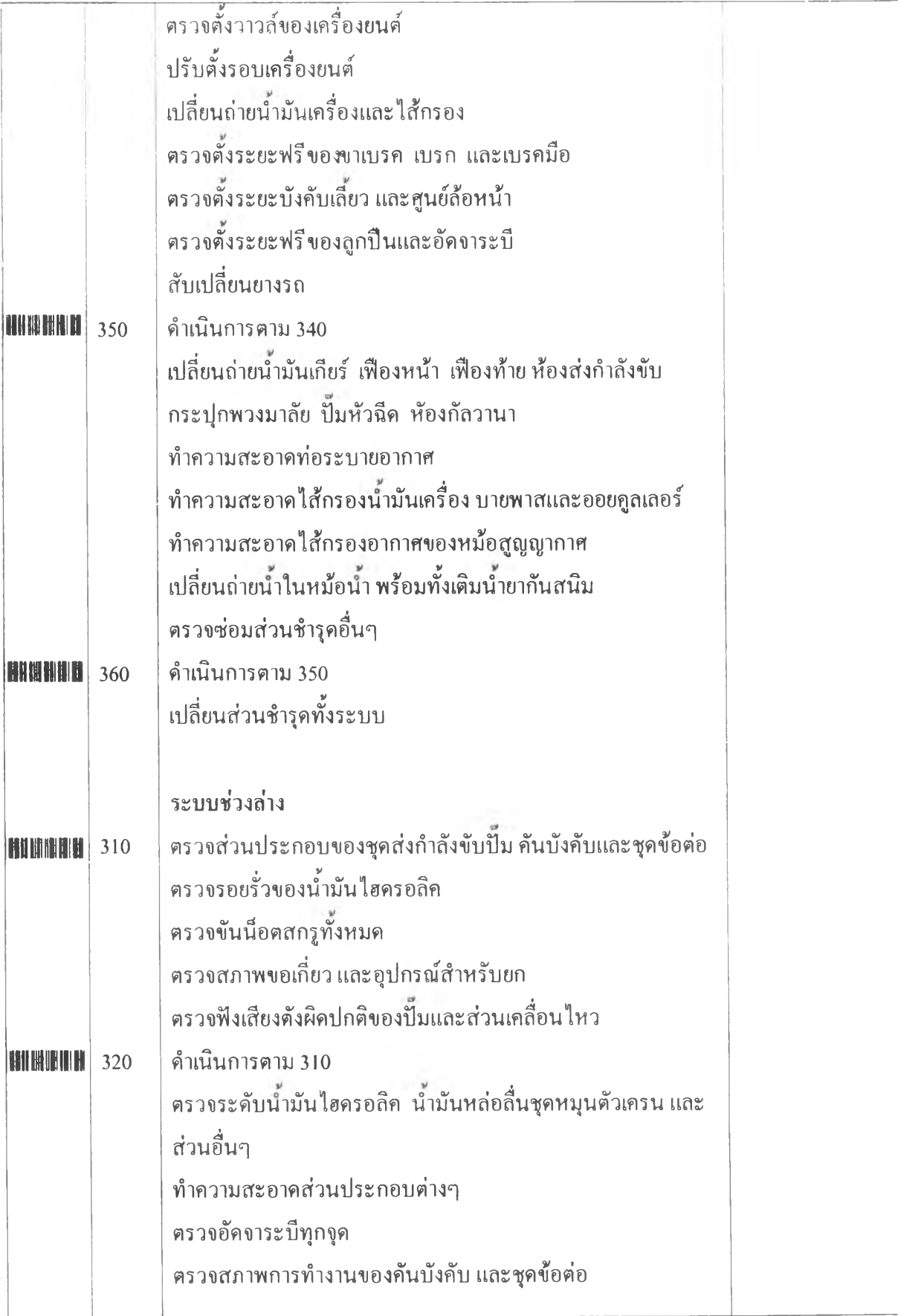

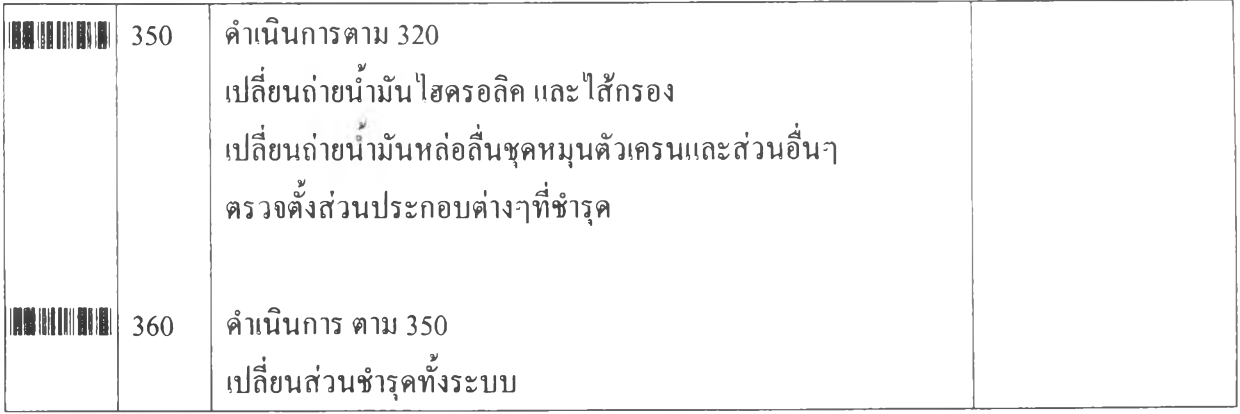

ภาคผนวก ฌ

รหัสกิจกรรมสำหรับงานถนนและสะพาน

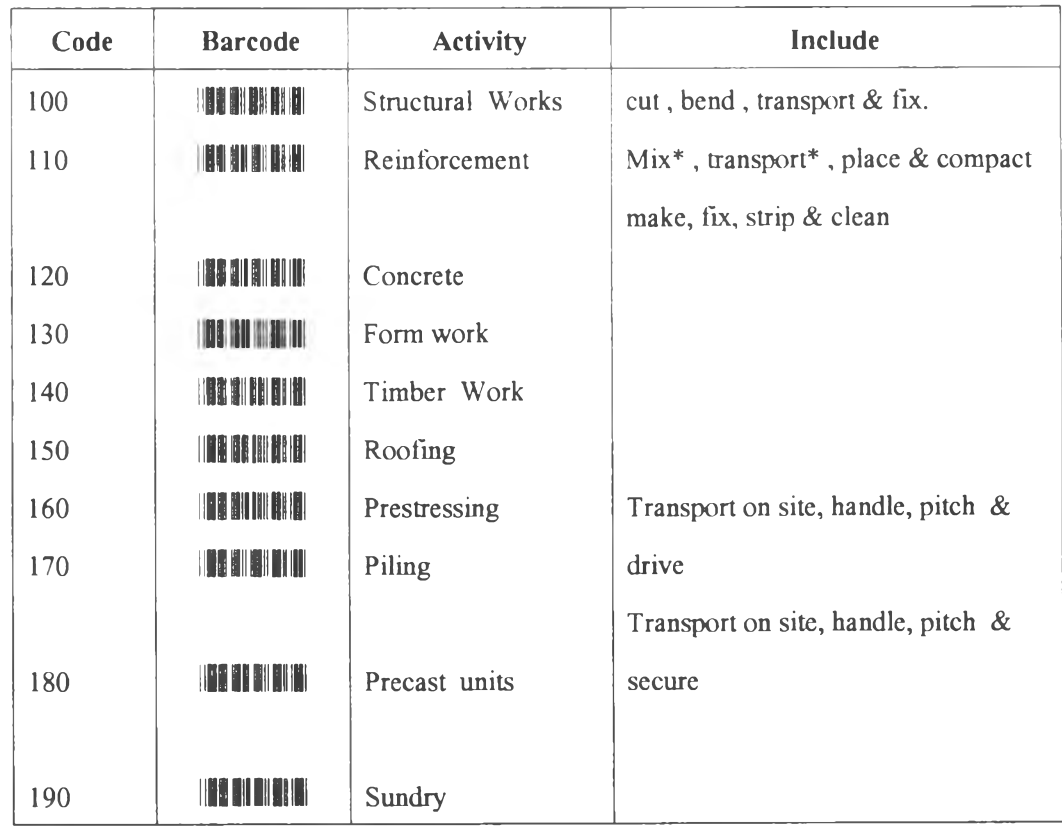

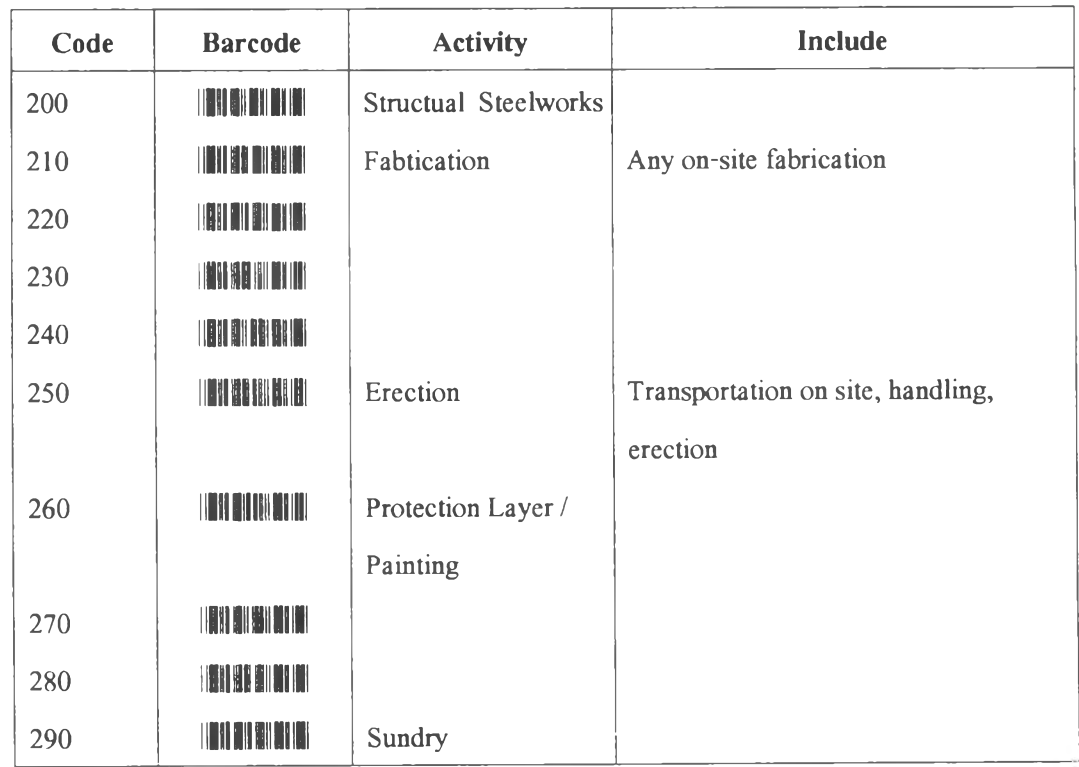

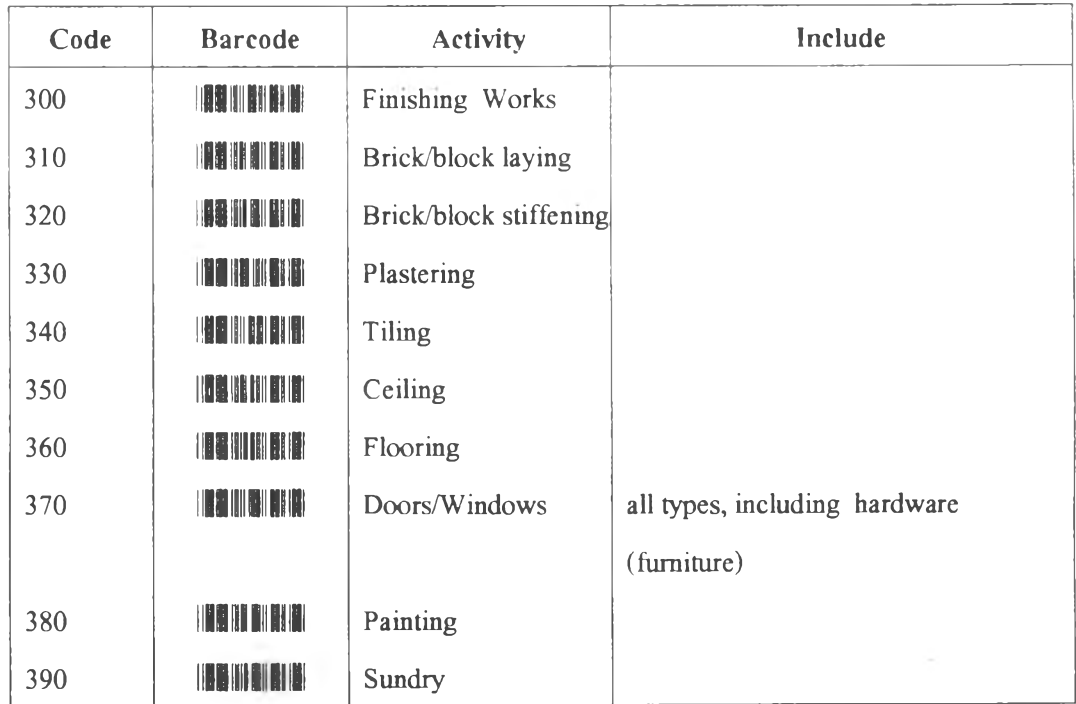

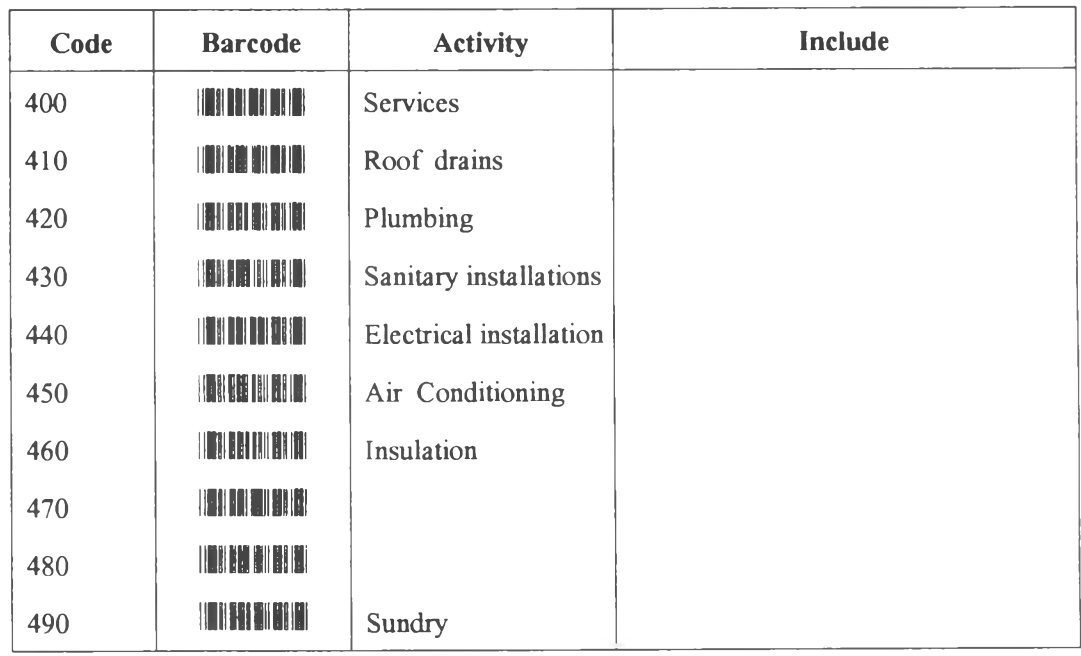

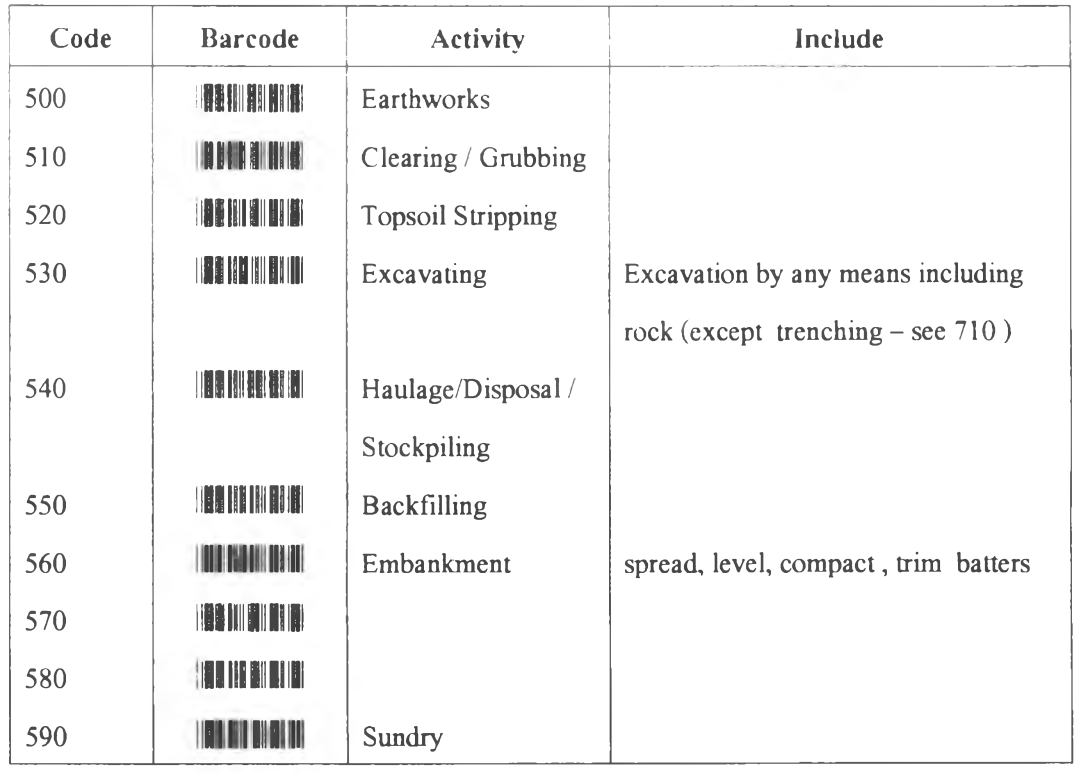

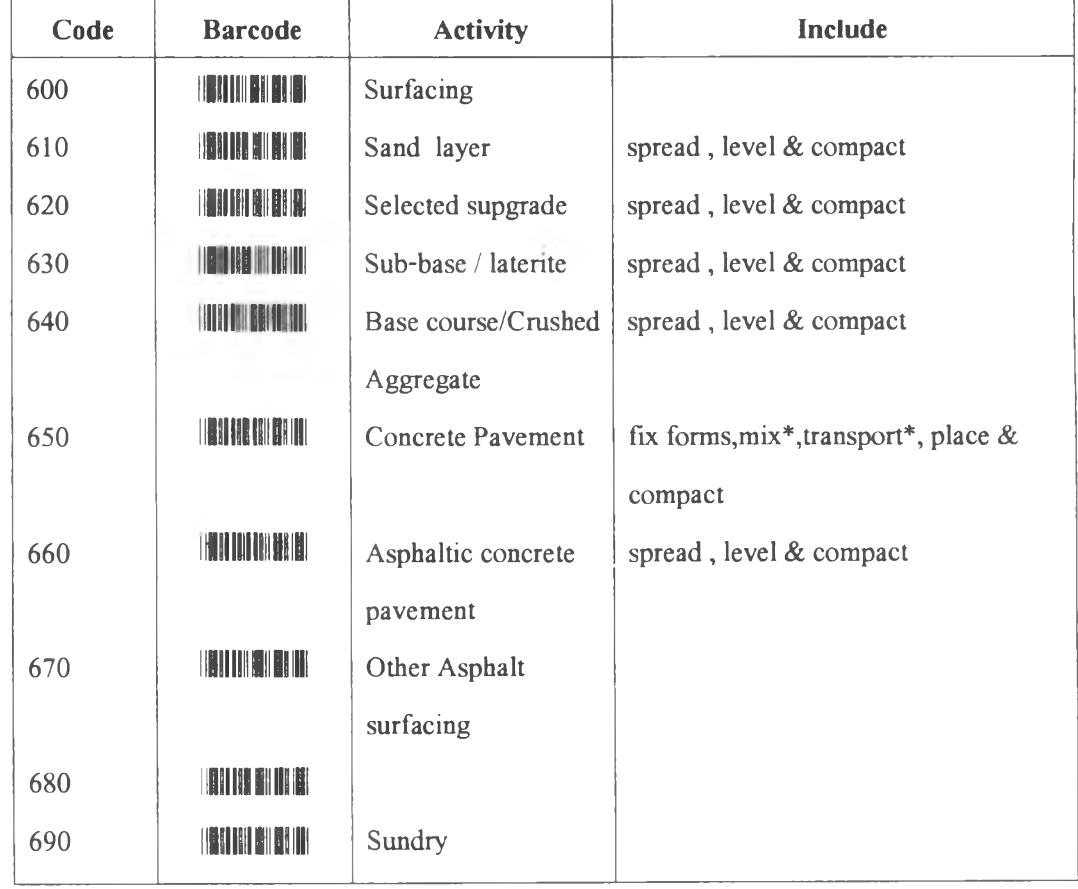

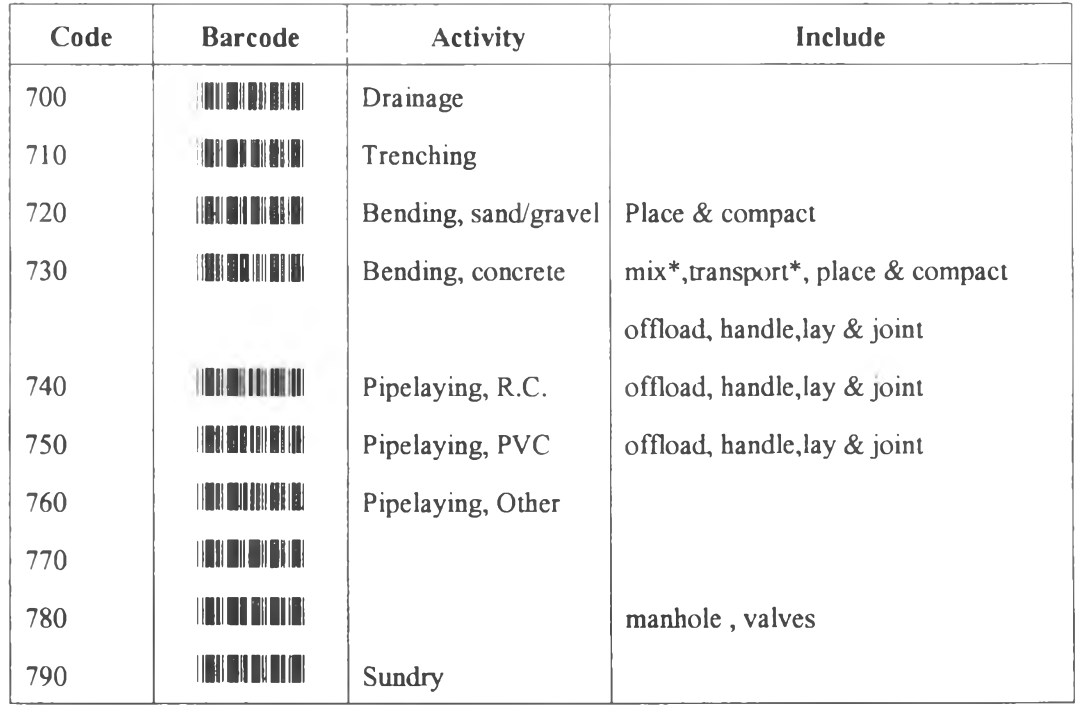

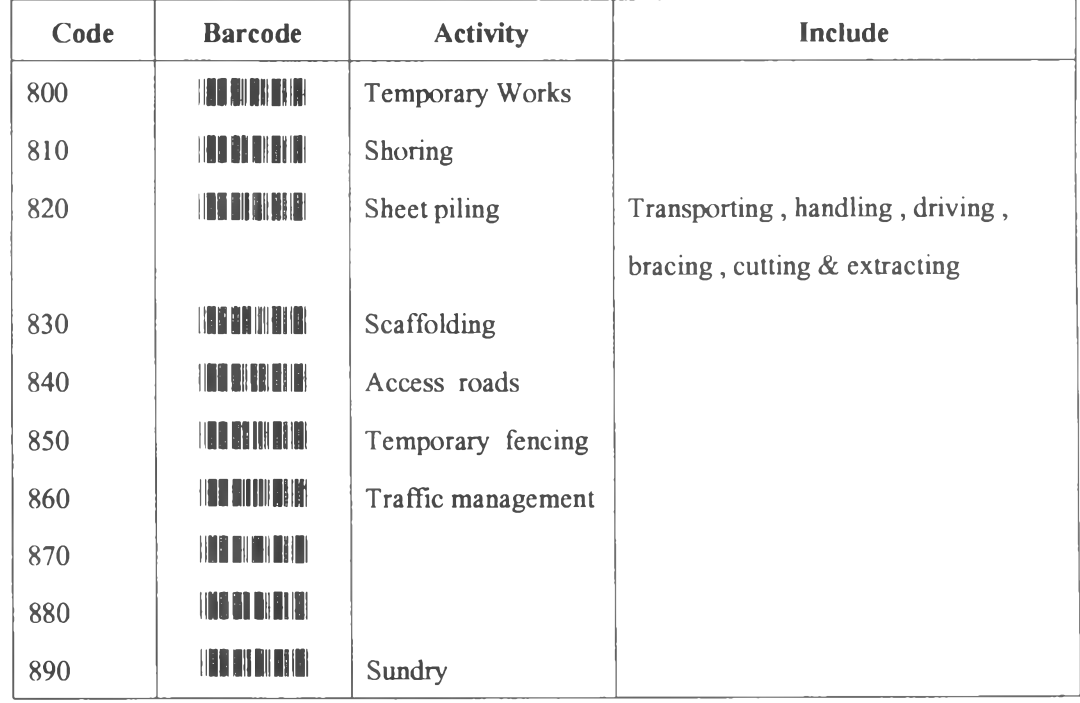

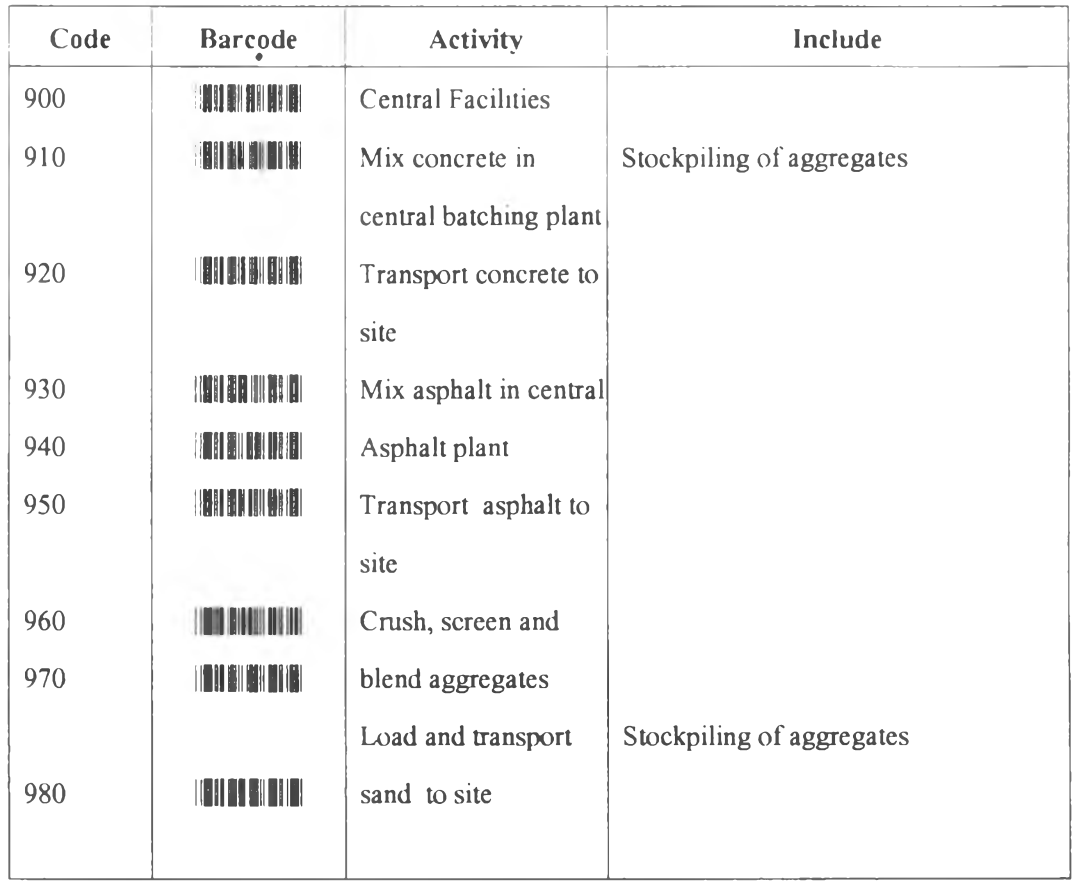

ภาคผนวก ญ

การเปรียบเทียบต้นทุนการใช้งานระบบรหัสแท่งและระบบเอกสารโดยประมาณ

 $\sim$ 

### การเปรียบเทียบต้นทุนการใช้งานระบบรหัสแท่งและระบบเอกสารโดยประมาณ

ในการเปรียบเทียบต้นทุนการใช้งานระหว่างการบันทึกเอกสารและการประยุกต์ใช้ระบบ รหัสแท่งในการบันทึกช้อมูลเครื่องจักร กำหนดจำนวนเครื่องจักร 10 คันต่อการบันทึก 1 ชุด และ เงินเดือนพนักงานที่ทำการบันทึกและประมวลผลข้อมูล 6.000 บาท/เดือน

| ประเภทค่าใช้จ่าย          | ระบบเอกสาร    | ระบบรหัสแท่ง    |
|---------------------------|---------------|-----------------|
| เอกสาร                    | 1 แผ่น ต่อวัน | ฉลาก            |
| อุปกรณ์                   | ปากกา         | อุปกรณ์รหัสแท่ง |
| บุคลากรในการจัดเก็บข้อมูล | คน            | 1 คน            |
| บุคลากรในการประมวลผล      | 1 คน          |                 |
| เวลาในการรายงานข้อมูล     | 2 วัน         | 1 นาที          |
| คอมพิวเตอร์               | ้เครื่อง      | ้เครื่อง        |

การเปรียบเทียบ**ทรีพ**ยากรต่างๆที่ใช้ในการบันทึกข้อมูล

#### ค่าใช้จ่ายในระบบเอกสาร

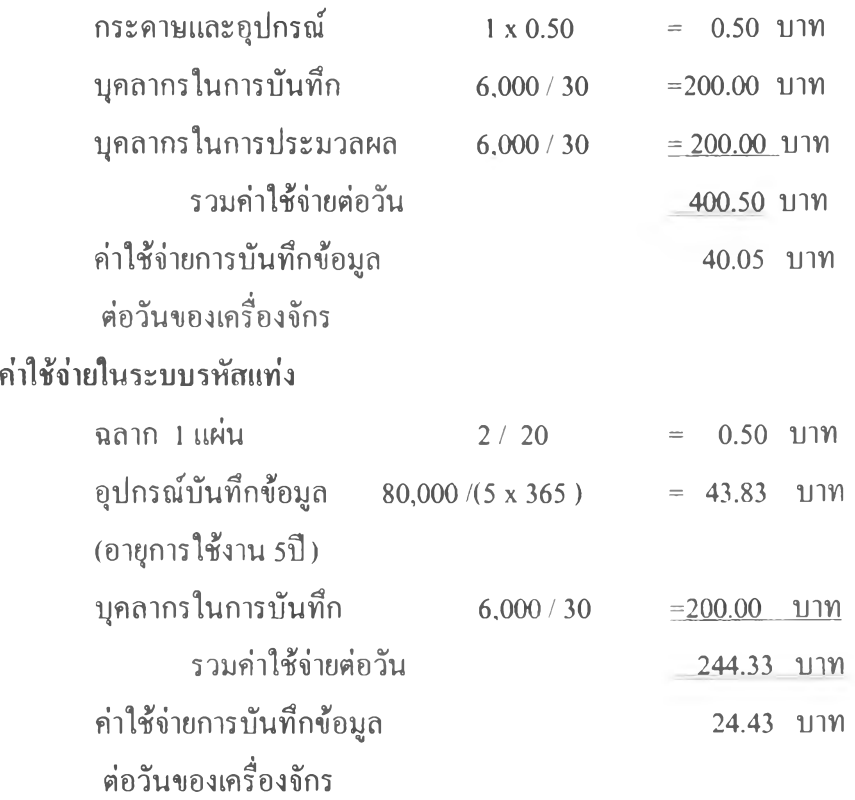

จากการประมาณการเปรียบเทียบต้นทุนการใช้งานระหว่างระบบเอกสารกับการประยุกต์ ใช้ระบบรหัสแท่งช้างต้นแสดงว่ามีต้นทุนการบันทึกข้อมูลต่างกัน 15.62 บาทต่อวันต่อเครื่องจักร

นอกจากการพิจารณาต้นทุนการใช้งานระบบรหัสแท่งบันทึกข้อมูลเครื่องจักรแต้ว เวลาใน การใช้งานเป็นอีกปิจจัยหนึ่งที่สามารถนำมาพิจารณาเปรียบเทียบเวลาที่ใช้ในขันตอนต่างๆ คือ การ บันทึกข้อมูลในสนามและการนำส่งข้อมูลเข้าสู่หน่วยงานใช้เวลาในการบันทึกเท่ากัน ส่วนเวลาใน การประมวลผลข้อมูลแตกต่างกันอย่างชัดเจนโดยเวลาที่ใช้ในการประมวลผลข้อมูลในระบบ เอกสารใช้เวลานานเป็นชั่วโมงหรือเป็นวันสำหรับปริมาณเครื่องจักรจำนวนมาก ในขณะที่เวลาที่ ในการประมวลผลของระบบรหัสแท่งสามารถทำไต้ทันที และจัดทำรายงานในรูปแบบต่างๆไต้ นอกจากนี่,เวลาที่ใช้ในการแต้ไขข้อมูล และการตรวจสอบรายงานที่ไต้จากการใช้ระบบรหัสแท่งลด ลงอย่างมาก

 $\mathbf{r}$ 

ภาคผนวก Q สมุดรหัสที่ใช้ในการทดสอบการบันทึกข้อมุลในสนาม

v

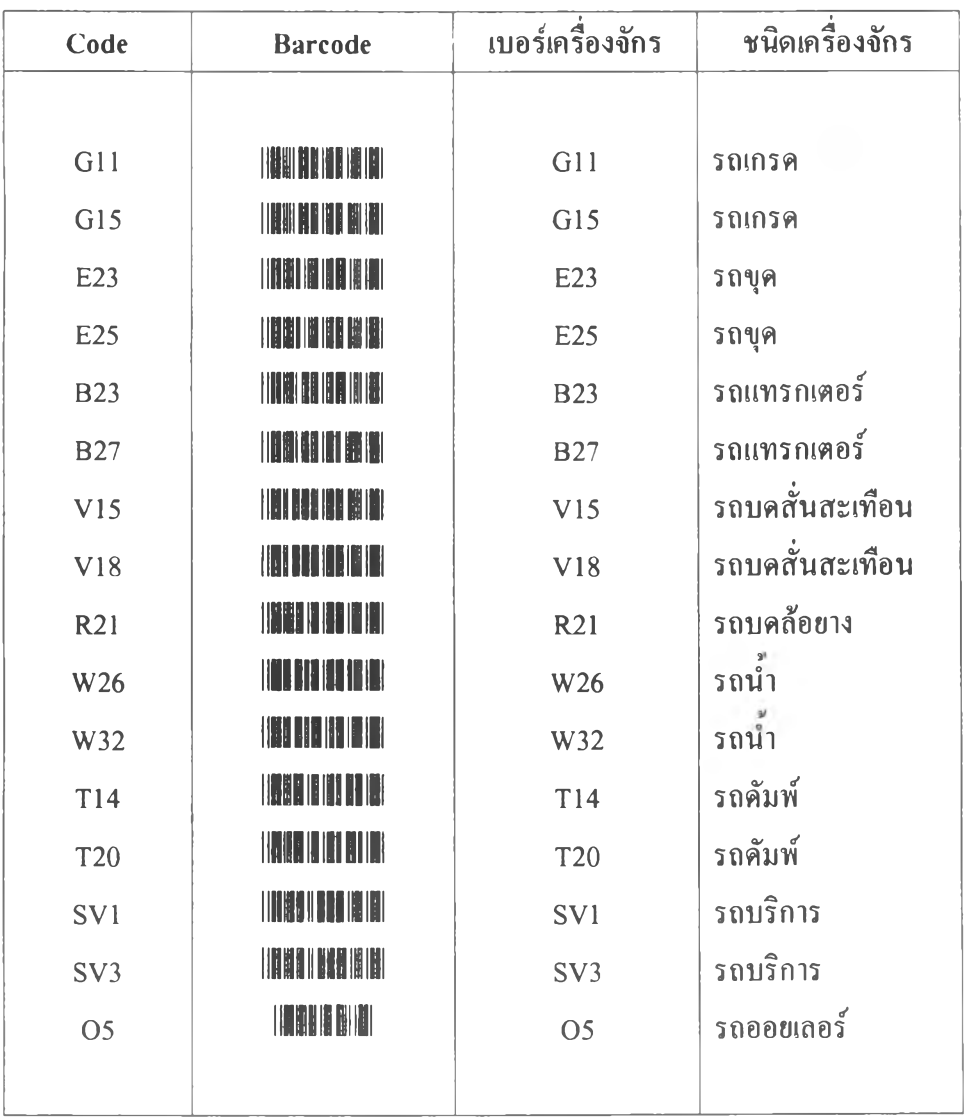

# **ตัวอย่างรหัสเครื่องจักร**

-31

# ค้วอย่างรหัสงานก่อสร้าง

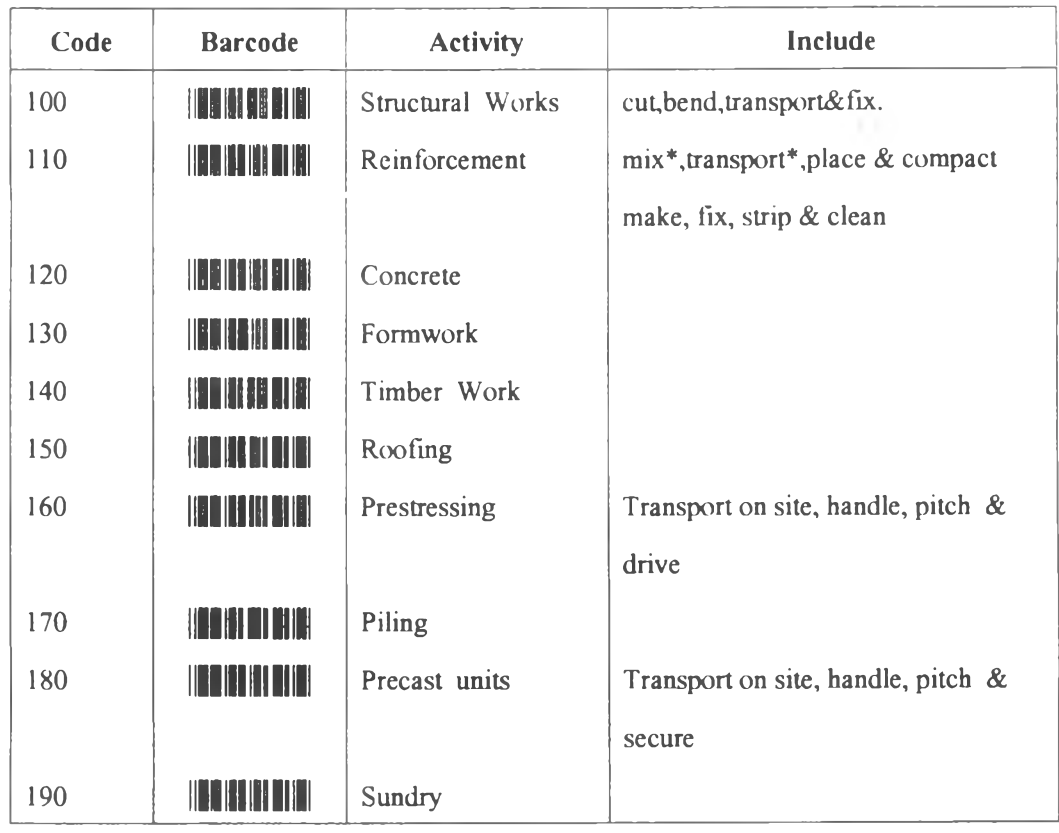

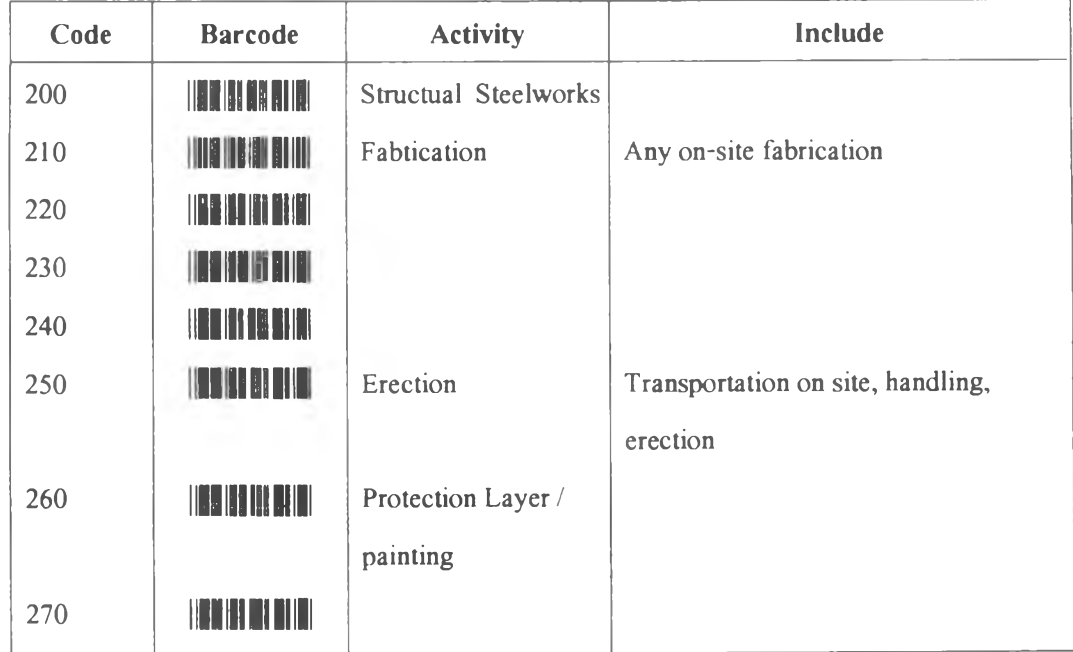

ค้วอย่างรหัสพื้นที่ก่อสร้าง

| <b>CODE</b> | <b>BARCODE</b>     | <b>SIDE</b> | <b>STATION</b>  |
|-------------|--------------------|-------------|-----------------|
|             |                    |             |                 |
| 11          | <b>HAD THE</b>     | <b>LEFT</b> | $0+000-0+500$   |
| 12          | <u>Manazarta</u>   | <b>LEFT</b> | $0+500-1+000$   |
| 13          | <u>Han an an a</u> | <b>LEFT</b> | $1+000-1+500$   |
| 14          | <b>ITE KIELEI</b>  | <b>LEFT</b> | $1+500 - 2+000$ |
| 15          | HAB NA HIMI        | <b>LEFT</b> | $2+000 - 2+500$ |
| 16          | <b>INE BENINE</b>  | <b>LEFT</b> | $2+500 - 3+000$ |
| 17          | <b>THE REAL</b>    | <b>LEFT</b> | $3+000-3+500$   |
| 18          | <b>I HEIGHTING</b> | <b>LEFT</b> | $3+500-3+860$   |
|             |                    |             |                 |

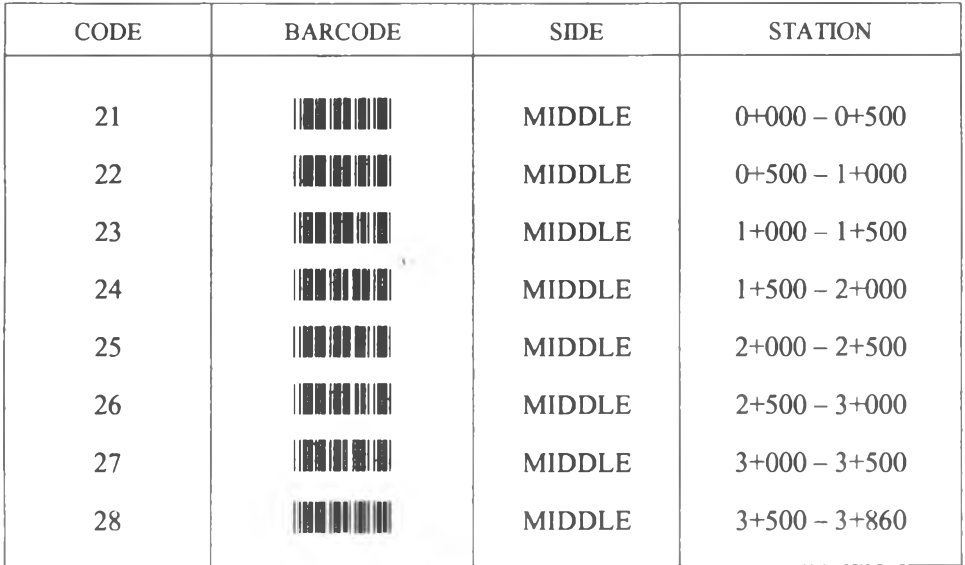

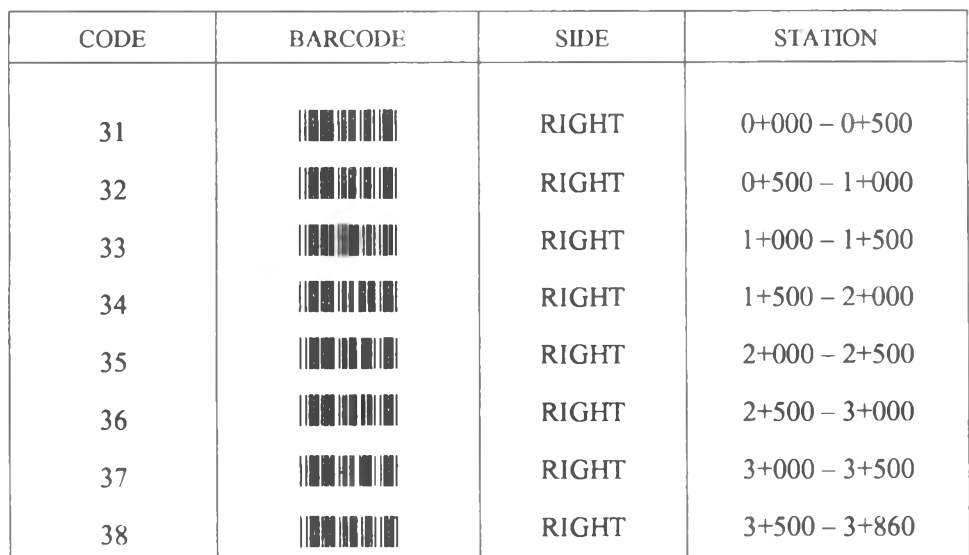

## **ตัวอย่างรทัสการบริการ**

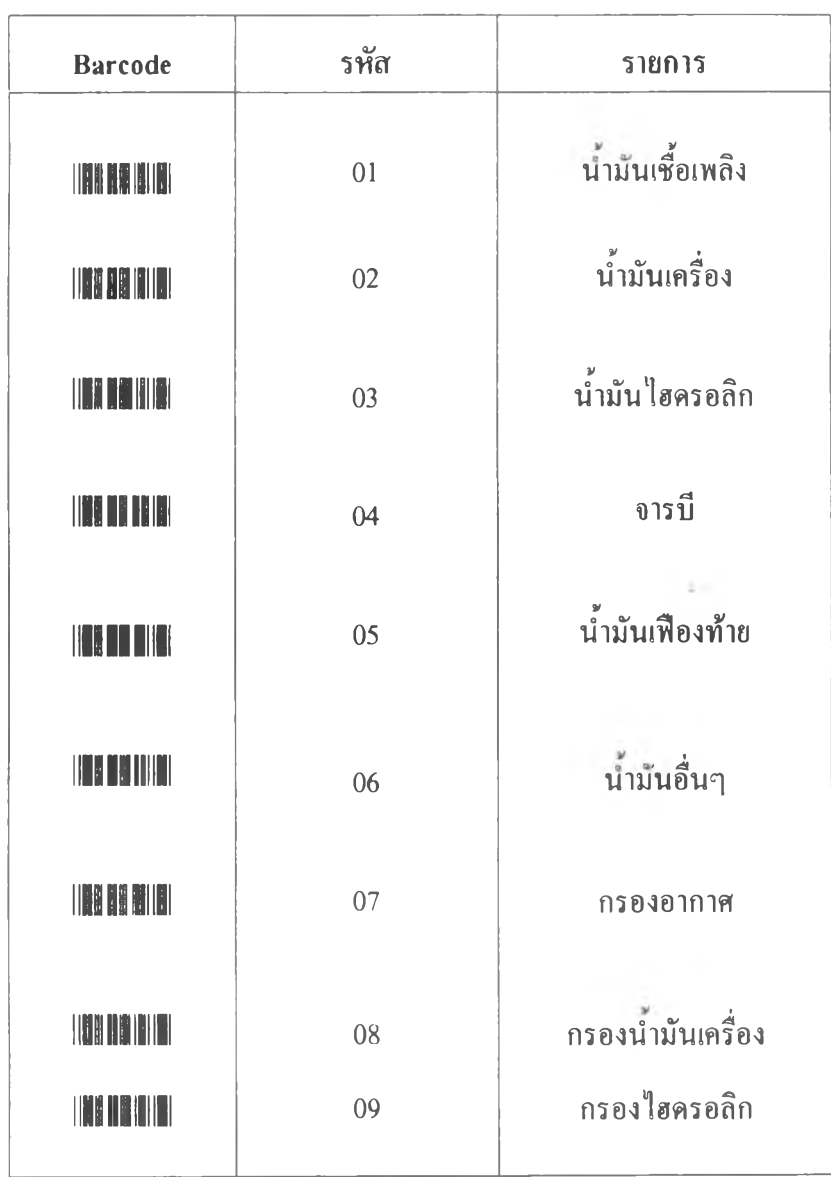
## ประวัฅิผู'เขียน

นายสุเพชร ภูส? เกิดเมื่อวันที่ 27 ตุลาคม 2513 ที่ตำบลปากนำโพ อำ๓อเมือง จังหวัดนครสวรรค์ สำเร็จการศึกษาปริญญาตรีวิศวกรรมสาสตร์บัณฑิต สาขาวิศวกรรมโยธา จาก คณะวิศวกรรมศาสตร์จุฬาลงกรณ์มหาวิทยาลัยในปีการศึกษา 2534 และได้เขาศึกษาต่อใน หลักสูตรวิศวกรรมศาสตร์มหาบัณฑิต บัณฑิตวิทยาลัย จุฬาลงกรณ์มหาวิทยาลัยเมื่อปี พ.ศ.2537

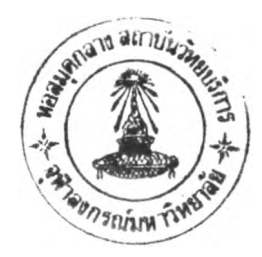